**CENTRO UNIVERSITARIO DE SANCTI SPIRITUS JOSÉ MARTI PÉREZ FACULTAD DE CONTABILIDAD Y FINANZAS**

# *TRABAJO DE DIPLOMA*

*Procedimiento de organización de elementos cognoscitivos para determinar la inversión en Capital de Trabajo en el Hotel Brisas Trinidad*

*del Mar.*

*Autora: Isandra Díaz Blanco* **Tutor: Msc. Juan Carlos Lage Jimé** 

 *Sancti Spíritus, Junio 2009*

## *PENSAMIENTO:*

*³ ... Todo nuestro trabajo debe estar orientado a lograr que la tarea administrativa, de control y dirección, se vaya convirtiendo en algo cada vez más simple y los esfuerzos se concentren en la planificación y el desarrollo tecnológico.´*

*Ernesto Che Guevara.*

## *Dedicatoria*

*A mis padres, por darme la vida, ser mi mayor inspiración y el mayor tesoro de mi corazón.*

*A mi familia que tanta fuerza y confianza me ha dado.*

*A mi esposo por su entrañable ayuda y dedicación.*

# *Agradecimientos*

*Agradezco inmensamente a todos los que me han apoyado, alentado y ayudado en la realización de mi trabajo de investigación y especialmente a:*

*A mis padres, quienes sembraron en mi semilla de bondad ternura y cariño.*

*A mi marido, por brindarme siempre su amor y seguridad.*

*A mi familia, por confiar siempre en mí.*

*A Magali por su apoyo y comprensión.*

*A mis compañeros Yirlandi y Yadier que han sido parte importante en mi formación como profesional, por sus palabras siempre alentadoras, por sus críticas y sus halagos, por la ayuda que me brindaron en todos los momentos.*

*A mi tutor MSc. Juan Carlos Lage Jiménez por su apoyo incondicional, dedicación y profesionalidad que contribuyó a una acertada dirección de nuestro trabajo.*

*Aunque siempre hay olvidos involuntarios, les agradezco a todos los que de una forma u otra tuvieron que ver con la culminación de esta larga y profunda investigación.*

#### *Para todos, Gracias.*

#### **Resumen.**

La investigación practicada ha consistido en la elaboración de un procedimiento que permite anticipar la inversión en capital de trabajo para períodos de tiempo no mayores de un año. Todo el basamento cinético parte de la valoración histórica de las ventas de los últimos tres años, a partir de la consideración de que estos son los que más se asemejan al período objeto de planeación, evitándose así las posibles grandes diferencias que implica o motivan el accionar de un mundo que padece de una crisis económica que afecta a todos en general. Su basamento parte de la mejor venta y posteriormente se pasa entonces a la determinación de la inversión en capital de trabajo.

La investigación se llevó a efectos en el Hotel Brisas Trinidad del Mar a solicitud del mismo, posterior a diferentes intercambios de opiniones de oferta de trabajo científico realizada por parte del autor a la gerencia de dicha entidad.

Las conclusiones obtenidas han sido de gran Interés para ambas partes, obteniéndose resultados que serán objeto de experiencia para períodos de tiempo futuros en dicha entidad, todo lo cual se muestra y se detalla en todo el recorrido de la presente investigación, quedando la misma como prueba testifical de los resultados obtenidos, los cuales a su vez se encuentran avalados documentalmente por la dirección de esta entidad.

Resulta de gran importancia e interés para la comunidad empresarial del sector al cual pertenece la empresa objeto de investigación, el criterio común entre investigador y gerencia de la empresa sobre la necesidad de generalizar el procedimiento estudiado al resto de las entidades del país.

## ÍNDICE

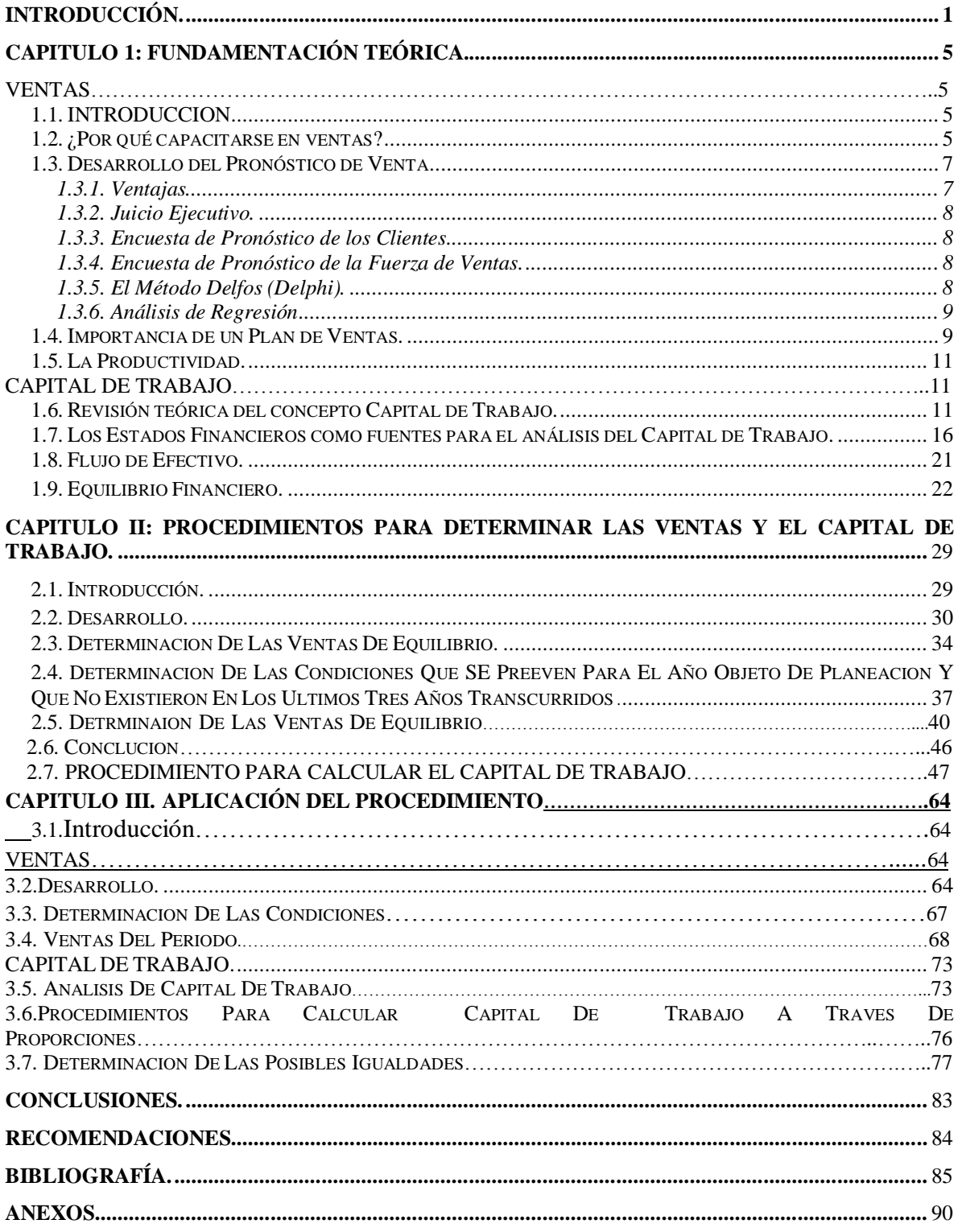

### *Introducción*

Por más de 15 años de trabajo el Centro Universitario José Martí Pérez ha estado realizando estudios sobre la administración financiera del sector empresarial del territorio que abarca la provincia Sancti-Spíritus, tomando como herramienta básica para esto, los trabajos de diplomas de los alumnos graduados, los cuales se han realizado en más del 30% de las personas jurídicas del territorio dedicadas a estas actividades.

Es importante añadir que lo anterior expuesto no solamente tiene como fuente de información los trabajos de diploma de pre-grado realizado en los últimos 5 años, si no que se cuenta también con un número de trabajo de grados de Maestría aplicados a un determinado grupo de empresas dedicadas también a estas actividades.

Hay que señalar que los estudios anteriores han arrojado entre otros resultados una carencia de eficiencia y eficacia en la planeación de las ventas, partiendo desde su concepción, control, regulación y toma de decisiones motivado a la ausencia de tenencia de una herramienta financiera que le permita conocer para cualquier período de tiempo dado, el monto de las ventas a realizar.

Un perfeccionamiento empresarial es imposible lograrlo si no se tiene dominio del monto de ventas que se necesita para trabajar en cualquier período de tiempo, fundamentalmente a corto plazo, pues una administración financiera a corto plazo eficiente y eficaz, parte de una variable independiente fundamental, las ventas, pues a partir de ella se derivan el resto de los indicadores que conforman la gestión empresarial, aspecto este que puede apreciarse más adelante en la Parte II de este trabajo, al valorar esta situación en el hotel Brisas Trinidad del Mar se observa la siguiente situación problémica:

#### ü **Situación problémica**

El Hotel Brisas Trinidad del Mar no determina su inversión en capital de trabajo

#### ü **Planteamiento del problema.**

El Hotel Brisas Trinidad del Mar no cuenta con una herramienta financiera que le permita determinar su inversión en capital de trabajo

#### ü **Objeto de la investigación.**

El proceso de planeación del Capital de Trabajo

#### ü **Campo de acción.**

Las finanzas, las estadísticas y las matemáticas en el hotel Brisas Trinidad del Mar.

#### ü **Objetivo General.**

Establecer un procedimiento de organización de elementos cognoscitivos que le permita al Hotel Brisas Trinidad del Mar determinar su inversión en capital de trabajo.

#### ü **Objetivos Procesales.**

1. Analizar el marco teórico referencial

2. Diseñar un modelo de elementos cognoscitivos para determinar el monto de ventas de un período

3. Diseñar un modelo de elementos cognoscitivos para determinar la inversión en capital de trabajo

4. Crear el modelo de organización de elementos cognoscitivos para determinar la inversión de capital de trabajo, asumiendo los modelos de ventas y capital de trabajo.

5. Implementar de manera automatizada en hojas de cálculo sobre Excel, el modelo de organización de elementos cognoscitivos para determinar la inversión en capital de trabajo

#### ü **Hipótesis general.**

 Si las entidades del sector turismo contaran con un modelo de organización de elementos cognoscitivos, entonces podrían determinar su inversión en Capital de Trabajo.

#### ü **Variables Conceptuales.**

De entrada: El modelo de organización de elementos cognoscitivos.

De salida: La inversión en capital de trabajo en el sector turismo

#### ü **Tareas o fases de la investigación.**

- 1. Procedimiento para determinar el plan de ventas
- 2. Procedimiento para determinar el capital de trabajo total y por cada activo financiero.

3. Implementación de los procedimientos para determinar ventas y capital de trabajo

#### **Diseño Metodológico.**

ü **Unidad de estudio.**

Hotel Brisas Trinidad del Mar

#### ü **Población a estudiar**

Hotel Brisas Trinidad del Mar

ü **Muestra.**

Hotel Brisas Trinidad del Mar

#### ü **Tipo de muestra utilizado.**

Intencional.

ü **Criterios de selección.**

Por solicitud del hotel

#### ü **Tipo de investigación.**

Causal.

#### ü **Métodos.**

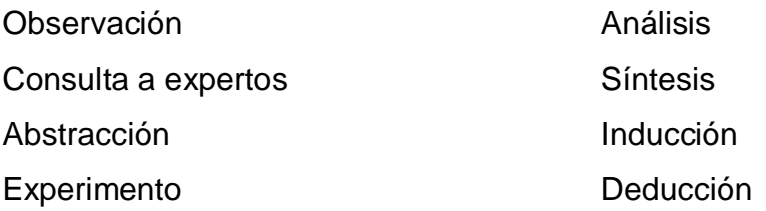

#### ü **Técnicas:**

- 1. Computacionales
- 2. Entrevistas
- 3. Trabajo creativo en grupo
- 4. Cuestionarios

#### ü **Tratamiento estadístico de los resultados.**

De comparación. Situación actual con relación a la obtenida mediante el modelo matemático, siendo la base de comparación la ofrecida por el modelo, ya que su resultado representa la mejor opción.

## **Capítulo I: Fundamentación teórica.**

#### **Ventas**

#### **1.1 Introducción**

El presente capítulo pretende mostrar lo referido sobre el tema de investigación por diferentes autores de literaturas clásicas de la materia así como de artículos publicados en Internet.

#### **1.2 ¿Por qué capacitarse en ventas?**

1. La mitad de la carrera de un vendedor profesional se ubica entre los 3 y 5 años. Esto significa que en 3 ó 5 años, la mitad de lo que una persona sabe sobre ventas se vuelve obsoleto. La tecnología de la venta está avanzando a un ritmo vertiginoso.

2. La experiencia por sí sola no es suficiente para mantenerse en un mercado cambiante. ¿Qué pensaría usted si el médico le dijera, "No he leído un libro ni estado en un seminario desde que me gradué hace veinte años"? La capacitación en ventas ayuda a los profesionales a mantener sus habilidades al máximo nivel.

3. ¿Ha pensado por qué razón los verdaderamente buenos en cada profesión dedican tanto tiempo a su propia capacitación?

4. Los mejores vendedores utilizan no menos de quince días al año para capacitarse.

5. El éxito de las estrategias comerciales y el desarrollo de las innovaciones frecuentemente depende de las habilidades de la fuerza de ventas. Las estrategias de servicio al cliente son imposibles de llevar a cabo a menos que la fuerza de ventas esté bien capacitada en ese terreno.

6. El entusiasmo de un nuevo vendedor lo mantendrá efectivo por los primeros noventa días. En ese momento las habilidades técnicas para vender deben estar en su lugar; caso contrario, ocurrirá una brusca caída en la productividad (o un fracaso total) Sin un refuerzo en las técnicas, al cabo de 12 ó 18 meses ocurrirá otra caída del 20%.

7. El 80% de los vendedores desarrollan temores a vender en su primer año en la profesión, y fallan en sobreponerse a esos temores porque carecen de las habilidades básicas para la venta.

8. La experiencia laboral anterior y la educación formal no tienen ninguna correlación con el éxito en la venta.

9. Los vendedores que completan un programa de capacitación intensivo en técnicas de venta muestran aumentos en la productividad de entre 35% y 1665%. Por otra parte, se calcula que un 70% de las empresas no proveen ninguna clase de entrenamiento a su fuerza de ventas

10. Las empresas normalmente ofrecen un poco de conocimiento del producto, sesiones de motivación del tipo "hip, hip, hurra" y algo de capacitación técnica, todo eso bajo el título de "capacitación en ventas". Ninguna de esas cosas ayuda realmente a las personas a vender con éxito.

11. "Vemos a la capacitación como un seguro sobre nuestro mayor capital: nuestra gente. Muéstrenme una empresa que no tenga ese seguro, o sea, que ha dejado de capacitar a sus vendedores, y yo voy a atacar el mercado de esa compañía y tendré sus negocios antes de fin de año"<sup>1[2]</sup>

12. "95% de la capacitación en el puesto de trabajo es efectuada de un modo tan pobre que el trabajo se vuelve desastroso. Y ambos, el entrenador y el entrenado, están de acuerdo en afirmar que la falla está en el entrenado, pero no es así" <sup>2[3]</sup>

13. "Los grandes vendedores están un paso adelante porque son capaces de desprenderse de las ideas obsoletas" 3[4]

14. En Estados Unidos se calcula que reemplazar a un profesional de la venta exitoso que se va después de un año, la empresa tiene un costo de aproximadamente \$125.000.

15. Después de los primeros 90 días, el entusiasmo de un nuevo trabajo se esfuma y hay que enfrentarse a la dura realidad. Sin el desarrollo de habilidades técnicas, el 80% de los "vendedores novatos" no querrán tener nada más que ver con las ventas después del primer año.

16. ¿Qué tan importante es mantener el contacto con los clientes? Los estudios afirman que la negligencia o la indiferencia son la causa del 82% de la deserción de los clientes y su pase a la competencia.

#### **1.3 Desarrollo del Pronóstico de Venta**

El pronóstico de ventas difiere del potencial de ventas de la empresa. Este establece lo que serán las ventas reales de la empresa a un determinado grado de esfuerzo de mercadeo de la compañía, mientras que el potencial de ventas evalúa qué ventas son posibles en los diversos niveles del esfuerzo de mercadeo, suponiendo que existan ciertas condiciones del entorno.

También se denomina como, la técnica que le permite calcular las proyecciones de ventas de una manera rápida y confiable, utilizando como fuentes de datos, ya sea las transacciones de inventarios o la facturación de ventas realizadas. También permite estimar la demanda hacia el futuro, basándose en información histórica generada por el movimiento de productos del módulo de Control de Inventarios o por las ventas del módulo de facturación.

#### **1.3.1 Ventajas:**

Apoyo a la toma de decisiones por parte de las Gerencias de Mercadeo, Ventas y Producción al proveerlos con información congruente y exacta, la cual se calcula utilizando modelos matemáticos de pronóstico, datos históricos del comportamiento de las ventas y el juicio de los ejecutivos representantes de cada departamento involucrado de la empresa.

Mayor seguridad en el manejo de la información relacionada con las ventas de la empresa. .

Gran flexibilidad en la elaboración de pronósticos y para la creación y comparación de múltiples escenarios para efectos de análisis de ventas proyectadas. Apoya las decisiones del departamento de ventas de una manera eficaz y oportuna, al pronosticar los lineamientos de los productos y las demandas establecidos dentro del Plan Maestro de Producción.

7

Las técnicas generalmente aceptadas para la elaboración de pronósticos se dividen en cinco categorías: juicio ejecutivo, encuestas, análisis de series de tiempo, análisis de regresión y pruebas de mercado. La elección del método o métodos dependerá de los costos involucrados, del propósito del pronóstico, de la confiabilidad y consistencia de los datos históricos de ventas, del tiempo disponible para hacer el pronóstico, del tipo de producto, de las características del mercado, de la disponibilidad de la información necesaria y de la pericia de los encargados de hacer el pronóstico. Lo usual es que las empresas combinen varias técnicas de pronóstico.

#### **1.3.2 Juicio Ejecutivo**

Se basa en la intuición de uno o más ejecutivos experimentados con relación a productos de demanda estable. Su inconveniente es que se basa solamente en el pasado y está influenciado por los hechos recientes.

#### **1.3.3 Encuesta de Pronóstico de los Clientes**

Útil para empresas que tengan pocos clientes. Se les pregunta que tipo y cantidades de productos se proponen comprar durante un determinado período. Los clientes industriales tienden a dar estimados más precisos. Estas encuestas reflejan las intenciones de compra, pero no las compras reales.

#### **1.3.4 Encuesta de Pronóstico de la Fuerza de Ventas**

Los vendedores estiman las ventas esperadas en sus territorios para un determinado período. La sumatoria de los estimados individuales conforma el pronóstico de la Empresa o de la División. El inconveniente es la tendencia de los vendedores a hacer estimativos muy conservadores que les facilite la obtención futura de comisiones y bonos.

#### **1.3.5 El Método Delfos (Delphi)**

Se contratan expertos que hacen pronósticos iniciales que la empresa promedia y les devuelve para refinar los estimados individuales. El procedimiento puede repetirse varias veces hasta cuando los expertos - trabajando por separado lleguen a un consenso sobre los pronósticos. Es un método de alta precisión

#### .**1.3.6 Análisis de Regresión**

Se trata de encontrar una relación entre las ventas históricas (variable dependiente) y una o más variables independientes, como población, ingreso per cápita o producto interno bruto (PIB). Este método puede ser útil cuando se dispone de datos históricos que cubren amplios períodos de tiempo. Es ineficaz para pronosticar las ventas de nuevos productos.

#### **1.4 Importancia de un Plan de Ventas**

Hace unos días tuve la ocasión de analizar un estudio sobre la actividad de marketing en las pequeñas y medianas empresas. Los resultados nos indican la escasa dedicación que, a pesar de reconocer como muy importante, las empresas prestan a esta área fundamental del desarrollo. Estos son los resultados más relevantes:

La mitad de las empresas entrevistadas dicen conocer la tendencia de la demanda a nivel nacional, y ligeramente en el ámbito europeo del sector, a través de publicaciones especializadas, prensa, ferias, etc.

Aproximadamente un 50% de las empresas entrevistadas dicen conocer como está segmentado el mercado y el posicionamiento de la empresa dentro de él, pero prácticamente ninguna realiza estudios de mercado. La mayoría de las empresas entrevistadas consideran que estudian el comportamiento del consumidor aunque se basan únicamente en la experiencia de la empresa en el mercado. En cuanto a la evaluación del servicio prestado frente a la competencia, la mayoría dice realizarlo, aunque basándose únicamente en los comentarios que se oyen, y sin hacer ningún estudio al respecto.

Prácticamente ninguna empresa tiene formalizada una Política de ventas. Sus objetivos de ventas son la maximización del beneficio o el incremento de las ventas respecto al año anterior.

Casi todas las empresas entrevistadas consideran que realizan una Política de precios, de condiciones de pago, de calidad de los productos que venden o del

9

servicio que prestan y de cumplimiento de plazos de entrega, aunque son modificables en función de la importancia del cliente o del momento. Además, casi ninguna empresa formaliza documentalmente dichas políticas Pocos fueron los entrevistados que disponían de un Plan Comercial Anual documentado formalmente.

En cuanto a la realización de una Política de Comunicación, casi todas las empresas la basan en la publicidad, y ni siquiera todas las empresas la realizan.

En muchas de las empresas entrevistadas la publicidad se realizaba únicamente en momentos puntuales como pueden ser campañas determinadas. En cuanto a una Política de Fidelización de los clientes, todas las empresas resaltan la importancia de la misma pero les resulta difícil de realizar por la tendencia a la infidelidad del cliente, del cual señalan que se guía únicamente por los precios, y también por la dificultad que supone medir el valor que dicha fidelidad aporta a a la empresa. Pocas son las empresas que tienen una actitud clara de apertura hacia nuevos mercados, aunque la idea de expansión no es rechazada en principio por ninguna empresa.

Algunas empresas afirman tener una política de incentivación y motivación para el personal del departamento de ventas.

Esta problemática, puede ser resuelta con soluciones profesionales, prácticas y económicas para cualquier empresa. La palabra clave se llama externalización. Poner en manos de profesionales la orientación comercial de la empresa reportará múltiples beneficios. Quizás sea la parte más agradecida de la empresa, donde los resultados, si se trabaja con seriedad, darán sus frutos a corto plazo. El mercado está lleno de oportunidades, nuevos canales de distribución, nuevas formulas, nuevos productos ¿por qué no aprovecharlas? Después de una larga trayectoria en gran distribución, podría citar cientos de ejemplos de pequeñas y medianas empresas que han dado el salto, con decisión

10

y buen trabajo, hacia nuevos retos, hacia nuevos canales, hacia un abanico más amplio de consumidores

#### **1.5 La Productividad**

La calidad y consistencia de las acciones de ventas necesitan de este otro pilar para que se logre la generación de resultados periódicos.

Tal vez comprendamos mejor su importancia si decimos que la productividad significa la calidad de quienes tienen la virtud de producir.

Como la venta se mide en términos de resultados (cuantitativos y cualitativos), resulta más ilustrativo aún cuando lo asociamos a un proceso industrial en donde el resultado final de unidades producidas por unidad de tiempo (variable finita) nos determina el nivel de productividad de la inversión en maquinaria, procesos y acciones de todos sus operarios.

De igual forma, el seguimiento operativo de la ejecución del método efectivo de gestión mencionado precedentemente requiere la organización eficiente de los diferentes aspectos que involucra para que se produzca la mayor cantidad de resultados posibles por cada día de labor de cada representante.

Al desear establecer la productividad de cada representante, el índice a obtener es muy simple puesto que significa las unidades y/o dinero ingresado durante un lapso de tiempo elegido (día, semana, quincena, mes, bimestres, etc.).

#### **Capital de trabajo**

#### **1.6-Revisión teórica del concepto Capital de Trabajo.**

Según J. Fred Weston y Eugene F. Brigham en Fundamentos de Administración Financiera*.* Décima Edición:

 "El Capital de Trabajo, algunas veces denominado Capital de Trabajo Bruto, se refiere simplemente a los Activos Circulantes."(1)

 "El Capital de Trabajo Neto se define como los Activos Circulantes menos los Pasivos Circulantes." (2)

 "La inversión de una empresa en Activos a Corto Plazo (Efectivo, valores Negociables, Inventarios y Cuentas por Pagar)" (3)

Según Stephen A. Ross, Randolph W. Westerfield y Jeffrey F. Jaffe en Finanzas Corporativas.Tercera Edición:

 "El Capital de Trabajo Neto: es la diferencia entre los Activos Circulantes menos los Pasivos Circulantes (exigible a corto plazo).El Capital de Trabajo Neto es positivo cuando los Activos Circulantes son mayores que los Pasivos Circulantes." (4)

 "El término Capital de Trabajo Neto se relaciona a la toma de decisiones financieras a corto plazo. La toma de decisiones del Capital de Trabajo Neto también depende del Flujo de Caja y el Valor Actual Neto." (5)

Según Miguel Ángel Benítez Miranda y Maria Victoria Miranda De arribas en Contabilidad y Finanzas para la formación económica de los cuadros de dirección:

"...Capital de Trabajo es la diferencia entre los Activos Circulantes y Pasivos Circulantes de una empresa..." (6)

Según Juan Pablo Cruz y Corro Sánchez y Alfredo Nava Sorela en el Curso Integral de Finanzas Corporativas del Mintur:

 "Capital de Trabajo para los proyectos nuevos: es el dinero necesario para iniciar las labores de producción y ventas de la empresa, hasta el momento en que esta es capaz de generar los ingresos suficientes para cubrir el total de los costos y gastos que se generan en la operación."(7)

 "El Capital de Trabajo sigue el ciclo del dinero – producto – servicio – dinero, por lo que es finalmente efectivo." (8)

 "El Capital de Trabajo para un proyecto se compone del efectivo, que sirve para cubrir costos y gastos, inventarios de materias primas, productos en proceso y productos terminados." (9)

Según Brealey y Myers en Fundamentos de Financiación Empresarial:

Fondo de Maniobra Neto es el activo circulante menos el pasivo circulante (10)

Utilizaremos el concepto de capital de trabajo actuante como el dinero necesario para iniciar las labores de producción y ventas de la empresa, hasta el momento

12

en que la misma es capaz de generar los ingresos suficientes para cubrir el total de los costos y gastos, momento en que se pone de manifiesto la diferencia entre el activo circulante y el pasivo circulante.

Por lo tanto Capital de Trabajo para esta investigación va a ser igual activo circulante, dividiéndose para su análisis en:

Capital de Trabajo Actuante: el cual constituye la parte del activo circulante que cubre las obligaciones a corto plazo

Capital de Trabajo precautorio o fondo de maniobra: representa la diferencia entre el activo circulante y el pasivo circulante, o sea, refleja el importe del activo circulante que no ha sido suministrado por los acreedores a corto plazo.

La administración del circulante constituye uno de los aspectos más importantes de la administración financiera, ya que si la empresa no puede mantener un nivel satisfactorio de capital de trabajo es probable que llegue a un estado de insolvencia y que se vea forzada a declararse en quiebra.

En la medida que la empresa pueda predecir con mayor exactitud sus flujos de caja, menor será el capital de trabajo que necesite. Gráficamente lo podemos representar de la siguiente forma:

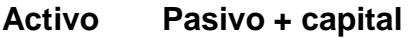

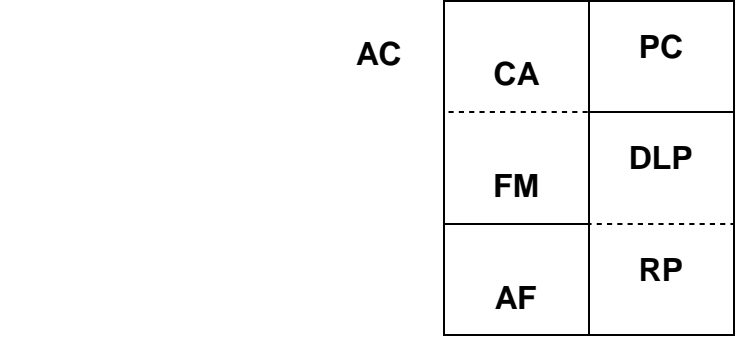

- **CA:** Capital de Trabajo Actuante
- **AC:** Activo Circulante
- **PC:** Pasivo Circulante
- **FM:** Fondo de Maniobra
- **AF:** Activo Fijo
- **RP:** Recursos Propios
- **DLP:** Deudas a largo plazo

De ahí que la administración del capital de trabajo determine la posición de liquidez de la empresa, siendo esta necesaria para la supervivencia, pues para que exista liquidez preactuaria el activo circulante debe ser mayor que el pasivo circulante lo que significa que el pasivo circulante financia una parte del activo circulante constituyendo la parte no financiada el fondo de maniobra o capital de trabajo precautorio.

#### *¿Quién financia el fondo de maniobra?*

Numerosos autores en reconocidas publicaciones señalan que es financiado por las fuentes de financiamiento permanentes, las que pueden ser propias o no, pues para garantizar sus operaciones normales, las entidades necesitan una cantidad determinada de Capital de Trabajo ya que si tiene menor se afectaría el desarrollo normal de sus operaciones y si tiene más, tendría recursos ociosos. De aquí se infiere que un negocio para que funcione sin restricciones financieras y pueda hacer frente a emergencias y pérdidas sin peligro de un desastre financiero debe poseer, el Capital de Trabajo adecuado, ya que este:

- Protege al negocio del efecto adverso para una disminución en los valores del activo circulante.
- Asegura en alto grado el mantenimiento del crédito de la empresa y provee lo necesario para hacer frente a emergencias tales como: inundaciones, incendios, etc.
- Permite tener los inventarios a un nivel que capacitará el negocio para servir satisfactoriamente las necesidades de los clientes.
- Capacita a la empresa a otorgar condiciones de créditos favorables a sus clientes.
- Capacita a la empresa a operar su negocio más eficientemente porque no debe haber demora en la obtención de materiales.

Las necesidades de capital de trabajo no son las mismas para todo tipo de negocio, sino que dependen de diferentes factores entre los que podemos citar:

- La naturaleza general del tipo de negocio, ya que no tienen las mismas necesidades una empresa de servicios públicos donde los inventarios y cuentas por cobrar son convertidos con rapidez en efectivo que una compañía industrial donde existen grandes inversiones en inventarios y cuentas por cobrar y donde las rotaciones son relativamente lentas; en este último caso se requiere de una mayor cantidad de capital de trabajo.
- El tiempo requerido para la fabricación o para obtener la mercancía que se ha de vender y el costo unitario de la misma. Mientras mayor sea el tiempo requerido para la fabricación de la mercancía, o para obtenerla, mayor cantidad de capital de trabajo se requerirá. Además, la necesidad de capital de trabajo variará, dependiendo del costo unitario de la mercancía vendida.
- El volumen de ventas: el volumen de ventas y las necesidades de capital de trabajo se relacionan directamente, debido a la inversión de capital de trabajo en costos de operación, inventarios y cuentas por cobrar; aunque no quiere decir que si aumentan las ventas necesariamente aumentará en esa misma proporción el capital de trabajo. A medida que el negocio se hace mayor, puede beneficiarse un uso más eficiente del capital de trabajo, su situación en cuanto a créditos puede mejorar sustancialmente, puede ser capaz de comprar mercancías en grandes cantidades a precios más bajos y por lo tanto las necesidades de su capital de trabajo pueden reducirse.
- Condiciones de compra venta: mientras más liberales sean las condiciones de crédito concedidas a los clientes, mayor será la cantidad de capital de trabajo que estará representada por las cuentas por cobrar.

15

• La rotación de inventarios: mientras mayor sea la rotación de inventarios menor será el importe de capital de trabajo que hará falta y habrá menor riesgo de pérdidas debido a los bajos de los precios, cambios en la demanda o en el estilo, también existirá un costo menor en llevar los inventarios.

• Rotación de cuentas por cobrar: mientras menor tiempo se requiera para cobrar dichas cuentas, menor será el importe de capital de trabajo que se va a necesitar. La rotación de cuentas por cobrar puede aumentarse por medio de la venta o por cesión de cuentas por cobrar como garantía, o sea, vender cuentas por cobrar, un conocimiento conocido como "Factoraje".

• El ciclo de negocios: en época de prosperidad, existe una tendencia de los negocios a comprar mercancía adelantándose a sus necesidades para aprovechar los precios más bajos y así están más seguros de tener

Inventarios adecuados y, por tanto, será necesario una cantidad mayor de capital de trabajo.

Finalmente podemos decir que el capital de trabajo cumple dos funciones, una económica y otra financiera. En su función económica puede ser considerado como bienes complementarios y heterogéneos de producción que concurren a la creación de productos y servicios por parte de la empresa. Es complementario en la medida en que son necesarios junto a los bienes de capital para el desarrollo de la producción y es heterogéneo en la medida en que se encuentra formado por componentes diversos con diferentes grados de liquidez. Como quiera que la empresa necesite permanentemente un capital de trabajo (recursos circulantes) es necesario que sea financiado con cierta estabilidad (a largo plazo) al objeto de garantizar el equilibrio financiero. En su función financiera debe garantizar la adecuación entre los ritmos de liquidez y exigibilidad de los activos y pasivos.

#### **1.7-Los Estados Financieros como fuentes para el análisis del Capital de Trabajo.**

Los estados financieros muestran ampliamente y de forma variada informaciones de la actividad empresarial.

Los tipos de estados y las formas de exposición están en dependencia de diferentes factores:

- Normas legales.
- Características de la actividad productiva.
- Finalidad del análisis.
- Urgencia del análisis.
- La costumbre.

La información brindada por ellos, puede ser para uso interno o externo. Íntimamente es utilizado por la administración, los colectivos laborales, etc.

Para uso externo interesan a los acreedores de mercancías, de préstamos al estado, etc.

El análisis del capital de trabajo puede hacerse para interés interno o externo; o ambos inclusive.

En nuestro país los estados financieros fundamentales y de obligatoriedad establecidos por el Ministerio de Finanzas y Precios son:

- Balance General.
- Estado de Resultado.
- Estado de Origen y Aplicación de Fondos.

El Balance General constituye el documento económico-financiero por excelencia, el cual debe reflejar fielmente la situación estática de la empresa en un momento determinado. Periódicamente las empresas preparan balance donde sencillamente indican lo que poseen en bienes y derechos y lo que deben y el monto de su patrimonio, o sea, de sus recursos propios.

Su objetivo es el de sintetizar dónde se encuentran invertidos los valores de la empresa (activo) y el origen y la fuente de donde provienen esos valores (pasivo y capital). Presentando las siguientes características:

- Muestra los activos, pasivos y patrimonio de la entidad.
- Se confecciona sobre la base del saldo de las cuentas reales.
- La información que brinda está enmarcada en una fecha fija.

El balance debe representar en forma clara los tres grandes grupos de cuentas reales: Activo, Pasivo y Patrimonio.

- Los activos constituyen los recursos económicos de propiedad de una empresa y que se esperan beneficiarán las operaciones futuras. Los activos pueden tener forma física definida, por ejemplo: edificios, maquinarias, mercancías. Por otra parte algunos activos no tienen forma física o tangible, sino que existen en forma de títulos o derechos legales, ejemplo: los derechos de patentes.
- Los pasivos son todas las obligaciones, las deudas o cargos de una entidad.
- El patrimonio en una empresa representa los recursos invertidos por el propietario, es la diferencia entre activos totales y pasivo.

El Estado de Resultado, también conocido como cuenta de pérdidas y ganancias o ingresos y gastos, a diferencia del balance general, que nos muestra una situación estática, nos muestra los resultados de un período, por lo tanto es un documento dinámico, se basa en que una empresa obtiene ingresos por los productos o servicios que vende, pero por otra parte gasta dinero para poder venderlos. La diferencia entre sus ingresos y sus gastos genera un resultado que puede ser positivo (utilidades) o negativo (pérdida).

Si es comparativo el estado de ingresos y gastos reflejará las tendencias de las operaciones de un período a otro y para el usuario será de ayuda máxima como elemento de juicio, si se presenta comparado con cifras de períodos anteriores y/o cifras presupuestadas, será de mayor utilidad, pues al determinar las variaciones se logra conocer las deficiencias o mejorías realizadas.

El resultado es un enlace entre el balance general y el estado de ganancia y pérdida, ya que la utilidad neta o la pérdida pasará al balance incrementado, disminuyendo el patrimonio.

El Estado de Origen y Aplicación de Fondos o Estado de Cambio en la Posición Financiera de la empresa, explica la diferencia conceptual entre la rentabilidad productiva y la rentabilidad financiera de las organizaciones, o sea, esclarece cuál es la causa de la empresa con gran valor de utilidad neta, y no tener efectivo

disponible para realizar sus operaciones, o si la misma está necesitada de financiamiento externo.

Este estado puede confeccionarse sobre la base de dos aspectos:

 **1-**Capital de Trabajo.

**2-**Efectivo.

Cuando se conforma a través del Capital de Trabajo muestra los cambios financieros sufridos por la entidad entre dos períodos. Tiene como objetivo dos aspectos fundamentales:

 **1-** Informar sobre los cambios ocurridos en la estructura financiera de la entidad, mostrando la generación de recursos provenientes de las operaciones del período.

**2-** Revelar información financiera completa sobre los cambios en la estructura financiera de la entidad que no muestran el balance general y el estado de ingresos y gastos.

El estado debe mostrar de forma clara el resultado de las actividades de financiamiento e inversión, así como los recursos provenientes de las operaciones y los cambios en la estructura financiera durante el período a que se refiera; de esta forma resulta de gran utilidad para la administración ya que en el mismo encuentra la información necesaria para proyectar su expansión, programas de financiamiento, etc. En otras palabras le revela, entre otros casos, la capacidad de generar recursos que tiene la entidad.

La base para preparar este estado de cambios en la situación financiera es un balance comparativo que proporciona las variaciones entre una fecha y otra, así como la relación existente con el estado de ingresos y gastos.

La metodología que se usa para calcular los orígenes y las aplicaciones de fondos es relativamente sencilla. Los aumentos de activos representan una aplicación.

Las disminuciones de activos, un origen de fondos. Los aumentos de los derechos sobre los activos (pasivo y capital contable) representan un origen, las disminuciones de los derechos sobre activos (pasivo y capital contable)son una aplicación.

19

A continuación mostramos los orígenes y aplicaciones de los recursos.

#### Orígenes de Recursos

**1-**Aumento de capital contable.

- a) Por utilidades: recursos propios. La utilidad neta que se muestran en el estado de ingresos y gastos es el rendimiento de las operaciones, lo que produce un aumento en el activo neto y en el capital contable.
- b) Por aumentos en el capital social: recursos externos. Al igual que en el anterior, producen un aumento en el activo neto y en el capital contable.

**2-**Aumentos de pasivos no circulantes. Al recibir préstamos la empresa recibe recursos externos.

**3-**Disminución de activos no circulantes: recursos propios. La depreciación, la amortización y el agotamiento son fuentes de recursos autofinanciados; lo mismo las ventas de activos fijos, que deberán tomarse por su valor neto, es decir, el valor de inversión menos depreciación acumulada.

**4-**Disminución del capital de trabajo. Obtención de recursos del ciclo financiero a corto plazo como resultado del cambio en la estructura financiera de la empresa.

#### Aplicaciones de Recursos.

**1-**Disminución del capital contable.

- a) Por pérdidas. Las pérdidas como aspecto contrario a las utilidades, representan una salida de recursos. La pérdida puede reflejarse en una disminución de activo, en un aumento de pasivo o en una combinación de ambos.
- b) Las utilidades repartidas, por retiro de capital. Es decir, como consecuencia de decretar dividendos o amortizar en una sociedad anónima acciones con utilidades, o bien como retiro de aportaciones de socios o accionistas.

**2-**Aumentos de activos no circulantes. Al invertir la empresa en activos no circulantes está aplicando sus recursos.

**3-**Disminuciones de pasivos no circulantes. Al reducir los pasivos no circulantes la empresa aplica sus recursos.

**4-**Aumentar el capital de trabajo. Aplicación de recursos en el ciclo financiero a corto plazo, como resultado del cambio en la estructura financiera de la empresa. En resumen, podemos decir que el estado de origen y aplicación de fondos proporciona elementos para analizar más profundamente los patrones que adoptan los flujos de fondos dentro de la empresa; con balances generales y estados de resultados proyectados, se puede construir un estado pro forma o proyectado de origen y aplicación de fondos para mostrar la manera en que una empresa planea adquirir y emplear sus fondos durante algún período futuro.

#### **1.8 Flujo de Efectivo.**

**Steven E.Bolten** en su libro de Administración Financiera plantea:

*³El efectivo es el dinero que se dispone en caja a la cuenta de cheques, así como aquellos documentos que posee la entidad cobraderos a la vista.´*

Un aspecto importante es que el fondo de maniobra no es lo mismo que flujo de efectivo, por ejemplo, un incremento de las existencias provoca una disminución del flujo de caja, pero no afecta el fondo de maniobra.

Cuando el estado se confecciona sobre la base de efectivo pueden usarse dos métodos:

1-Método Indirecto.

2-Método Directo.

#### **Se puede determinar:**

Diferentes puntos de vista del Fondo de Maniobra .

(desde el punto de vista de la inversión)

Activo Circulante – Pasivo Circulante

FONDO DE MANIOBRA

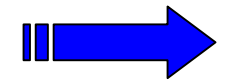

 Recursos Permanentes – Activo Fijo (desde el punto de vista del financiamiento de la inversión)

Si el fondo de maniobra aparente, que es el que realmente tiene la empresa, es menor que el fondo de maniobra necesario hay un déficit de fondo de maniobra y deberá buscarse financiación adicional. En caso contrario, existe un exceso de fondo de maniobra.

Si ambos fondos de maniobra, aparente y necesario, coinciden, la situación financiera es correcta.

Si FMA es mayor que FMN entonces hay exceso de fondo de maniobra.

Si FMA es menor que FMN entonces hay déficit de fondo de maniobra.

Algunas medidas a tomar cuando existe déficit de fondo de maniobra:

- Intentar que las materias primas sean almacenadas por los proveedores.
- Reducir los días del ciclo de producción.
- Reducir las existencias de productos terminados.
- Facturar antes a los clientes.
- Negociar con los proveedores plazos de pago más largos.
- Aumentar el capital propio o el exigible a largo plazo.
- Vender activo fijo.
- Reducir el exigible a corto plazo.

Si hay exceso del fondo de maniobra, el principal problema existente es que pueden estar infrautilizados algunos elementos del activo circulante.

Algunas medidas a tomar cuando existe exceso del fondo de maniobra:

- Rentabilizar al máximo la inversión en activo circulante.
- Reducir los capitales permanentes.

#### **1.9 Equilibrio financiero.**

El equilibrio financiero está relacionado con las adecuadas proporciones que deben existir entre las distintas fuentes de financiamiento que una entidad tiene a su disposición.

Una política coherente en este sentido explica a su vez la compensación entre riesgo y rendimiento, ya que una mayor cantidad de deudas aumenta el riesgo de no alcanzar las utilidades proyectadas por la empresa, sin embargo, si el endeudamiento es alto conduce a una tasa de rendimiento mayor, por tanto, el

equilibrio financiero se obtiene cuando se logra un equilibrio entre riesgo y rendimiento de modo tal que maximizando los resultados de la empresa, con un nivel de riesgo aceptable, se compatibilice con su grado de aversión al riesgo Existen factores que influyen de manera decisiva en el equilibrio financiero:

- El riesgo inherente a la actividad propia de la empresa aún cuando no usara como fuente de financiamiento las deudas.
- La posición de la administración de la empresa en cuanto a ser más o menos agresivos en sus esfuerzos por obtener utilidades.

Teniendo en cuenta lo expresado anteriormente y llevando éste análisis al balance general, se logrará el equilibrio partiendo del establecimiento de una correlación entre la estructura económica de la empresa y su estructura financiera.

Podríamos considerar que una empresa se encuentra en equilibrio financiero cuando los recursos permanentes (propios y ajenos a largo plazo) financian activos fijos y los recursos a corto plazo o pasivos circulantes se encuentran materializados en el activo circulante.

Este equilibrio podrá representarse de la siguiente forma:

Activo = Pasivo + Capital Activo + Activo + Otros = Pasivo + Pasivo + Capital Circulante Fijo Activos Circulante Largo Plazo Capital Trabajo Neto = Pasivo  $+$  Capital - Activo Fijo - Otros Activos. Largo Plazo

Gráficamente sería:

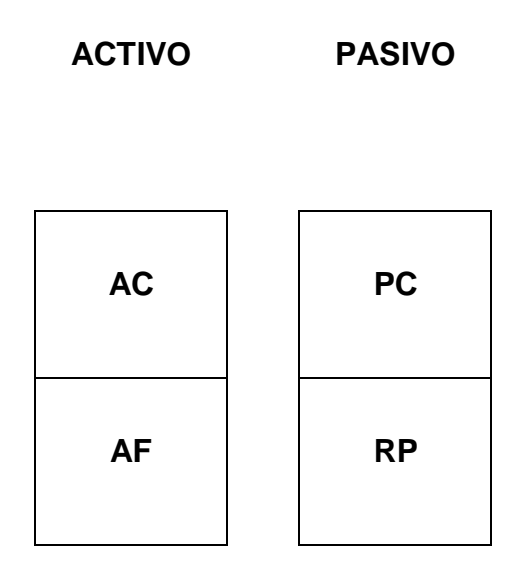

**AC:** Activo circulante

**AF:** Activo fijo

**PC:** Pasivo circulante

**RP:** Recursos permanentes.

Generalmente las empresas no mantienen esta posición de equilibrio de forma absoluta, lo que da lugar a las siguientes situaciones:

- Máxima estabilidad financiera.
- Inestabilidad financiera
- **1-**Situación de máxima estabilidad.

La máxima estabilidad, se produce cuando la empresa financia con recursos propios todo el activo. Esta posición es de máxima seguridad, ya que la entidad no tiene que hacer frente a ninguna obligación de pago.

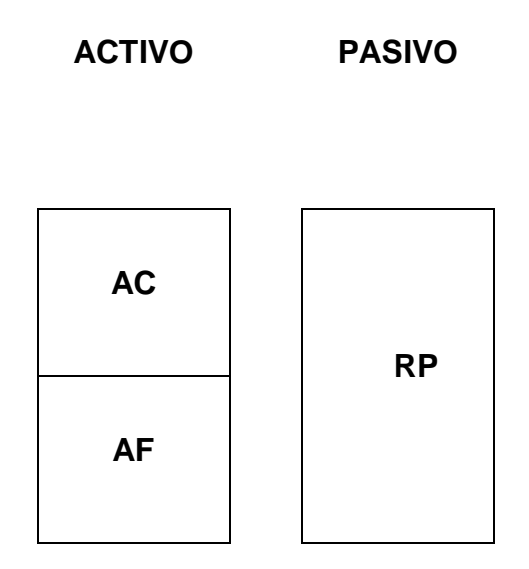

- **AC:** Activo circulante
- **AF:** Activo fijo
- **RP:** Recursos propios.

Esta situación suele presentarse en el momento de la creación de la empresa. Es muy teórica ya que todas las empresas deben hacer frente a deudas con terceros. **2-** Inestabilidad financiera.

En esta se pueden presentar diferentes casos a considerar.

• Empresas que financian activo fijo con pasivo circulante.

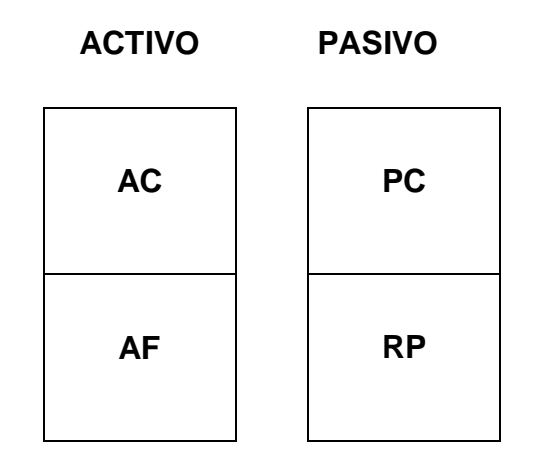

**AC:** Activo circulante

**AF:** Activo fijo

**PC:** Pasivo circulante

**RP:** Recursos permanentes

Como se puede observar si se exigiera el pago de las deudas a corto plazo, la empresa no lograría hacer frente a estas obligaciones convirtiendo el activo circulante en medios líquidos y tendría que adoptar una de las siguientes variantes:

- Vender activos fijos, lo que comprometería el desarrollo futuro o su actividad productiva.
- Incrementar los recursos propios.
- Renegociar la deuda extendiendo los plazos de amortización.
- Empresas con un proceso sistemático de resultados en el ejercicio con pérdidas.

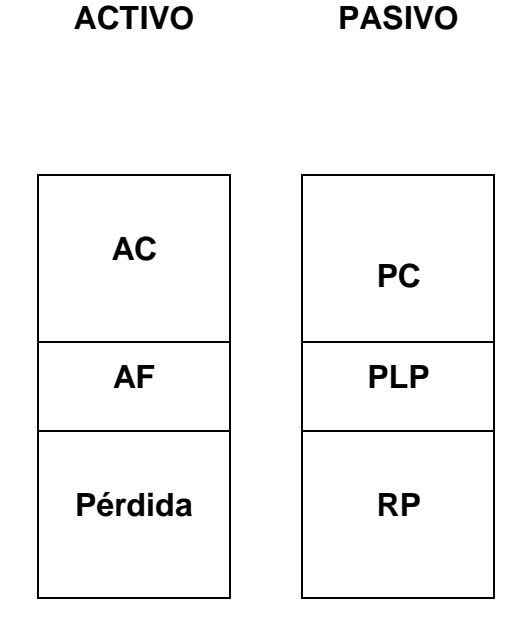

- **AC:** Activo circulante
- **AF:** Activo fijo
- **PC:** Pasivo circulante
- **PLP:** Pasivo a largo plazo
- **RP:** Recursos Propios

Como se observa el activo real (AC + AF) es inferior al pasivo exigible (PC + PLP) por lo que la empresa no podrá hacer frente a estas deudas ni liquidando todos sus activos.

• Empresas que financian parte del activo circulante con deudas a largo plazo.

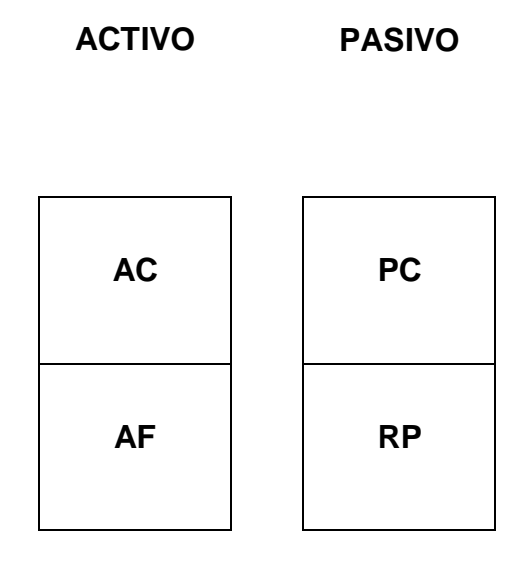

En este caso la empresa se encuentra en una posición más cómoda para hacer frente a sus deudas a corto plazo pues no tiene que realizar todo su activo circulante para cubrirlos.

Como se deduce de todo lo anterior, sin un equilibrio adecuado y correlaciones apropiadas la empresa no puede alcanzar resultados óptimos, es decir, maximizar sus resultados.

Esto implica:

- Lograr optimizar cada componente del activo.
- Alcanzar una estructura de capital óptima.
- Obtener un capital de trabajo conveniente.

No obstante a todo lo expuesto anteriormente por especialistas de reconocido prestigio de carácter universal, el autor respetando los criterios de éstos, pretende exponer un procedimiento que permita llegar a la inversión en capital de trabajo, a partir de la información estadística que aúna la historia de los últimos tres años mediante la concatenación lógica de diferentes elementos que dan origen a un modelo matemático que vincula o hace dependiente al capital de trabajo de las ventas, considerando a la utilización de dicho modelo y el rigor científico expuesto en los capítulos II y III la novedad científica del presente trabajo.

# **Capítulo II: Procedimiento para determinación del Capital de Trabajo.**

#### **2.1 Introducción.**

En el presente capítulo se aborda la forma en que se le da solución al problema planteado y se demuestra la hipótesis concebida al efecto. Todo lo anterior a partir de un conjunto de herramientas estadísticas, matemáticas y financieras que en su conjunto conforman un proceder para la verificación de la hipótesis planteada.

#### *Características del hotel*

El Hotel Brisas Trinidad del Mar inaugurado en octubre del 2001 se encuentra ubicado en la península de Ancón, a pocos kilómetros de la ciudad patrimonial de Trinidad, rica en valores históricos, culturales y bien conservados y declarados por la UNESCO Patrimonio de la Humanidad.

Nuestro Hotel aprovechó esta riqueza y combinó armónicamente su arquitectura con el contexto colonial de la villa. A primera vista desde el Lobby se divisa la hermosa playa Ancón, con aguas tranquilas y transparentes lista para el uso los 365 días del año, con hermosos fondos marinos y una arena conformada por granos finos y blancos.

 Como cortina de fondo el Macizo Montañoso "Guamuhaya", conserva lo más autóctono de nuestra naturaleza y junto a este, el "Valle de Los Ingenios" declarado también por la UNESCO Patrimonio de la Humanidad.

Nuestras ofertas se caracterizan por la calidad y variedad rescatando siempre los valores más genuinos de las tradiciones cubanas y trinitarias. Contamos con 241 habitaciones, distribuidas de la siguiente forma: 211 habitaciones estándar, 10 junior suites, 18 habitaciones conectadas estándar y dos con fácil acceso para discapacitados.

De lo expuesto anteriormente se infiere la importancia del tema, ya que el análisis del capital de trabajo mide en gran parte el nivel de solvencia, asegurando un margen razonable para las expectativas de los gerentes, mostrando los puntos claves en el manejo de los recursos.

El tema seleccionado resulta novedoso ya que al insertarse Cuba en el mercado mundial, se han originado modificaciones en cuanto a las regulaciones financieras, lo que hace evidente la incorporación de nuevos campos de dirección a la economía empresarial que unido al grado de autonomía que deben ir ganando las empresas se requiere de métodos que posibiliten la toma de decisiones que contribuyan al desarrollo eficiente de la actividad económica y productiva de la empresa.

En el presente capitulo se expone un procedimiento para determinar la inversión de capital de trabajo para períodos de tiempo no mayores de un año que en lo adelante se denominará período a corto plazo. El capítulo abordará en primer orden la definición de capital de trabajo que asumirá el autor para el desarrollo de la presente investigación, luego a partir de un grupo de algoritmos matemáticos, sustentado fundamentalmente en un trabajo sobre proporciones, llegará a la proposición de un grupo de modelos matemáticos, los cuales a partir de un proceso de decantación por sencillez de desarrollo, asumirá solamente tres de ellos, divididos en de alto riesgo, mediano riesgo y bajo riesgo. Asumiendo el desarrollo de validación para este caso el del Hotel Brisas Trinidad del Mar de la Cadena Hotelera Cubanacan s.a perteneciente al Polo Turístico de Trinidad.

#### **2.2 Desarrollo**

Ante todo definiremos el término Capital de Trabajo para llevar a efectos la presente investigación, la definición que se asumirá es la dada por el M. SC. Juan Carlos Lage Jiménez, publicado en el artículo denominado **¿Qué entiende usted por Capital de Trabajo?** Publicado de fecha 16 de marzo del 2008 y publicado en la revista electrónica [www.gestiopolis.es/artículos](http://www.gestiopolis.es/art�culos) el cual se detalla a continuación: Partiremos del hecho de que Capital de Trabajo es la inversión de dinero que realiza la empresa o negocio para llevar a efectos su gestión económica y financiera a corto plazo, entiéndase por corto plazo períodos de tiempo no mayores de un año.
Para desarrollar la investigación hubo de considerarse el siguiente hilo conductor:

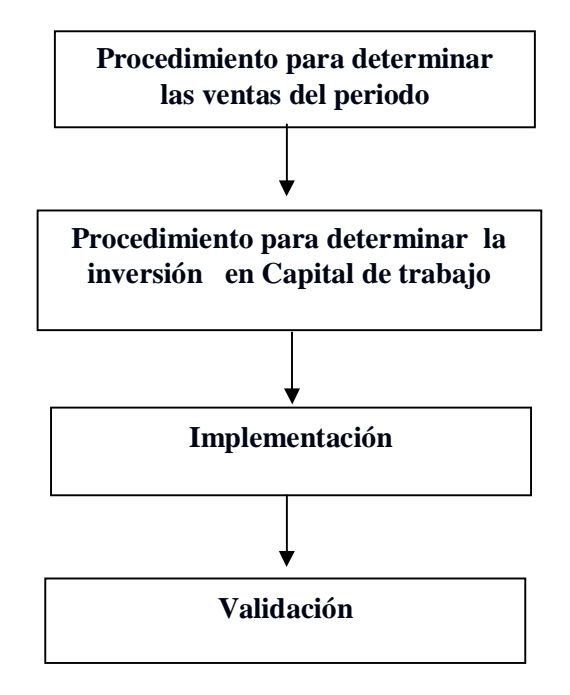

#### **Ventas**

Para cualquier empresa, ya sea de producción, venta o servicio que esté realizando un proceso de anticipación económica o evaluando el resultado económico de un período de tiempo concluido, constituye de suma importancia el conocer de manera exacta el monto de ventas que se debe alcanzar o que se debió haber alcanzado bajo el cumplimiento de determinadas condiciones que se prevén o que debieron haber existido, ya que las mismas constituyen el eslabón primario o punto de partida de dicho proceso de planeación o valoración de resultado. A partir de la definición de este indicador se comienza a valorar el comportamiento del resto de los indicadores que determinan la gestión económica de la empresa.

También se puede señalar que las ventas constituyen una forma de eslabón entre el mercado y la empresa, pues deben identificar la máxima presencia de ésta en dicho mercado de acuerdo a sus posibilidades, pudiendo indicar además, si la presencia en el mismo es la correcta o no.

Es importante resaltar que para la planeación de los estados pro forma, el conocer el máximo de venta posible es muy importante, pues anticipar montos de ventas con defecto, implicaría la falta de utilización de toda la capacidad disponible, así como una participación en el mercado por debajo de las posibilidades reales, pudiendo implicar que el vacío que se cree en el mismo, sea ocupado por otra empresa y por tanto en un futuro inmediato se pierda esa parte del mercado que no fue satisfecha.

Indudablemente la ausencia de utilización de toda la capacidad disponible en el tiempo objeto de análisis, afecta de forma directa los ingresos de la empresa y sus utilidades, pero además genera un costo de oportunidad que deprime los resultados, pues las capacidades que no se utilizan constituyen dinero inmovilizado que no tiene participación en la generación de ingresos y utilidades.

Hay que señalar también que no es saludable para la empresa anticipar montos de ventas por encima de las posibilidades reales, ya que entre otras dificultades, se pueden crear falsas expectativas en el mercado, dando como resultado una mala imagen al no poder satisfacerse los compromisos asumidos y perder credibilidad en el mismo, pudiendo implicar a la vez el abandono de los clientes de los servicios de ventas que hasta el momento se le garantizaba. Además es importante conocer la demanda del mercado, su grado de satisfacción a partir de todos los oferentes que participan en la competencia, pues concebir un monto de ventas por encima de la demanda conllevaría a ejecutarse un conjunto de acciones que motivarían gastos de recursos y de tiempo que pudieran haberse utilizado en otros fines que incrementaran el valor de la empresa y sus utilidades.

El autor considera que en un proceso de planeación o análisis de la gestión económica de una empresa, para cualquier período de tiempo dado, carece de seguridad por defecto para la toma de decisiones, si no se parte del nivel de venta para el que se debe trabajar o que debió haberse trabajado.

Existen numerosas técnicas para el cálculo anticipado del monto de las ventas que se pretende lograr, entre otras se pueden mencionar regresión, promedios móviles, ordenación exponencial, etc. En el presente trabajo los autores proponen

una técnica que parte de la valoración estadística del comportamiento de las ventas en los últimos tres años, crea un equilibrio entre el diferencial de las tasas de crecimiento de las ventas de esos tres años y el diferencial de crecimiento de venta que se pretende alcanzar en el año objeto de planeación con relación al último año vencido, así como la consideración o adición a dicho equilibrio de las condiciones propias del período de tiempo que se anticipa que no existieron en los tres años precedentes y a partir de un proceso de derivación llegar a un modelo matemático lineal de ajuste y otro modular; con el objetivo de realizar **estimaciones y distribuciones** de venta respectivamente sobre períodos de tiempo intermedios menores de un año.

#### **Objetivo:**

Determinar en un proceso de planeación el monto de venta que defina la máxima representación de la empresa en el mercado, así como su mejor distribución de ejecución según las fortalezas y debilidades que se posean, cuyo monto y distribución definirá a su vez la concepción del resto de los indicadores que conforman los estados pro forma.

Ante todo es fundamental dejar concluido en esta parte él por qué de la importancia del conocimiento del monto de las ventas a lograrse en un período de gestión económica, lo cual se puede apreciar de manera clara y sencilla en el siguiente diagrama:

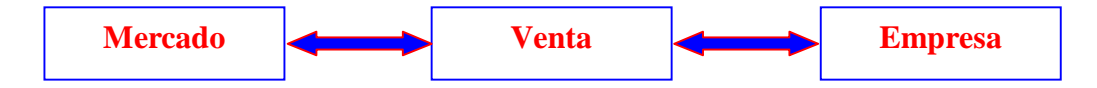

Como puede apreciarse, a partir de la determinación de las ventas se desarrolla la concepción del resto de las actividades de la entidad lo que facilita el logro de su gestión económica de forma satisfactoria, por tal motivo se necesita una anticipación correcta de la misma, de lo contrario la planificación de la gestión económica de la entidad y todas las tomas de decisiones que esta genere no tendrían todo el basamento necesario para considerar que dichas decisiones sean las más correctas.

Observe también la doble vinculación entre el mercado y las ventas, una de ellas indica la información que el mercado brinda a la empresa sobre su nivel de satisfacción y la otra la posible participación de la empresa en el mercado a partir de su capacidad de generar ventas para satisfacer dicho mercado.

La técnica que se propone consta de los siguientes pasos:

- 1. Determinación de la *venta de equilibrio con la historia*.
- 2. Determinación de las condiciones que se prevén que existirán en el año objeto de planeación y que no existieron en los últimos tres años transcurridos o aquellas que existieron y que ahora no existirán.
- 3. Determinación de las *ventas del período*.
- 4. Implementación sobre Excel

### **2.3 Determinación de la venta de equilibrio.**

Es la venta que debe existir para el período de tiempo objeto de planeación, según la tasa de crecimiento de las ventas tenida en los últimos tres años y su determinación parte del equilibrio a lograr entre el diferencial de las tasas de crecimiento de las ventas en los últimos tres años transcurridos y el diferencial de crecimiento que se pretende lograr en el año objeto de planeación, lo cual se determina en el anexo 5.

$$
\frac{1+ia}{1+iaa} = \frac{V}{Va} \quad (L 1)
$$

Donde:

- **ia** = tasa de crecimiento de las ventas en el último año vencido. Ejemplo Año 2008.
- **iaa** = tasa de crecimiento de las ventas del año que precedió al último año vencido. Ejemplo año 2007 que depende a su vez del año 2006.
- **ia´**= tasa de crecimiento del último período vencido considerando las condiciones para el nuevo período.

**V** = ventas de equilibrio.

- **Va** = ventas en el último año vencido. Ejemplo Año 2008
- **Vaa**= ventas que precedió al último año vencido. Ejemplo Año 2007
- **Vab**= ventas que precedió al penúltimo año vencido. Ejemplo 2006
- **Vca**= actualización de las ventas del período anterior en función del período objeto de planeación
- **C**= Condiciones asumidas en el período objeto de planeación

Se asumen los últimos tres años transcurridos por ser los más cercanos al año que se anticipa y por tanto los que más se asemejan al año objeto de planeación y por tanto pueden ser los que mejor caractericen el comportamiento actual de la empresa, siempre y cuando la empresa no tenga determinados comportamientos cíclicos que limiten esta concepción. Esto no quita que puedan observarse más años realmente esto lo define el especialista. Tenga presente que cuando se hace referencia al período de tiempo año, a parte de indicar por ejemplo años 2006, 2007, 2008, etc. Puede indicar también mes, bimestre, trimestre u otro período menor de un año.

A criterio del autor, a mayor tamaño del período de estimación, menos eficiente será el modelo de anticipación ya que es más difícil la precisión de los elementos y detalles necesarios para la planeación, dado a lo cambiante que se pueden tornar las características que definen las condiciones internas y externas de la empresa. Por tal motivo **se recomiendan** los modelos para períodos no mayores de un año. Si se despeja V en **L 1** se obtiene las denominadas ventas de equilibrio con la historia, como se muestra a continuación:

$$
V = Va \frac{1+ia}{1+iaa}
$$
 (L 2)

Su cálculo aparece en el anexo 5.

Valore que las ventas que se logran con esta derivación están en equilibrio con el comportamiento de las tenidas en los últimos tres años, asume de manera fehaciente las particularidades de ellos. Esta valoración a primera vista puede dejar indicado que se arrastren las dificultades de los años precedentes (también arrastra lo positivo), sin embargo esto queda solucionado más adelante cuando se incluyan las condiciones propias del período objeto de planeación, ya que ellas están encaminadas a solucionar dichas dificultades; así como aquellas que no existieron en esos tres años y que se anticipan que existirán. Queda implícita la consideración de lo positivo que se arrastra, como lo que se espera de las nuevas

condiciones que se asumen. Por tanto la unión de las **ventas de equilibrio** y las **condiciones** *propician una herramienta que continuamente va mejorando la eficiencia de concepción y logro de las ventas*.

A continuación se realizará un análisis sobre el diferencial de la tasa de crecimiento de las ventas (válido para **L1** y **L2**), el cual demostrará que la venta de equilibrio depende del comportamiento de las ventas en los últimos tres años transcurridos, lo que se expone a continuación.

$$
ia = \frac{Va - Vaa}{Vaa}
$$
  
\n
$$
iaa = \frac{Vaa - Vab}{Vab}
$$
  
\n
$$
(L 4)
$$

Donde:

**Va** = Monto de ventas del último año vencido, ejemplo: 2008.

**Vaa** = Monto de ventas del año anterior al último año vencido, ejemplo: 2007.

**Vab** = Monto de ventas del año anterior al que precede al último año vencido, ejemplo: 2006.

Como puede apreciarse, la tasa de crecimiento de las ventas (**ia**) para el año 2008 (si asumimos el ejemplo anterior), depende de las ventas de los años 2007 y 2008 y la tasa de crecimiento de las ventas (**iaa**) para el año 2007 depende de las ventas de los años 2006 y 2007, quedando demostrado que la valoración de las ventas de equilibrio fue sobre la base de tres años, considerando que para el interés de la técnica que se desarrolla, son los últimos transcurridos.

Observe que **L2** puede derivarse en una fórmula más sencilla, a tales efectos asumiremos que el diferencial de la tasa de crecimiento de las ventas sea **id**, es decir:

$$
id = \frac{1+ia}{1+iaa} \quad (L5)
$$

Por tanto se puede plantear que las ventas de equilibrio pueden calcularse a partir de la siguiente fórmula:

 $V = Va \times id$  (**L2a**)

No obstante por un problema de comodidad y conveniencia para cuando se vaya a definir el modelo matemático lineal de ajuste y considerando que el orden de los factores no altera el producto modificaremos la estructura de formación de (**L2a**), quedando de la siguiente forma:

 $V = id \times Va$  (**L2a**)

Gráficamente esta función lineal es una recta que nace del origen del primer cuadrante de un sistema de ejes cartesianos, lo cual se ejemplifica a continuación: **Gráfico de la función lineal V= idVa para el año 2008**

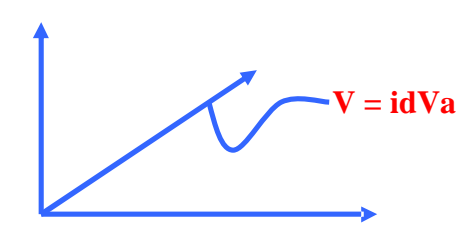

**Figura 1**

El coeficiente de correlación obtenido entre V y Va es perfectamente positivo igual 1, es decir que de acuerdo al comportamiento que tiene Va así se comportará V en la misma cuantía, lo cual es uno de los objetivos esenciales que persigue este trabajo.

### **2.4 Determinación de las condiciones que se prevén para el año objeto de planeación y que no existieron en los últimos tres años transcurridos.**

Conocida las ventas de equilibrio se hace necesario la consideración de las nuevas condiciones que el período objeto de análisis depara y que en el anterior existieron o no existieron y que no van a existir en este o que no existieron y ahora si van a existir.

Pero qué son las condiciones para los intereses que se persiguen. Son todas aquellas que de forma directa o indirecta intervienen en la actualización de las ventas de equilibrio y concretan la definición de las ventas del período. Pueden ser internas y externas, donde las internas son las que se definen dentro de la empresa y las externas las que se definen fuera de esta.

La definición y valoración de las condiciones dependen de la experiencia y conocimiento que se tenga tanto del entorno interno como externo de la entidad, a

mayor conocimiento y experiencia traerá aparejado una mejor anticipación y por tanto una mejor planeación. Se puede hacer una clasificación general de las condiciones que inciden sobre las ventas para poder guiar el trabajo de su defectación, por ejemplo:

- ü Comportamiento del mercado
- ü Nivel de explotación de las capacidades
- ü Organización del trabajo
- ü Progreso científico técnico
- ü Políticas de desarrollo
- ü Otros.

Cada especialista tendrá su visión al respecto y hará su clasificación de acuerdo a los conocimientos y experiencia que posee. Como es lógico de la clasificación general podrán hacerse otras más específicas para poder ir conociendo todo lo que depara el período objeto de planeación. Eso no solo depende de los atributos antes señalado para el que realiza el trabajo, si no que depende también de su sagacidad. Por ejemplo:

#### Comportamiento del mercado

- ü Demanda dentro del territorio nacional.
	- Dentro del territorio donde se encuentra enclavada la empresa.
	- Fuera del territorio donde se encuentra enclavada la empresa.
- ü Demanda fuera del territorio nacional.
	- Área geográfica.
	- Países.

La clasificación anterior se puede hacer más específica, todo depende del conocimiento, experiencia y sagacidad del analista o analistas como ya fue expresado anteriormente. Pero observe que no cabe la menor duda que un razonamiento de este tipo motivaría una serie de información que ajustaría *la venta de equilibrio* ya conocida y permitiría conocer el monto anticipado de las *ventas del período*, con un alto grado de precisión y rigor científico.

Las condiciones tienen que llevarse a una expresión monetaria, o sea, su cálculo de manera original tiene que ser en términos monetarios y no en por ciento, pues siempre implicaría un margen de error, por lo tanto como consecuencia dicho margen de error sería asumida por el resto de los indicadores que conforman los estados pro forma.

Ese margen de error se ubica generalmente a la derecha del punto de un valor expresado con decimales. Considérese al efecto que las expresiones en tanto por ciento por lo general se expresan con dos decimales, lo que da motivo a practicarse aproximaciones, siendo estas el margen de error a que se refiere el autor. En montos pequeños de valores quizás algunos especialistas entiendan que es despreciable el mismo, sin embargo en este trabajo se llama a la meditación al respecto mediante la siguiente alusión: Si el debe y el haber tienen una diferencia de un centavo, el balance general de la entidad es deficiente. Si se asume esta alusión entonces es válido el criterio de que las condiciones se expresen en valores monetarios y no en tanto por ciento. Por ejemplo, si las ventas del año anterior fueron de 3 y las que se esperan este año son de 4 por la puesta en funcionamiento de la fibra óptico, indica un crecimiento de 1.

Sin embargo si fuéramos a expresar el crecimiento en tanto por ciento, sería de la siguiente forma:

$$
crecimiento = \frac{4-3}{3}
$$

#### 0.3333...3

Este resultado si se asume con dos decimales implicaría siempre una variación que crecería en función del tamaño o monto que represente el valor 4, o sea, pudiera ser, 40, 400, 4000, 4000000, etc. Quedando demostrado que es preferible el valor absoluto con sus respectivas causas que lo motivan y no el valor expresado en tanto por ciento.

Sin embargo el trabajo sí considera la utilización del tanto por ciento debido a fuerza mayor en el contexto cubano. Ya que puede presentarse la situación de que las empresas por desconocimiento o facilismo planteen a la ligera el monto de venta a lograrse en el período objeto de planeación mediante por cientos de

crecimiento con relación al período anterior o que se conozca de manera total el monto de venta a lograrse en un año y no se conozca su apertura por meses y se vea el especialista obligado a realizar un prorrateo de esa cifra total por meses a partir de una estructura porcentual, por tal motivo el presente trabajo da solución a esta problemática creando las condiciones para trabajar con las estructuras porcentuales, lo cual queda demostrado en los anexos 5 y 6 respectivamente

 Lo anterior indica que las clasificaciones que hagamos tendrán que cuantificarse monetariamente y **su suma algebraica** sería el monto de las condiciones a considerarse en el cálculo de las *ventas del período*. Se plantea una suma algebraica porque pueden existir valores positivos y negativos, pudiendo ser también positivo o negativo el resultado final.

También en la práctica se presenta que solo se conoce el crecimiento anual, sin embargo el procedimiento asume solución al respecto, a partir de una ponderación de dicho crecimiento utilizando como base las ventas de equilibrio con la historia para distribuir dicho crecimiento por meses, lo cual se detalla a continuación:

$$
CM = \left(\frac{CA}{\sum_{i=1}^{12} Vi}\right) \times Vi
$$

Donde:

CM = Crecimiento mensual.

CA = Crecimiento anual.

Vi = Ventas de equilibrio mensual. Conocido CM se tiene las condiciones mensuales, solo falta detallar sus causales, o sea, por demanda del mercado, organización del trabajo, etc. Lo correcto sería hacerlo iniciando el análisis causa / mes, no obstante ha quedado indicado que de suceder lo contrario existe la forma de solución:

### **2.5 Determinación de las ventas del período (Vp)**

Conocida las condiciones se puede entonces determinar el monto anticipado de las ventas del período, utilizando las condiciones en el cálculo de una nueva tasa de crecimiento mejorada para hallar un estimador para el año objeto de

planeación, esto se logra a partir de la adición de las condiciones obtenidas a las ventas del período anterior en el modelo **L3** el cual será utilizado en el cálculo de las ventas de período, todo lo cual condiciona a la tasa de crecimiento y al estimador para que den respuesta a las ventas del período que se desean anticipar, lo que se detalla a continuación:

Primero partimos de la condición que se asume.

 $Va + C$ 

Esta condición se lleva al modelo **L3** el cual permite calcular la tasa de crecimiento del último período vencido, sobre él se realiza la modificación planteada en la condición asumida, o sea, a Va o ventas reales del período anterior se le adicionan las condiciones propias que se le anticipan al período objeto de planeación, quedando **L3** modificado de la siguiente forma y asumiendo la denominación **L3a**:

*Vaa*  $ia' = \frac{Va + C - Vaa}{\sqrt{2a}}$  **L3a** 

No obstante para hacer más sencilla la expresión del modelo **L3a** puede considerarse lo siguiente:

 $Vca = Va + C$ 

Quedando entonces la expresión de L3a como se detalla a continuación:

$$
ia' = \frac{Vca - Vaa}{Vaa}
$$

Si todo lo tratado anteriormente se cumple, puede entonces plantearse las siguientes igualdades o proporciones:

$$
\frac{1 + \left(\frac{Va + C - Vaa}{Vaa}\right)}{1 + \left(\frac{Va - Vaa}{Vaa}\right)} = \frac{1 + ia'}{1 + ia} = \frac{Vp}{Va}
$$
Proporción 1

Las proporciones anteriores nos permiten obtener para los intereses que se persiguen el estimador que buscamos, por lo que a partir de sus planteamientos se asumirá lo siguiente:

$$
\frac{1 + \left(\frac{Va + C - Vaa}{Vaa}\right)}{1 + \left(\frac{Va - Vaa}{Vaa}\right)} = \frac{1 + ia'}{1 + ia} = \frac{Vp}{Va} = id' \text{ Proposition 2}
$$

Observe que el nuevo estimador obtenido para determinar las ventas del período posee una comilla que lo hace diferente desde el punto de vista de su identificación visual al estimador de las ventas según la historia:

 $id' \neq id$ 

Entonces si se conoce como válido lo expresado en las proporciones 1 y 2 se

tiene que  $id'=\frac{VP}{\sqrt{P}}$  para monto de ventas con carácter anticipado en período no mayores de un año, esa igualdad se puede derivar en el siguiente modelo:

$$
VP = id' \times Va \quad (L6)
$$

Obsérvese como se cumple lo considerado anteriormente, o sea como se consideran las condiciones nuevas que se prevén en el nuevo período que se anticipa, la que puede ser no sólo de adición sino que puede ser también de sustracción.

Sin embargo la expresión anterior puede derivarse en una más sencilla si consideramos que el signo por o de multiplicar no es necesaria su identificación en el modelo, por lo que la notación de dicho modelo sería de la siguiente forma:

$$
Vp = id' Va \quad (L6a)
$$

Como puede apreciarse estamos en presencia de un modelo de ajuste lineal que parte del punto de origen del sistema de eje de coordenadas como se detalla a continuación:

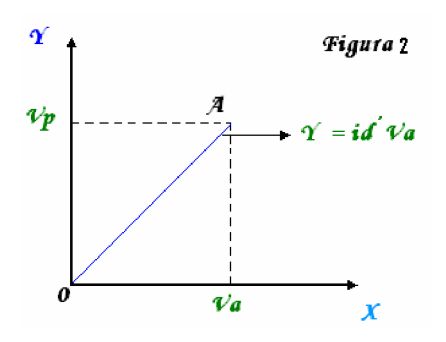

La imagen reflejada en la figura 2 parte del criterio, de que a determinado nivel de Va (variable independiente X) se necesita determinado monto de Vp (variable dependiente Y) Observe que si se cumplen las condiciones que dan origen a la

recta OA definida por el modelo  $Vp = id'Va$ , entonces toda la venta que se encuentra reflejada sobre dicha recta es la **óptima.** (Microsoft Excel. Funciones Estadísticas. Estimación lineal)

Hay que tener presente que la valoración o cálculo de las ventas del período (VP) no solo depende del comportamiento de la historia, sino que está matizada con las nuevas condiciones que impone el nuevo período que se analiza, las cuales se incorporan mediante la suma de su valor con el valor de las ventas del último período vencido al momento de calcular la nueva tasa de crecimiento para el año objeto de planeación. Esto es muy importante ya que continuamente el desarrollo de la entidad en el tiempo se va ajustando a las nuevas condiciones que le asumen a cada nuevo período de trabajo.

Además permite valoraciones muy importantes tales como el poder definir que una empresa puede estar en condiciones favorables con relación al período anterior pero no así con la historia, o sea, puede crecer las venta con relación al año anterior, pero no así con relación a los últimos tres años vencidos, período históricos que asume el autor para la presente investigación y que al principio de este trabajo explicó las razones del por qué de este período histórico.

#### **Capital de trabajo**

Generalmente se define el capital de trabajo como:

 $CT = AC - PC$  (**1**)

**Donde:**

**CT** = Capital de trabajo

**AC** = Activo circulante

**PC** = Pasivo circulante

El trabajo que se expone a continuación recoge un grupo de consideraciones que demuestran que tal afirmación no es cierta, lo que resulta de vital importancia para la maximización de las ganancias de la empresa.

Obsérvese el siguiente gráfico

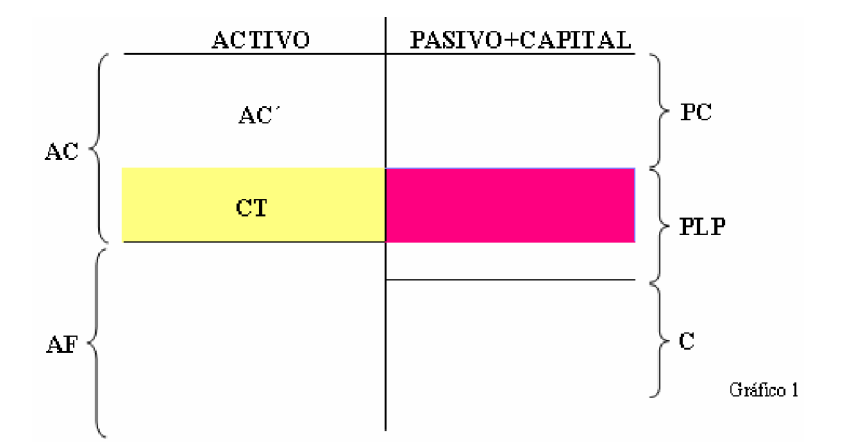

#### **Donde:**

**AC´** = Parte del **PC** sustraído al **AC**

**AF** = Activos fijos

**PLP** = Pasivo a largo plazo

 $C =$  Capital contable

Como puede apreciarse, si se asume como cierto lo expresado en (**1**), se tiene que el área sombreada de amarillo constituye el Capital de Trabajo con que cuenta la empresa para llevar a efectos su gestión económica y financiera, obteniendo su financiamiento en el **PLP**, el que se caracteriza por tener altas tasas de intereses, o sea, un costo elevado.

Continuando con lo afirmado en (**1**), asuma varios supuestos, uno que está en un proceso de planeación y que el estado pro forma correspondiente al Balance General sea lo reflejado en el gráfico 1 y otro, que al finalizar el período de trabajo, lo previsto en dicho estado pro forma se haya logrado. Sin embargo alguien podrá opinar que el segundo supuesto tiene una probabilidad de ocurrencia con tendencia a cero, o sea, que es casi imposible o imposible, sin embargo nadie puede dudar que técnicamente si es posible. Por tanto si se asume su ocurrencia y considerando que el **CT** es el dinero con que cuenta la empresa para trabajar a corto plazo, cabe hacerse la siguiente pregunta:

¿La empresa trabajó?

Indudablemente que sí, pero entonces cabe hacerse otra pregunta:

¿Con qué dinero se trabajó?

Antes de responder a dicha pregunta primero debe recordarse algo que es muy importante, y es que el Capital de Trabajo se concibe para cumplir con las obligaciones asumidas a corto plazo y poder llevar a efectos de manera eficiente y eficaz la gestión económica y financiera de la empresa, entonces si esto es así podemos contestar la pregunta. El dinero utilizado como capital de trabajo fue el área del gráfico identificada por **AC´**. Observe que con ese dinero se pudieron asumir todas las obligaciones contraídas a corto plazo, las cuales se encuentran identificadas en el gráfico como **PC** o pasivo circulante. Por tanto puede afirmarse que el área sombreada de amarillo y definida como **CT** no es el Capital de Trabajo.

Entonces ahora cabe hacer otra pregunta:

¿Cuál es el capital de trabajo de la empresa?

Para responder esta interrogante debe irse con cautela para lograr una mejor comprensión de lo que se quiere que el lector conozca. Por tal motivo se asumirá el gráfico 1 con algunas modificaciones.

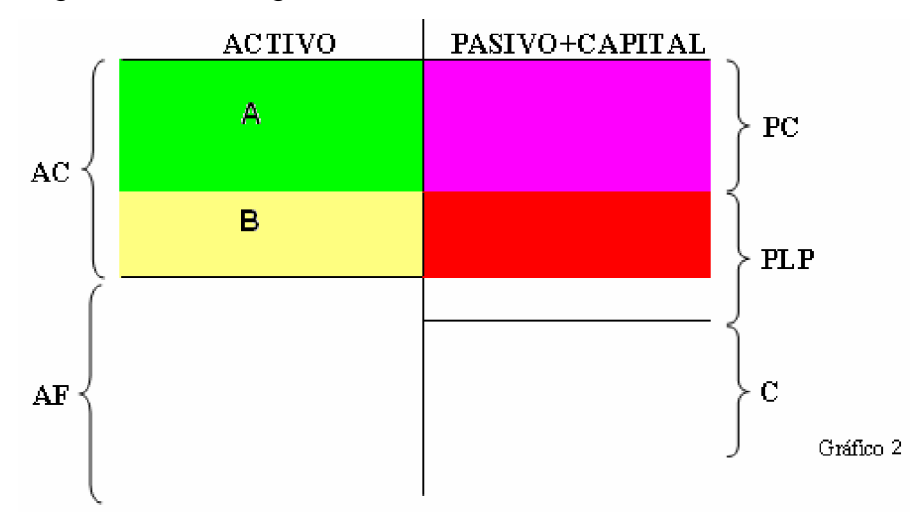

### **Donde:**

- **A** = Inversión para operaciones a corto plazo a financiarse con **PC**
- **B** = Inversión para operaciones a corto plazo a financiarse con **PLP**

Observe que el activo circulante está divido en dos partes, la **A** y la **B** respectivamente. En valoración realizada se pudo apreciar que el área **A** se comportó como Capital de Trabajo, pero ¿pudiera afirmarse que **A** es el Capital de Trabajo? El responder sí implicaría que el área **B** no existiría, esto obligaría a la empresa tener una fuente segura de ingresos de dinero en efectivo en el momento preciso, donde no medie el crédito comercial que genera cuentas por cobrar y por tanto el riesgo de no cobrarse en el momento necesario. Sin embargo el asumir esta posición es muy riesgoso también, pues de ocurrir algún tipo de contingencia puede implicar el no cumplimiento de las obligaciones contraídas y afectar la imagen crediticia de la empresa, considerando también que de acuerdo al tipo de gravedad pudiera implicar también la quiebra. Debiéndose considerarse a la vez la posible pérdida de clientes que se genera al no otorgarse créditos comerciales.

Por tanto queda indicada la necesidad de asumir **B** como una inversión de dinero precautorio, pero con una esmerada atención a su costo, el cual es alto, pues su financiamiento se busca en el pasivo a largo plazo o en el capital contable. Por lo que si se asume un alto fondo precautorio haría disminuir las ganancias de la empresa y si es bajo su monto acercaría a ésta a una posible quiebra, en realidad su monto depende del nivel de adversidad al riesgo que se tenga.

Considerando los criterios abordados anteriormente puede responderse la pregunta última planteada:

 $CT = A + B$ 

### **Donde:**

**A** = Capital de trabajo actuante

**B** = Capital de trabajo precautorio.

Quedando así indicado que CT = AC – PC es sólo una parte del Capital de Trabajo y que tiene una función precautoria o de maniobra.

### **2.6 Conclusión:**

Capital de Trabajo es la inversión de dinero que realiza la empresa o negocio para llevar a efectos su gestión económica y financiera a corto plazo y está

conformado por el capital actuante y el precautorio o de maniobra y que *CT* = *AC* − *PC* sólo representa la parte precautoria.

Definida la base conceptual sobre la cual se apoyará la investigación se expone que en trabajos de diploma realizados en años anteriores y en el actual un grupo de diplomantes del Centro Universitario José Martí Pérez han mostrado que las ventas de una empresa constituyen la variable independiente o de entrada sobre la cual dependen el resto de los indicadores que componen el plan de gestión empresarial de la entidad o sencillamente el plan de la empresa, hay que señalar que estos criterios han sido planteados con anterioridad en libros de textos especializados como por ejemplo, Gillman O. Fundamentos de administración financiera". 1996. ED. 7. \_/SL: SA. P. 134; así como por el M. Sc. Juan Carlos Lage Jiménez, en el artículo denominado *Algunas consideraciones para la anticipación de las ventas* de fecha noviembre de 2007 y publicado en la revista electrónica [www.artículo.es/negocio](http://www.art�culo.es/negocio) y en su Web personal [www.wanadoo.es/bigglage](http://www.wanadoo.es/bigglage) Todo lo cual deja indicado que el Capital de trabajo no queda exento de dicha dependencia, por lo que todo su tratamiento en esta investigación estará dependiendo de las ventas de la entidad.

#### **2.7 Procedimiento para calcular el capital de trabajo.**

Para comenzar a exponer el procedimiento objeto de investigación se hace necesario plantear que se asumirá como elemento básico de razonamiento la tasa diferencial ajustada de crecimiento de las ventas **id´**.

$$
id' = \frac{1 + ia'}{1 + iaa}
$$

Con el fin de realizar un sistema de proporciones con el crecimiento de las ventas y capital de trabajo que nos permitirá conocer el monto y crecimiento del capital de trabajo objeto de investigación.

$$
\frac{1+i\acute{a}}{1+iaa} = \frac{VP}{Va} = \frac{CT}{CTa}
$$

#### **Donde:**

*CT* = Capital de Trabajo que se anticipa o analiza.

*CTa* = Capital de Trabajo del último año vencido.

Sin embargo primeramente se procederá a buscar desde el punto de vista algebraico las bases que conformarán los modelos matemáticos posibles para determinar el capital de trabajo. Para tales efectos supóngase que la primera proporción sea **X**, la segunda sea **Y** y la tercera sea **Z**. ¿Qué se pretende lograr? Lo que se busca es plantear las posibles igualdades que con ellas se pueden lograr, estas son:

 $X = Y = Z \qquad Y = Z = X$  $X = Z = Y$  $Z = X = Y$ **Tabla 1**  $Z = Y = X$  $Y = X = Z$ 

Sin embargo desde el punto de vista de solución algebraica planteadas de esa forma dichas igualdades son falsas, supongamos que:

$$
X = \frac{1}{2}
$$
  $Y = \frac{2}{4}$   $Z = \frac{4}{8}$ 

Demos ahora solución al primer caso de igualdades a partir del siguiente sistema de proporciones:

$$
\frac{1}{2} = \frac{2}{4} = \frac{4}{8}
$$

El sistema de proporciones anterior se resuelve de la siguiente forma:

$$
\frac{1}{2} \sum_{1^*4^*4} \frac{4}{8}
$$
  
1\*4\*4 = 2\*2\*8  
16 \neq 32

Los sistemas de proporciones cuyos resultados de solución cumplen la igualdad, son aquellas que son pares, es decir, 2, 4…n proporciones pares, de lo contrario la igualdad no se cumple como en el caso anterior.

No obstante la situación del ejemplo anterior tiene solución si hacemos par dicha proporción, lo cual será el proceder que se asumirá para resolver las igualdades de la tabla 1 que representan en si las proporciones que serán analizadas. No obstante para hacer más fácil la comprensión de lo que se propone se generalizará los valores de las proporciones dadas en el ejemplo anterior, quedando de la siguiente forma:

*b*  $X=\frac{1}{2}=\frac{a}{l}$ 2 1 *d*  $Y = \frac{2}{1} = \frac{c}{1}$ 4 2 *f*  $Z = \frac{4}{3} = \frac{e}{a}$ 8 4

Además a las igualdades relacionadas en la tabla 1 se le dará un orden de solución del 1 al 6, denominados cada uno como caso, ejemplo, caso 1 y así sucesivamente, tal y como se detalla a continuación:

 $X = Y = Z$  Caso 1  $X = Z = Y$  Caso 2  $Z = X = Y$  Caso 3 Valorando el caso 1  $X = Y = Z$ *f e d c b*  $\frac{a}{b} = \frac{c}{c} =$ Haciendo el sistema anterior par, se tiene: *f e d*  $\frac{c}{\sqrt{2}} =$ *d c b*  $\frac{a}{a}$  = **Tabla 2**  $Y = Z = X$  Caso 4  $Z = Y = X$  Caso 5  $Y = X = Z$  Caso 6

Solución:

![](_page_54_Picture_273.jpeg)

Sustituyendo por valores se tiene que:

$$
1 \times 4 + 2 \times 8 = 2 \times 2 + 4 \times 4
$$

 $20 = 20$ 

La igualdad anterior deja indicado que la base de cálculo para el modelo que definirá el capital de trabajo es válida.

Valorando el caso 2

 $X = Z = Y$ *d c f e b*  $\frac{a}{\cdot} = \frac{e}{\cdot} =$ 

Haciendo el sistema anterior par, se tiene:

*d c f*  $\frac{e}{\cdot}$ *f e b*  $\frac{a}{a}$  =

Solución:

![](_page_55_Picture_279.jpeg)

Sustituyendo por valores se tiene que:

 $24 = 24$  $1 \times 8 + 4 \times 4 = 2 \times 4 + 8 \times 2$ 

La igualdad anterior deja indicado que la base de cálculo para el modelo que definirá el capital de trabajo es válida.

Valorando el caso 2

$$
X = Z = Y
$$

$$
\frac{a}{b} = \frac{e}{f} = \frac{c}{d}
$$

Haciendo el sistema anterior a par, se tiene:

*d c f*  $\frac{e}{\cdot}$ *f e b*  $\frac{a}{a}$  = Solución:  $af + ed = be + fc$  $ed = fc$  $af = be$ 

Base de cálculo del modelo

Sustituyendo por valores se tiene que:

 $1 \times 8 + 4 \times 4 = 2 \times 4 + 8 \times 2$ 

 $24 = 24$ 

La igualdad anterior deja indicado que la base de cálculo para el modelo que definirá el capital de trabajo es válida.

Valorando el caso 3

 $Z = X = Y$ *d c b a f*  $\frac{e}{a} = \frac{a}{b} =$ 

Haciendo el sistema anterior a par, se tiene:

*d c b*  $\frac{a}{a}$  = *b a f*  $\frac{e}{2}$  Solución:  $eb + ad = fa + bc$  $ad = bc$  $eb = fa$ Base de cálculo del modelo

$$
4 \times 2 + 1 \times 4 = 8 \times 1 + 2 \times 2
$$
  

$$
12 = 12
$$

La igualdad anterior deja indicado que la base de cálculo para el modelo que definirá el capital de trabajo es válida.

Valorando el caso 4

$$
Y = Z = X
$$

$$
\frac{c}{d} = \frac{e}{f} = \frac{a}{b}
$$

Haciendo el sistema anterior a par, se tiene:

$$
\frac{c}{d} = \frac{e}{f}
$$

$$
\frac{e}{f} = \frac{a}{b}
$$

Solución:

 $eb + ad = fa + bc$  $ad = bc$  $eb = fa$  $24 = 24$  $2 \times 8 + 4 \times 2 = 4 \times 4 + 8 \times 1$ Base de cálculo del modelo

La igualdad anterior deja indicado que la base de cálculo para el modelo que definirá el capital de trabajo es válida.

Valorando el caso 5

 $Z = Y = X$ *b a d c f*  $\frac{e}{1} = \frac{c}{1}$ 

Haciendo el sistema anterior a par, se tiene:

*b a d*  $\frac{c}{\sqrt{2}} =$ *d c f*  $\frac{e}{2}$ 

Solución:

 $ed + cb = fc + da$  $cb = da$  $ed = fc$  $20 = 20$  $4 \times 4 + 2 \times 2 = 8 \times 2 + 4 \times 1$ Base de cálculo del modelo

La igualdad anterior deja indicado que la base de cálculo para el modelo que definirá el capital de trabajo es válida.

Valorando el caso 6

$$
Y = X = Z
$$

$$
\frac{c}{d} = \frac{a}{b} = \frac{e}{f}
$$

Haciendo el sistema anterior a par, se tiene:

*f e b*  $\frac{a}{a}$  = *b a d*  $\frac{c}{\cdot}$ Solución:  $cb + af = da + be$  $af = be$  $cb = da$  $12 = 12$  $2 \times 2 + 1 \times 8 = 4 \times 1 + 2 \times 4$ Base de cálculo del modelo

La igualdad anterior deja indicado que la base de cálculo para el modelo que definirá el capital de trabajo es válida.

En las soluciones anteriores se ha podido demostrar que las proporciones cuando se manejan en forma de pares, sus igualdades se cumplen. Para una mejor visión de lo que se ha demostrado a continuación se detallarán los resultados obtenidos:

- Caso 1  $20 = 20$ Caso 2  $24 = 24$ Caso 3  $12 = 12$
- Caso  $4 \t 24 = 24$
- Caso  $5$   $20 = 20$

Caso 6  $12 = 12$ 

Si se observa detenidamente la información anterior, se aprecia que:

Caso 1 y caso 5 son iguales con un valor de 20 respectivamente.

Caso 2 y caso 4 son iguales con un valor de 24 respectivamente.

Caso 3 y caso 6 son iguales con un valor de 12 respectivamente.

Por ser esas igualdades ciertas asumiremos los casos 1, 2 y 3 para el análisis que conlleva la presente investigación, en el objetivo que se persigue, elaborar un modelo matemático que permita calcular la inversión en Capital de trabajo.

A continuación se hará una agrupación de los casos a partir del valor que arrojaron en el laboratorio asumido como ejemplo:

Caso  $3 = 12$ 

 $Case 1 = 20$ 

 $Case 2 = 24$ 

Hay que señalar que para cualquier tipo de información que se utilice, ya sea real o de laboratorio y si esta es la misma para los tres casos, el orden según el valor obtenido va a ser siempre el detallado anteriormente, o sea, caso 3, caso 1 y caso 2.

Por tanto lo antes expuesto va indicar que el caso 3 siempre será el de menor valor, el caso 2 el de mayor valor y el caso 1 será un valor intermedio entre los tenidos por los casos 3 y 2 pero siempre más cercano al caso 2.

Esa apreciación resulta de gran importancia, ya que si fuera capital de trabajo lo obtenido en dichos casos, estaría indicando que el caso 3 plantea una necesidad de capital de trabajo menor, es decir, menos necesidad de recursos para llevar a efectos la gestión empresarial, lo que indica un mayor aprovechamiento de los mismos una optimización del fondo precautorio o de maniobra en caso de asumirlo. Indudablemente que esto motivaría una disminución de los gastos y un incremento de las ganancias y del riesgo respectivamente, ya que ganancias y riesgo son proporcionales, tienen correlación positiva.

El caso 1 plantea una utilización superior de capital de trabajo al planteado en el caso 3, por lo que los resultados de la empresa se verán deprimidos y por tanto el riesgo disminuirá.

El caso 2 es el que plantea la mayor necesidad de capital de trabajo, más recursos y por tanto mayor fondo precautorio o fondo de maniobra, es el que más afecta a la ganancia de la empresa y por tanto el que menos riesgo representa.

Generalmente el monto de capital de trabajo se amplía o disminuye en función del fondo de maniobra que se desea tener, con el fin de administrar el riesgo por insolvencia. Por tanto si lo anterior es cierto puede aplicarse una clasificación de los tres casos a partir de la relación riesgo/rendimiento, la cual se expone a continuación:

Caso 3. **Agresivo** para obtener ganancias y **alto riesgo.**

Caso 1. **Moderado** para obtener ganancias y **riesgo moderado.**

Caso 2. **Conservador**, bajas ganancias y **bajo riesgo.**

En estos momentos cabe hacer una pregunta ¿Cuál de los tres modelos se debe aplicar? Y la respuesta es la siguiente, eso depende del nivel de adversidad al riesgo que tenga la gerencia de la empresa.

Ahora corresponde la interpretación financiera de dichos casos y la determinación de los modelos matemáticos que se quieren conocer.

Se parte del principio que el capital de trabajo depende de las ventas del período que se desea obtener, ya que estas van a establecer el vínculo de relación entre mercado y empresa, lo cual va a permitir el uso eficiente y eficaz de los recursos que se poseen.

Además se quiere que la tasa de crecimiento de las ventas con relación al período anterior sea la misma tasa de crecimiento de la historia en los últimos tres años, ajustada esta tasa a las nuevas condiciones que se considera aunará el período objeto de evaluación. A la vez se pretende que ese mismo comportamiento lo tenga el capital de trabajo del período objeto evaluación con relación al período precedente, tal y como se muestra a continuación:

$$
\frac{1+ia}{1+iaa} = \frac{VP}{Va} = \frac{CT}{CTa}
$$

Donde:

*iaa ia* + + 1  $\frac{1+ia}{a}$  = Tasa diferencial de crecimiento de las ventas últimos tres años.

*Va*  $\frac{VP}{\sqrt{CP}}$  = Crecimiento de las ventas del período con relación a las suma de las

ventas del año anterior más las condiciones nuevas que asume el período objeto de análisis que no las tuvo el precedente.

*CTa*  $\frac{CT}{2}$  = Crecimiento que se desea obtener del capital de trabajo con relación al

período precedente.

Haciendo funcional los términos anteriores con los elementos de los casos valorados en el laboratorio se obtiene la siguiente información:

**X** Y Z  
\n
$$
\frac{1+ia}{1+iaa} = \frac{VP}{Va} = \frac{CT}{CTa}
$$
\n\nDonde:  
\n
$$
1 + ia = a
$$
\n
$$
1 + ia = b
$$
\n
$$
VP = c
$$
\n
$$
Va = d
$$
\n
$$
CT = e
$$
\n
$$
CT = f
$$

Identificando financieramente el Caso 1

**X Y Z** *CTa CT Va VP iaa*  $\frac{ia}{i} = \frac{VP}{i}$ + + 1 1

Haciendo el sistema anterior a par, se tiene:

$$
\frac{1+ia}{1+iaa} = \frac{VP}{Va}
$$

$$
\frac{VP}{Va} = \frac{CT}{CTa}
$$

Solución:

$$
(1 + ia)Va = (1 + iaa)VP
$$
  
VPCTa = CTVa  
(1 + ia)Va + VPCTa = (1 + iaa)VP + CTVa  
CTVa = (1 + ia)Va + CTaVP - (1 + iaa)VP  
CTVa = VP[CTa - ((1 + iaa)] + (1 + ia)Va  
CT = 
$$
\frac{CTa - (1 + iaa)}{Va}VP + \frac{(1 + ia)Va}{Va}
$$
CT = 
$$
\frac{CTa - (1 + iaa)}{Va}VP + (1 + ia)
$$

El modelo anterior es una recta que responde a la siguiente identificación general:

 $Y = mx + b$ 

O sea una recta que corta al eje Y en el punto b y ubicada en el primer cuadrante con monotonía creciente.

![](_page_62_Figure_4.jpeg)

Identificando financieramente el Caso 2

### **X Z Y**

$$
\frac{1+ia}{1+iaa} = \frac{CT}{CTa} = \frac{VP}{Va}
$$

Haciendo el sistema anterior a par, se tiene:

*Va VP CTa*  $\frac{CT}{\sqrt{CT}}$ *CTa CT iaa*  $\frac{ia}{a}$  = + + 1 1

Solución:

$$
(1 + ia)CTa = (1 + iaa)CT
$$
  
\n
$$
CTVa = CTaVP
$$
  
\n
$$
(1 + ia)CTa + CTVa = (1 + iaa)CT + CTaVP
$$
  
\n
$$
CTVa - (1 + iaa)CT = CTaVP - (1 + ia)CTa
$$
  
\n
$$
CT[va - (1 + iaa)] = CTaVP - (1 + ia)CTa
$$
  
\n
$$
CT = \frac{CTa}{Va - (1 + iaa)}VP - \frac{(1 + ia)CTa}{Va - (1 + iaa)}
$$

El modelo anterior es una recta que responde a la siguiente identificación general:

 $Y = mx - b$ 

O sea una recta que corta al eje Y en el punto b y ubicada entre el cuarto y primer cuadrante con monotonía creciente.

![](_page_63_Figure_3.jpeg)

Identificando financieramente el Caso 3

$$
\begin{array}{ccc}\nZ & X & Y\n\end{array}
$$

$$
\frac{CT}{CTa} = \frac{1+ia}{1+iaa} = \frac{VP}{Va}
$$

Haciendo el sistema anterior a par, se tiene:

$$
\frac{CT}{CTa} = \frac{1+ia}{1+iaa}
$$

$$
\frac{1+ia}{1+iaa} = \frac{VP}{Vac}
$$

Solución:

$$
(1+iaa)CT = (1+ia)CTa
$$
  
\n
$$
(1+ia)Va = (1+iaa)VP
$$
  
\n
$$
(1+iaa)CT + (1+ia)Va = (1+ia)CTa + (1+iaa)VP
$$
  
\n
$$
(1+iaa)CT = (1+ia)CTa + (1+iaa)VP - (1+ia)Va
$$
  
\n
$$
(1+iaa)CT = (1+iaa)VP + (1+ia)(CTa-Va)
$$
  
\n
$$
CT = \frac{(1+iaa)}{(1+iaa)}VP + \frac{(1+ia)(CTa-Va)}{(1+iaa)}
$$
  
\n
$$
CT = VP + \frac{(1+ia)(CTa-Va)}{(1+iaa)}
$$

El modelo anterior es una recta que responde a la siguiente identificación general:  $Y = mx + b$  con la característica de que su pendiente es igual a 1.

O sea una recta que corta al eje Y en el punto b y ubicada en el primer cuadrante con monotonía creciente.

![](_page_64_Figure_2.jpeg)

Como se ha podido apreciar la interpretación financiera dada al laboratorio inicial, dio como resultado la identificación de tres modelos matemáticos lineales, dos del tipo  $Y = mx + b$  y uno del tipo  $Y = mx - b$ .

Dado a que estos modelos no son más que una interpretación financiera de lo tratado en el laboratorio, implica que la misma clasificación de acuerdo a la relación riesgo/rendimiento, la cual se detalla a continuación:

Caso 3. 
$$
CT = V + \frac{(1 + ia)(CTa - Va)}{(1 + ia)}
$$
 **Agresivo** (bajo monto de capital de

trabajo) para obtener ganancias y **alto riesgo**

Caso 1.  $CT = \frac{CTa - (1 + iaa)}{T} VP + (1 + ia)$ *Va*  $CT = \frac{CTa - (1 + iaa)}{CTa - (1 + ia)} VP + (1 + ia)$  **Moderado** (moderado monto de capital de trabajo) para obtener ganancias y **riesgo moderado**

Caso 2.  $(1 + iaa)$  $(1 + ia)$  $(1 + iaa)$   $Va - (1 + iaa)$  $VP - \frac{(1 + ia)CTa}{(1 + ia)}$ *Va iaa*  $CT = \frac{CTa}{\sqrt{2}}$  $- (1 +$  $-\frac{(1+1)}{1}$  $- (1 +$  $=\frac{C_1a}{\sqrt{C_1C_2C_3C_4}}$  Conservador (alto monto de capital de

trabajo) bajas ganancias y **bajo riesgo.**

De los tres modelos determinados en esta investigación se asumirá la validación y comprobación práctica de uno sólo, ya que la valuación de los tres se haría muy extenso el trabajo, quedando así abierta las puertas abiertas para dar paso a dos nuevos trabajos que pudieran servir al igual que el presente como trabajo de culminación de estudio de PRE-grados. El modelo a asumirse para llevar a efectos su comprobación práctica será el moderado.

Sin embargo se hace necesario realizar una simulación de laboratorio para conocer su comportamiento antes de llevarlo a la empresa, la cual será para este caso el Brisas Trinidad del Mar

.Supóngase que se está en un proceso de planeación del año 2009 y se tiene que la tasa de crecimiento de las ventas en los años 2008 y 2007 respectivamente son de 0.53 y 0.5, además se conoce también que las ventas del año 2008 más las condiciones propias del 2009 es de 10 y las ventas que se esperan para el 2009 será de 10.2, así como que el capital de trabajo en el año 2008 fue de 5.

### **Datos:**

 $i**a** = 0.53$ 

 $iaa = 0.5$ 

 $Va = 10$ 

 $VP = 10.2$ 

 $CTa = 5$ 

### **Analizando Caso 3**.

 $\frac{(1+iaa)}{b}VP + (1+ia)$ *Va*  $CT = \frac{CTa - (1 + iaa)}{CT}VP + (1 + ia)$  *Moderado* (monto de Capital de Trabajo) para

obtener ganancias y riesgo moderado.

Sustituyendo el modelo por sus valores se tiene:

$$
CT = \frac{5 - 1.5}{10} 10.2 + 1.53
$$

$$
CT = 5.1
$$

Hay que señalar que este modelo al igual que los otros dos puede ser utilizado de diferentes formas, las cuales pueden definirse de manera general y de manera específica.

Cuando se refiere de manera general indica valorar o calcular el capital de trabajo total, es decir un capital de trabajo que aúna todos los indicadores que lo compone, o sea, efectivo, cuentas por cobrar, etc. El cual puede ser calculado a nivel de año o período intermedio, según sea la necesidad.

Cuando se refiere de manera específica indica valorar el capital de trabajo por cada uno de los indicadores que lo componen, pudiendo ser con carácter anual o período intermedio según sea la necesidad. La suma de los indicadores arrojará el monto del capital de trabajo para el período objeto de análisis.

Buscando objetividad y confiabilidad en el resultado que se persigue, el autor recomienda determinar el capital de trabajo por meses y la sumatoria de estos, dividida entre el total de meses, aportará el capital de trabajo promedio para el período macro (bimestre, trimestre, semestre y año).

El lector deberá tener en cuenta que el capital de trabajo es un monto de inversión promedio en el año, por lo que no constituye su inversión la suma de todos los meses.

Para el caso que nos ocupa el autor asumirá la manera específica, es decir la valoración mensual del capital de trabajo en un proceso de planeación o análisis del comportamiento real que debió haber tenido en un período dado.

Hay que señalar a favor del procedimiento que se propones a través del modelo matemático asumido, es que el mismo puede llegar a ser válido a nivel de detalles, es decir, puede ser utilizado para anticipar las cuentas por cobrar que se deberán tener o debió haberse tenido con un cliente, solo hay que adaptar los montos de ventas, los cuales ya no serán a nivel de empresa sino que ahora serán a nivel del cliente que se trate, lo mismo sucede con el capital de trabajo del último año vencido, el cual ahora sería el monto de cuentas por cobrar del cliente en dicho período, lo mismo sucedería con las tasas de crecimiento de las ventas, las cuales serían adaptadas a nivel de cliente.

Esa misma consideración puede también ser muy bien aplicada a los inventarios, a lo referido a productos en particular, lo que sin duda constituye para estos menesteres una herramienta eficaz para determinar de manera fehaciente necesidades de recursos.

De manera general hay que señalar que los tres modelos responden a la necesidad propia del período objeto de análisis, es decir los recursos que son necesarios para lograr el nivel de ventas trazado. Por ejemplo, cuando se dice que para el mes de enero se necesita una inversión de efectivo de \$1000, es que durante ese período será utilizado esa cantidad de dinero con el fin de que la empresa pueda ejercer su gestión en función de lograr las ventas concebidas.

Lo mismo sucede con los inventarios y con las cuentas por cobrar o créditos comerciales otorgados, en este último caso considerando técnicamente que el monto concebido debe ser el máximo permisible para que no haya carencia de efectivo ni necesidad de solicitar créditos a corto plazo por carencia de efectivo, para así poder cumplir con los compromisos contraídos. Aunque hay que considerar que la realización de los créditos comerciales al final dependen del cliente al que le fue otorgado, o sea, no se sabe realmente cuando el cliente cubrirá sus obligaciones.

Además, incluye también el capital precautorio o fondo de maniobra, el cual en el contexto cubano está en función de la adversidad que tenga la empresa sobre el riesgo, con el fin de lograr determinada protección sobre determinada eventualidad que pueda presentarse y ponga en riesgo de cumplimiento las metas trazadas.

Hay que señalar que en este contexto no se considera los saldos de especulación ya que en Cuba de manera institucional y general las empresas no están autorizadas, además de no existir un mercado financiero para tales efectos.

Una de las principales dificultades que existen en la administración del capital de trabajo, radica en como estimar o calcular el fondo de maniobra, se conoce universalmente que capital de trabajo es igual a:

**FM = AC – PC (1)**

#### **Donde:**

**FM** = fondo de maniobra

**AC** = activo circulante

**PC** = pasivo circulante

Pero si estamos en un proceso de planeación o análisis se hace necesario conocer el monto del activo circulante y del pasivo circulante.

Según el autor se tiene definido en esta investigación que:

### **CT = CTA + FM (2)**

### **Donde:**

**CT** = Capital de Trabajo

 **CTA** = Capital de Trabajo actuante que en valores es igual al pasivo circulante.

Despejando CTA en 2 puede obtenerse la siguiente igualdad

### **CTA = CT – FM (3)**

En la definición de Capital de Trabajo dada para esta investigación se plantea que desde el punto de vista contable el Capital de Trabajo es igual al AC. Asumiendo este criterio en 3 se tiene:

### **CTA = AC – FM**

### **Capítulo III. Aplicación del Procedimiento.**

### **3.1 Introducción.**

En el presente Capítulo 3 se desarrolla el procedimiento explicado en el Capítulo 2. Se estructura siguiendo la lógica del procedimiento que permitirá resolver el problema planteado. Se midieron las variables y se expresan los resultados. A partir del marco teórico referencial, se establecen las bases científicas para dar respuesta al problema definido en la presente investigación, que requiere de la implementación de un procedimiento para determinar la inversión de capital de trabajo para períodos de tiempo no mayores de un año que en lo adelante se denominará período a corto plazo. Medición del impacto de la capacitación con vistas a mejorar el subsistema de formación y desarrollo del Hotel Brisas Trininidad del Mar perteneciente a la Corporación Cubanacán S.A. del Polo Turístico de Trinidad.

#### **Ventas**

#### **3.2 Desarrollo**

En este Capitulo 3 se aplica el procedimiento para calcular el Capital de Trabajo en el Hotel Brisas Trinidad del MAR perteneciente a la Corporación Cubanacán S.A. del Polo Turístico de Trinidad. Utilizando las fuentes de su Estado financiero se llevará a valores la presente investigación. Partiremos del hecho de que Capital de Trabajo es la inversión de dinero que realiza la empresa o negocio para llevar a efectos su gestión económica y financiera a corto plazo, entiéndase por corto plazo períodos de tiempo no mayores de un año. Se asumirá como elemento básico de razonamiento la tasa diferencial ajustada de crecimiento de las ventas que se utilizaría para analizar este indicador en esta entidad, se determinará la tasa diferencial de crecimiento para las ventas, las ventas del período, el valor de las tasas de crecimiento (ia´ ^ iaa), se analizará además un procedimiento para calcular el capital de trabajo.

Para ello comenzaremos por determinar las ventas de equilibrio con la historia, que no es más que la venta que debe existir para el período objeto de planeación según la tasa de crecimiento de las ventas tenida en los últimos tres años. Para su determinación, debemos partir del equilibro a lograrse entre las tasas de

crecimiento de las ventas en los últimos tres años transcurridos y el diferencial de crecimiento que se pretende lograr en el año objeto de planeación.

$$
\frac{1 + ia}{1 + iaa} = \frac{V}{Va}
$$
\n
$$
V = Va \frac{1 + ia}{1 + iaa}
$$
\n
$$
(L 2)
$$
\n
$$
V = Va \frac{1 + ia}{1 + iaa}
$$
\n
$$
(L 2)
$$

 $V = idVa$  (**L2b**)

Donde:

**ia** = tasa de crecimiento de las ventas del año 2008.

**iaa** = tasa de crecimiento de las ventas del año 2007 que depende a su vez del año 2006.

**Id =** Tasa diferencial de crecimiento de las ventas en los últimos tres años

**V** = ventas de equilibrio.

**Va** = ventas en el año 2008

Como ejemplo de validación de los modelos matemático propuestos en esta investigación se asumirá siempre el mes de enero.

$$
V = id Va
$$
  
 
$$
V = 0,8082 * 615.4
$$
  
 
$$
V = $497.3662
$$

### **Fuente: Anexo 5, mes de enero**

Tenemos que las ventas logradas están en equilibrio con el comportamiento de las tenidas en los últimos tres años, las cuales tienen un valor de \$497.3662.

Ahora realizaremos un análisis sobre el diferencial de la tasa de crecimiento de las ventas, el cual demostrará que la venta de equilibrio depende del comportamiento de las ventas en los últimos tres años transcurridos.

$$
ia = \frac{Va - Vaa}{Va} \qquad (L.3)
$$
  
\n
$$
ia = \frac{615.4 - 662.9}{662.9}
$$
  
\n
$$
ia = \frac{-47.5}{662.9}
$$

 $ia = -0.07165$ 

#### **Fuente: Anexo 4, mes de enero**

$$
iaa = \frac{Vaa - Vab}{Vab} \quad (L 4)
$$

$$
iaa = \frac{662.9 - 577.1}{577.1}
$$

$$
iaa = \frac{85.8}{577.1}
$$

$$
iaa = 0.1487
$$

#### **Fuente: Anexo 4, mes de enero**

Si comparamos las tasas de crecimiento del año 2008 (ia) con respecto a las del año 2007 (iaa), tenemos que durante el período del año, comprendiendo los meses de enero, junio, septiembre, noviembre y diciembre , las tasas del año 2008 fueron inferiores al año 2007, en el resto del período, las tasas de crecimiento del año 2008, fueron superiores a las del 2007, o sea, crecieron, como se observa en el siguiente gráfico:

![](_page_71_Figure_6.jpeg)

La fórmula (**L2**), puede derivarse en una más sencilla, asumiendo que el diferencial de la tasa de crecimiento de las ventas sea **id**, tenemos que
$$
id = \frac{1 + ia}{1 + iaa}
$$
  
(L 5)  

$$
id = \frac{1 - 0.0717}{1 + 0.1487}
$$
  

$$
id = 0.8082
$$

### **Fuente: Anexo 5, mes de enero**

El diferencial de la tasa de crecimiento de las ventas para el mes de enero es de 0.8082.

Por tanto se puede plantear que las ventas de equilibrio pueden calcularse a partir de la siguiente fórmula:

 $V = idVa$  (**L2b**)

### **3.3 Determinación de las condiciones**

Como se dijo en el capítulo anterior, la definición y valoración de las condiciones dependen de la experiencia y conocimiento que se tenga tanto del entorno interno como externo de la entidad, a mayor conocimiento y experiencia traerá aparejado una mejor anticipación y por tanto una mejor planeación.

Donde:

**C Mercado** = Comportamiento del mercado

**E. Capacidades** = Nivel de explotación de las capacidades

- **O. Trabajo** = Organización del trabajo
- **P.C. Técnico** = Progreso científico técnico

**P. Desarrollo** = Políticas de desarrollo

**Otros** = clasificaciones que no inserten en las denominadas anteriormente.

**SA** = Total de condiciones sin análisis por tipo de causal

Cada especialista tendrá su visión al respecto y hará su clasificación de acuerdo a los conocimientos y experiencia que posee.

Las condiciones tienen que llevarse a una expresión monetaria, o sea, su cálculo de manera original tiene que ser en términos monetarios y no en por ciento, pues siempre implicaría un margen de error.

### **3.4 Ventas del Período**

Para el cálculo de las ventas del período (VP) se necesitarían las condiciones que impone el nuevo período que se analiza.

Una ves conocida las condiciones, se puede entonces determinar el monto anticipado de las ventas del período, utilizando las condiciones en el cálculo de una nueva tasa de crecimiento mejorada para hallar un estimador para el año objeto de planeación, esto se logra a partir de la adición de las condiciones obtenidas a las ventas del período anterior en el modelo **L3**, el cual será utilizado en el cálculo de las ventas de período, todo lo cual condiciona a la tasa de crecimiento y al estimador para que den respuesta a las ventas del período que se desean anticipar, lo que se detalla a continuación:

$$
ia' = \frac{Vca - Vaa}{Vaa} \quad \text{L3a}
$$

Es decir a Va o ventas reales del período anterior (2008) se le adicionan las condiciones propias (C) que se le anticipan al período objeto de planeación.

 $Vca = Va + C$ 

Analizando el modelo L3a asumiendo Vca se tiene que:

$$
ia' = \frac{Vca - Vaa}{Vaa}
$$

$$
ia' = \frac{640.0 - 662.9}{662.9}
$$

$$
ia' = -0.0345.
$$

### **Fuente: anexo 4, mes de enero**

Si compararemos las tasas de crecimiento del año 2008 (ia) con las tasas de crecimiento del último período vencido considerando las condiciones para el nuevo período (ia´), como aparece en el gráfico siguiente:

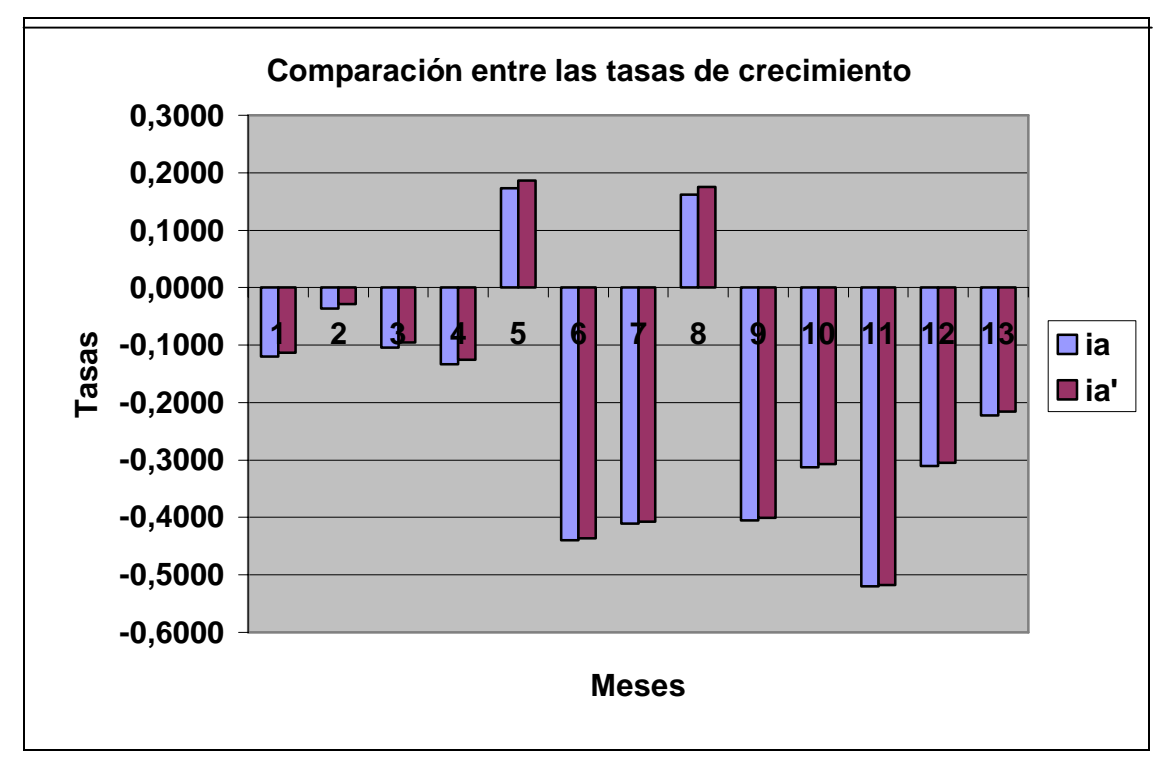

### **Fuente: Anexo 4, mes de enero**

Si observamos la tasa de crecimiento del último período vencido ajustada a las condiciones asumidas para el nuevo período **(ia´),** vemos que es superior a la tasa de crecimiento del último período vencido **(ia)**, y eso se debe a la incorporación en **ia** de las condiciones asumidas.

Ahora procederemos al cálculo del estimador **id'** para el período objeto de planeación:

$$
id' = \frac{1 + ia'}{1 + ia}
$$
 **Porción 2**  

$$
id' = \frac{1 - 0.0678}{1 - 0.0717}
$$
  

$$
id' = \frac{0.9322}{0.9283}
$$
  

$$
id' = 1.004
$$

**Fuente: anexo 5, mes de enero**

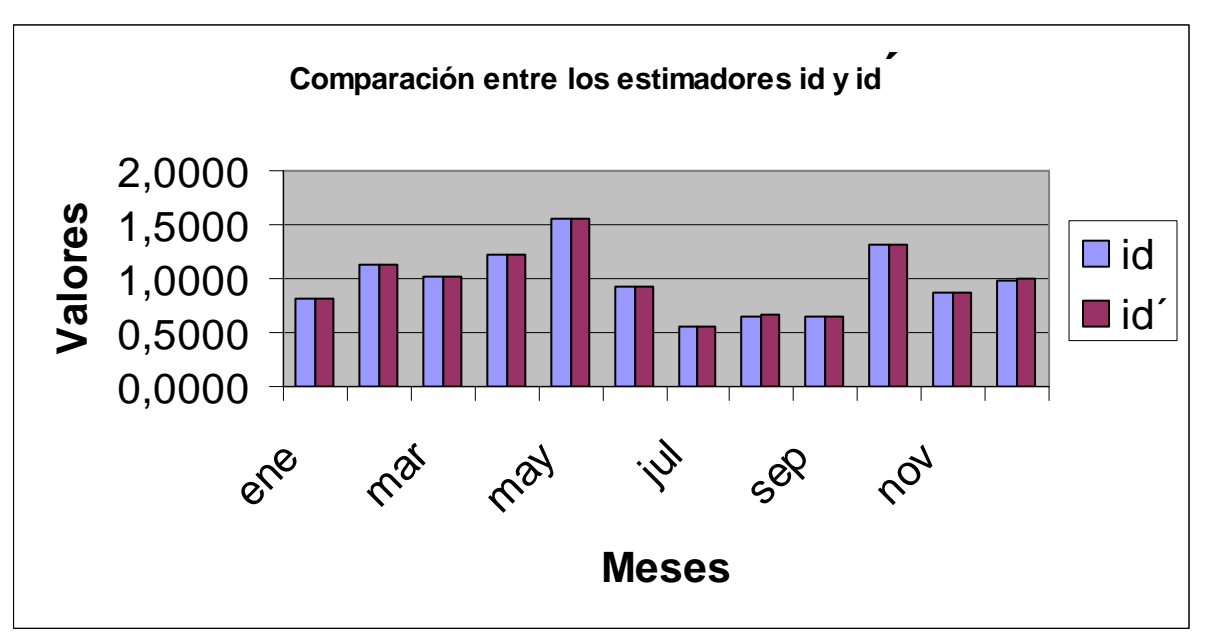

Si comparamos los estimadores id con los estimadores ajustados id' se observan los siguientes resultados:

Podemos apreciar que id' fue superior a id en todos los meses del año.

Por tanto se puede plantear que las ventas del período pueden calcularse a partir de la siguiente.

$$
Vp = id \cdot Va
$$

*Vp* = 0.8405 ∗ 615.4

 $Vp = $517.3$ 

### **Fuente: anexo 6, mes de enero**

Las Ventas del período objeto de análisis, según lo analizado y calculado en el anexo 6 para el mes de enero son de \$499.4.

Si comparamos las ventas del período (2008) con las ventas alcanzadas en los últimos tres años vencidos (2006, 2007 y 2008):

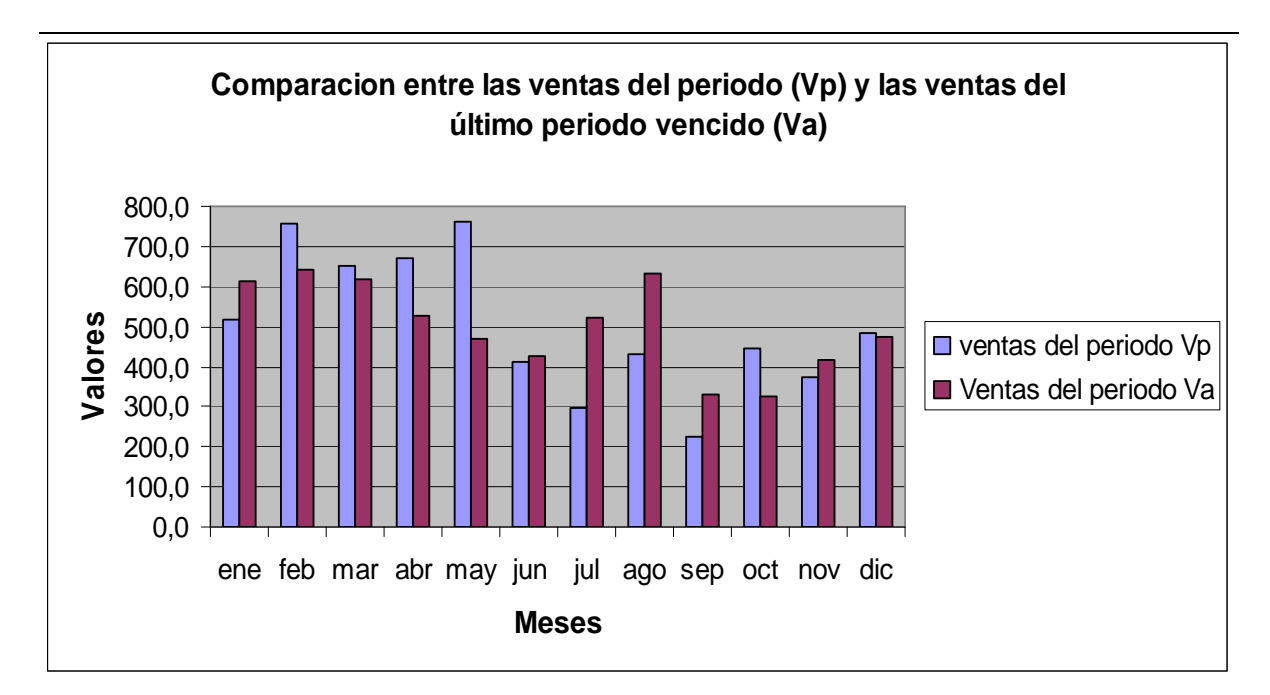

En el siguiente gráfico podemos apreciar que el plan de ventas para el

Año 2009 de acuerdo a las condiciones evaluadas se incrementa en 30,8 MP Indicando que el 4% de crecimiento asumido en las condiciones solo mejoran la tendencia de las ventas en un 0.5%

En el Capítulo anterior, habíamos visto que estamos en presencia de un modelo de ajuste lineal que parte del punto de origen del sistema de eje de coordenadas como se muestra a continuación:

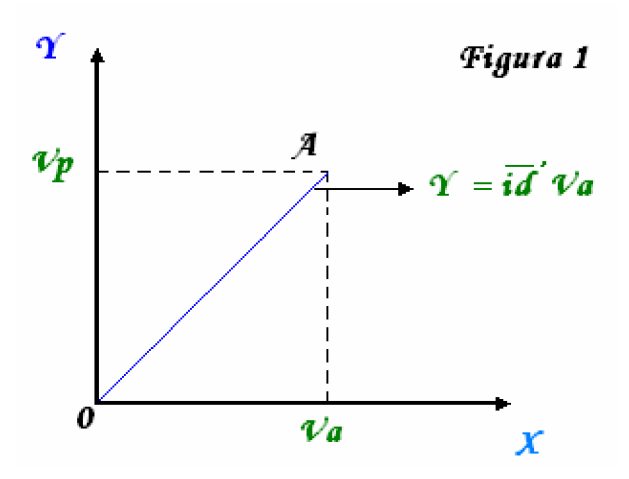

Recordamos que partimos del criterio que a determinado nivel de Va, se necesita determinado monto de VP, fíjese que cumpliéndose las condiciones que originan a la recta OA, entonces toda la venta que se encuentra reflejada sobre dicha recta es la óptima (Ver mínimos cuadrados. Microsoft Excel).

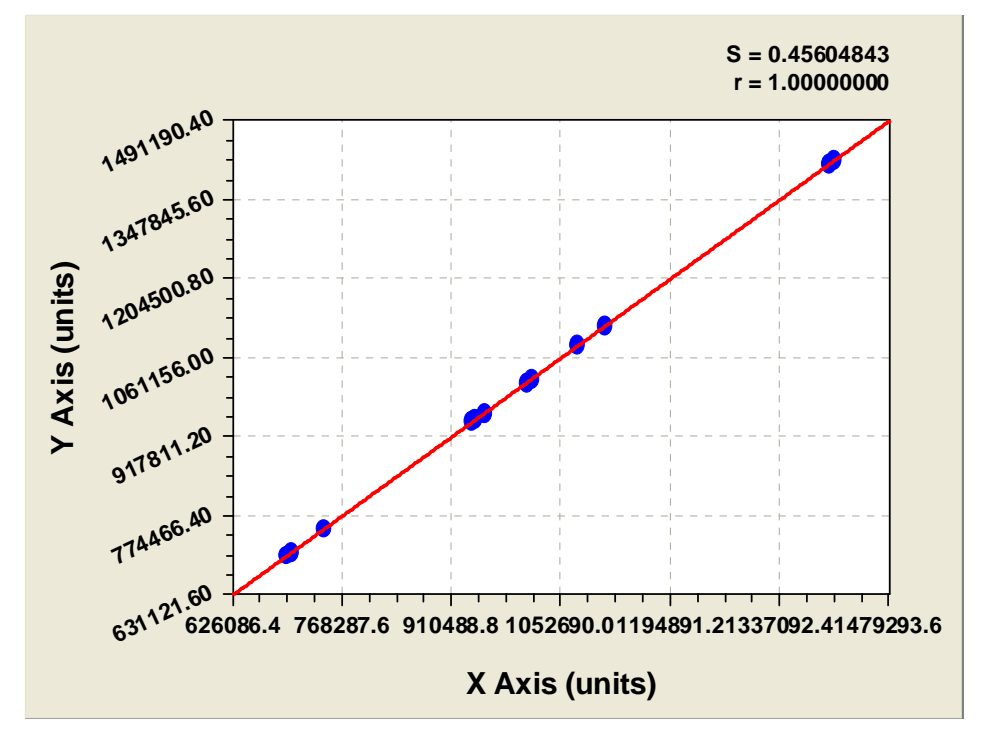

**Fuente: Programa de Ajuste Lineal Curva de Experto.**

Es cierto que es muy difícil, casi imposible, que todas las ventas del período se corte con la recta OA, pero aseguramos que mientras más cerca esté de lograrlo, su eficiencia va a ser mucho mejor.

Hasta aquí hemos visto que nuestro modelo es capaz de calcular el monto de ventas que usted necesita para un período dado, el cual no debe exceder de 1 año. Por tanto hemos llegado a la mitad del camino, pues hasta el momento hemos dado respuesta a una de las exigencias que se persiguen.

### **Capital de trabajo**

### **3.5 Análisis de capital de trabajo.**

Como se ha planteado en el capítulo II, las ventas es la variable independiente del modelo resultante de esta investigación, por lo que merita tenerse una visión general de ellas, lo cual se presenta en el siguiente gráfico:

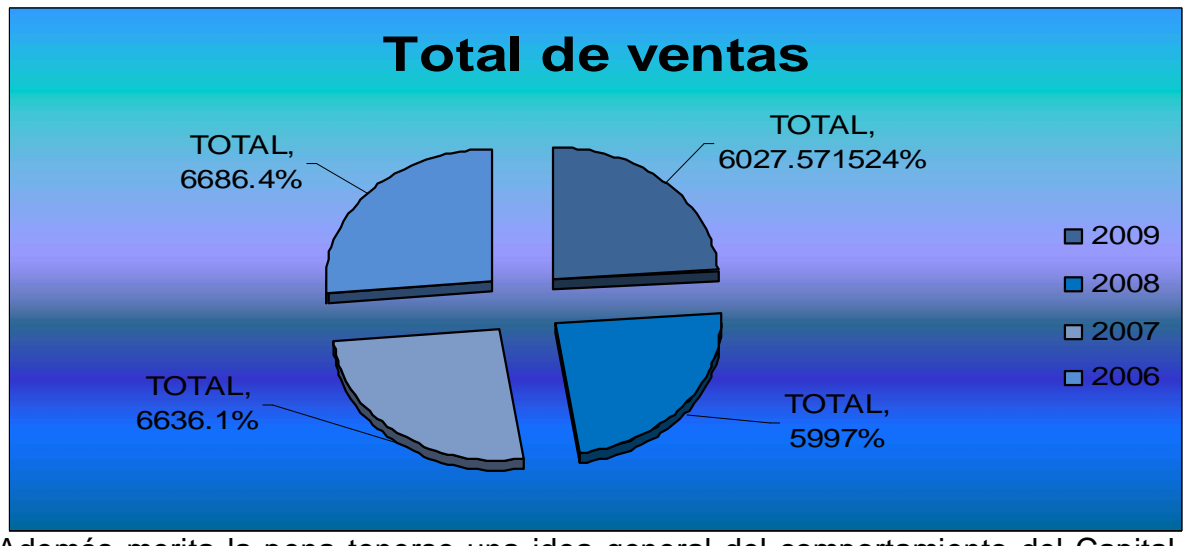

Además merita la pena tenerse una idea general del comportamiento del Capital de trabajo en los últimos tres años transcurridos, lo cual mostramos a continuación:

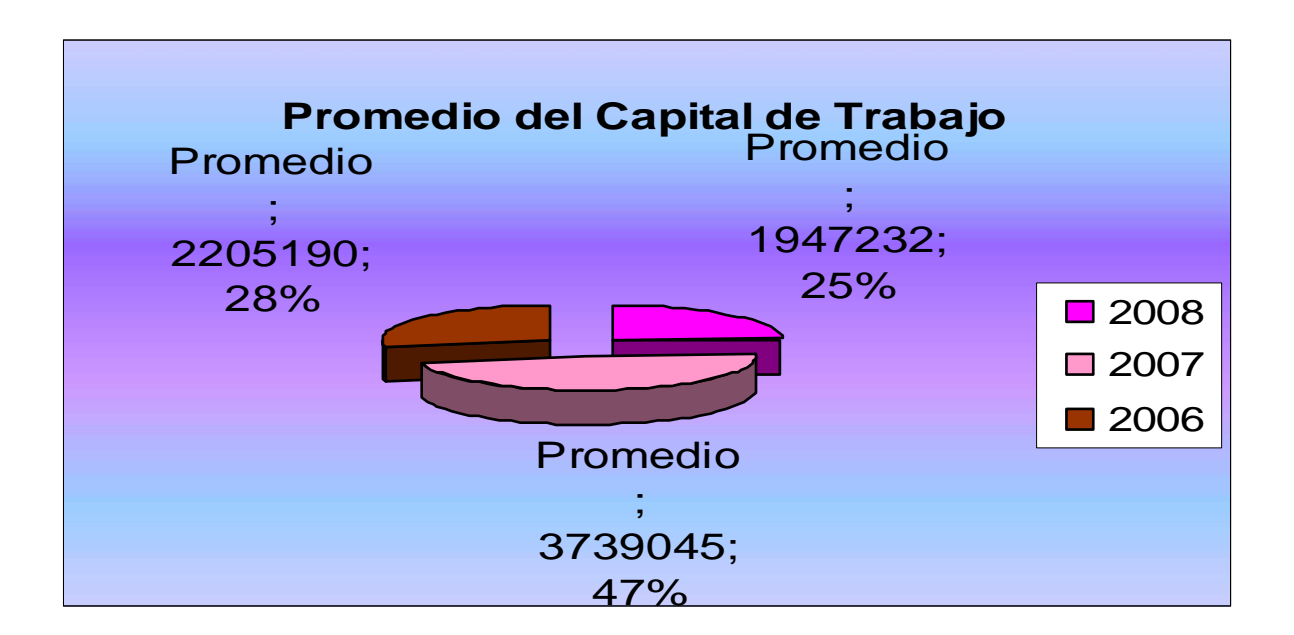

 El autor considera también que como preámbulo, el análisis de ese capital de trabajo se vea visionado en dichos tres años de forma particular por activos financieros que lo compone lo cual se detalla a continuación:

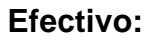

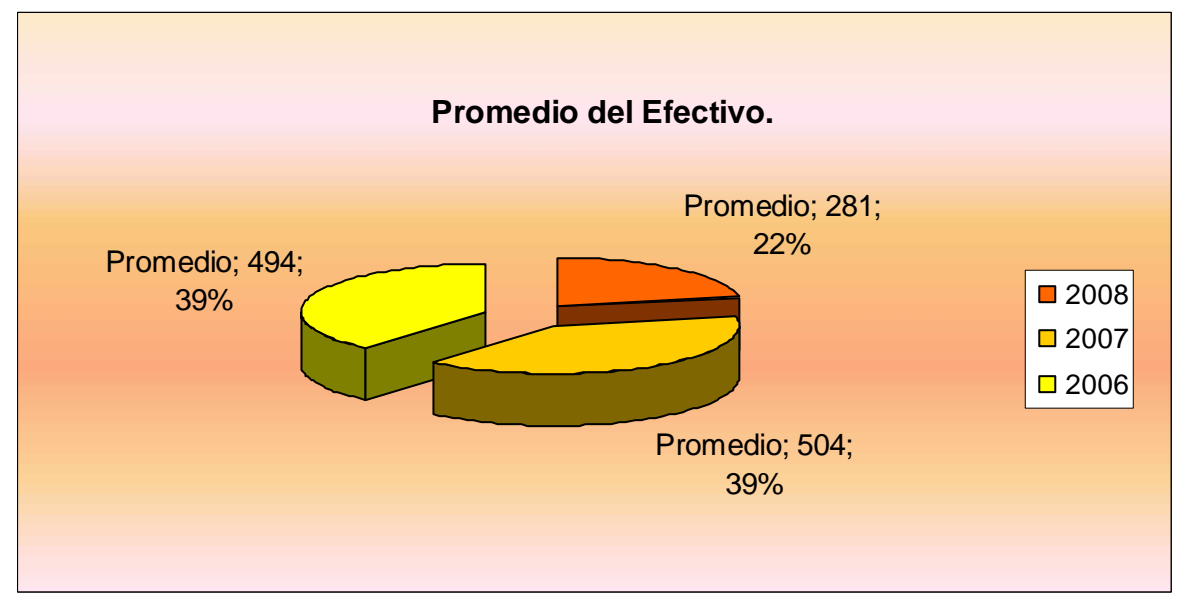

 **Cuentas por cobrar:**

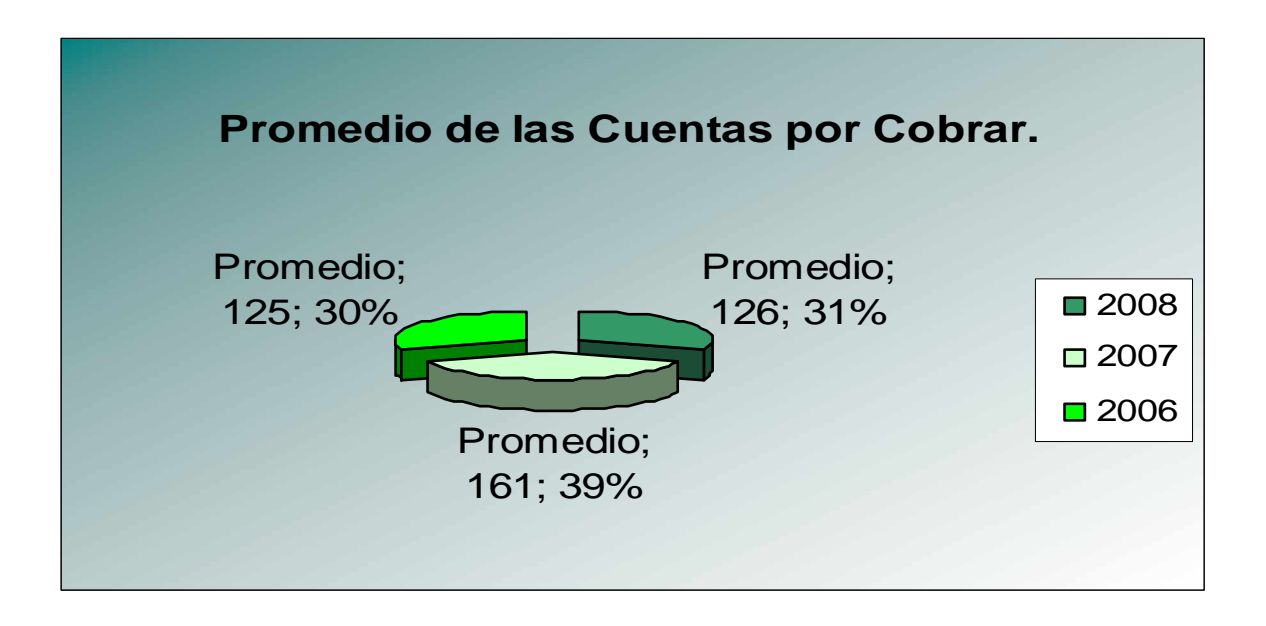

### **Inventarios:**

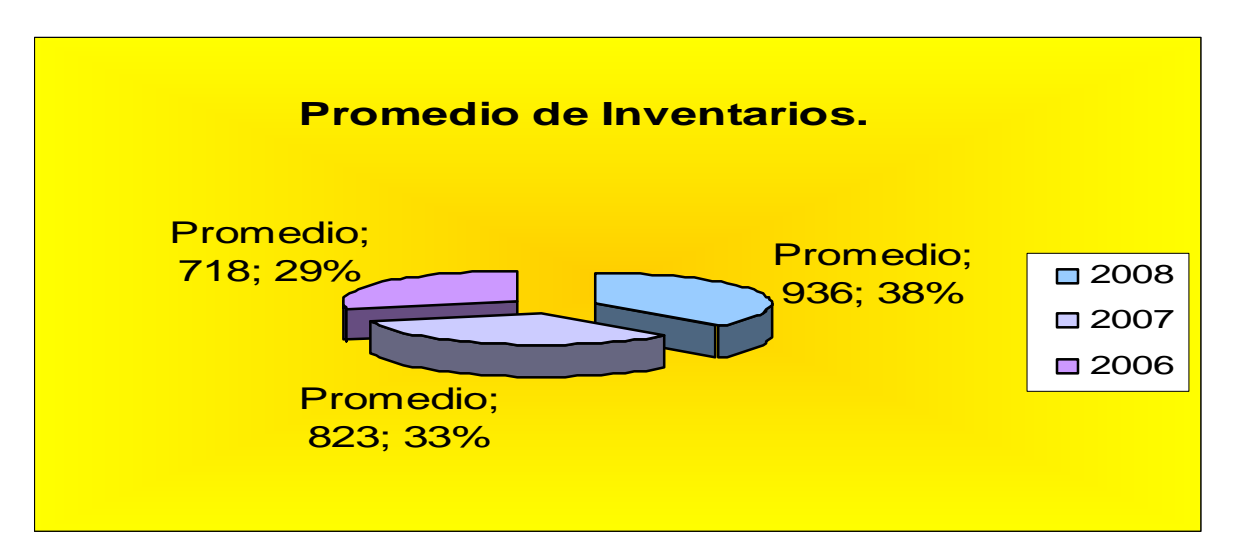

También dentro de la dinámica del desarrollo del trabajo se utiliza el pasivo circulante como medio de valoración para calcular el fondo de maniobra, por lo que merita una visión de su comportamiento en los últimos tres años transcurridos, lo que se muestra a continuación mediante un gráfico:

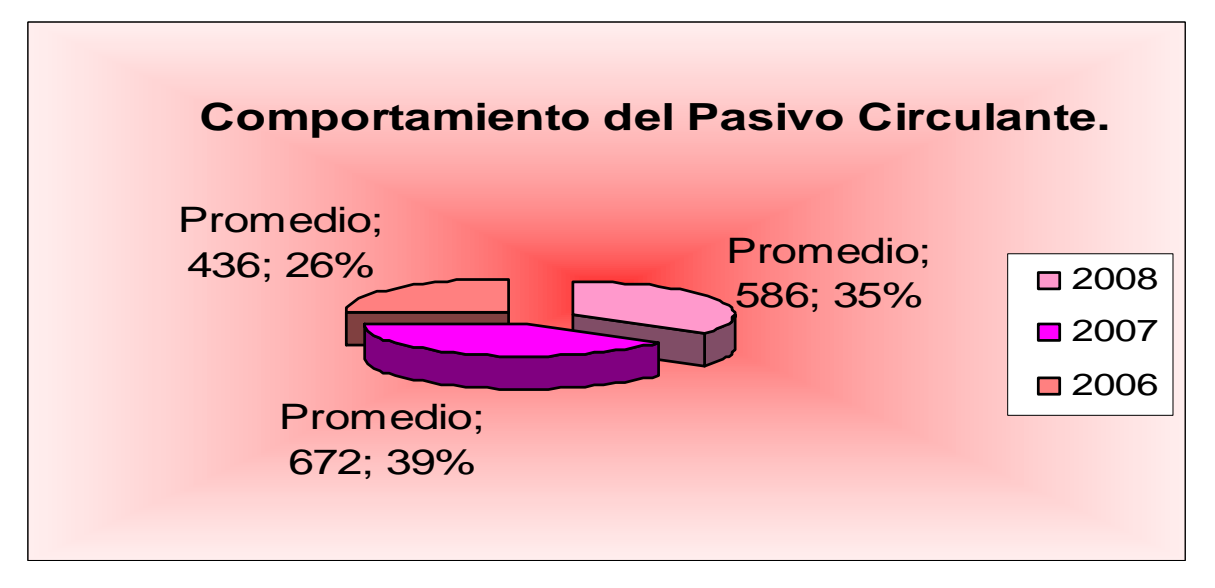

Conocidos los elementos necesarios para determinar el Capital de Trabajo se comienza a la determinación del modelo que lo define y su valoración financiera, utilizándose el mes de enero como período base de demostración o validación.

Además calcularemos la inversión en Capital de Trabajo, y se determinará el fondo de maniobra. Se puso de manifiesto la necesidad de un procedimiento

matemático- financiero para que la entidad disponga de un capital de trabajo adecuado de forma tal que le posibilite el desarrollo normal de sus operaciones y pueda hacer frente a emergencias y pérdidas sin peligro de un desastre financiero, en tal sentido se hace necesario realizar el análisis del capital de trabajo, las ventas, que se obtiene del estado de situación o balance general. Luego de conocida de forma general la situación de la empresa se podrá llevar a cabo dicho procedimiento, se podrá adentrar en el departamento de contabilidad mediante los pasos que a continuación se detallan. También es necesario el conocimiento del procedimiento para determinar la inversión de capital de trabajo para períodos a corto plazo.

### **3.6 Procedimiento para calcular el Capital de Trabajo a través de las proporciones siguientes:**

Como se ha expuesto en el capitulo 2; el Capital de Trabajo depende de las ventas del período, además se conoce también que las ventas del período dependen de la tasa diferencial ajustada de crecimiento de las ventas (**id.**), por tanto por carácter transitivo puede decirse que el Capital de Trabajo depende del comportamiento de la tasa diferencial de crecimiento de las ventas. La base de este proceder se basa en la utilización de las siguientes proporciones:

*iaa ia* + + 1  $\frac{1+ia^2}{a}$  = *Va*  $\frac{VP}{\frac{SP}{\cdots}}$ *CTa CT*

### **Donde:**

*iaa ia* + + 1  $\frac{1+ia}{a}$  = tasa diferencial de crecimiento de las ventas últimos tres años.

*Vac VP* = Crecimiento de las ventas del período con relación a las suma de las

ventas del año anterior más las condiciones nuevas que asume el período objeto de análisis que no las tuvo el precedente.

*CTa*  $\frac{CT}{\sqrt{CT}}$  = Crecimiento que se desea obtener del Capital de Trabajo con relación al

período precedente.

### **3.7 Determinar las posibles igualdades:**

$$
\frac{1+ia}{1+iaa} = \frac{VP}{Va} = \frac{CT}{CTa}
$$

Los elementos ia, iaa, VP y Cta. se encuentran detallados en el **anexo No.** *4* **análisis tasas de crecimiento,** asumiendo como ejemplo la situación del mes de enero se detallará la forma del cálculo de cada uno de dichos elementos, lo cual mostramos a continuación:

 $ia = (Ventas<sub>2008</sub> - Ventas<sub>2007</sub>)$ / Ventas <sub>2007</sub>

ia = (615.4 – 662.9)**/** 662.9

 $ia = -0.071$ 

Los valores Vp y Cta. se encuentran determinados en los **anexos No. 17; 18 y19 análisis tasas de crecimiento** y los que valoran cada uno de los activos que conforman el Capital de Trabajo respectivamente, ejemplo del mes de enero.

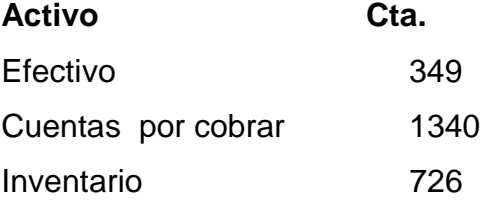

Se obtiene la siguiente información:

$$
\frac{1+ia}{1+iaa} = \frac{VP}{Va} = \frac{CT}{CTa}
$$
  
**X Y Z**

**Identificando financieramente el Caso 1:**

$$
X \qquad Y \qquad Z
$$

$$
\frac{1+ia}{1+iaa} = \frac{VP}{Va} = \frac{CT}{CTa}
$$

Haciendo el sistema anterior a par, se tiene:

$$
\frac{1+ia}{1+iaa} = \frac{VP}{Va}
$$

$$
\frac{VP}{Va} = \frac{CT}{CTa}
$$

### **Solución:**

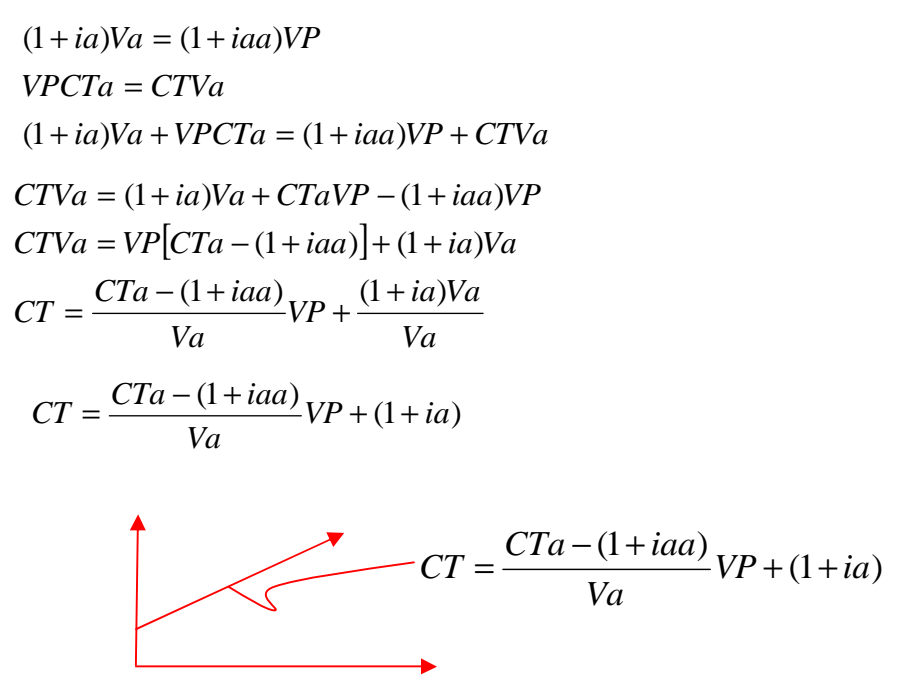

El resto de los casos no han sido estudiado en la presente investigación por lo que no aparecerá su valoración cuantitativa, solo se enmarcará la validación en el modelo antes determinado, detallándose sólo el mes de enero pues dicha operación se repetiría en cada mes por activo, no obstante la ampliación del conocimiento de lo que a continuación expondremos se encuentra en los **anexos No.** 17,18y19

## **Efectivo**

$$
CT = \frac{CTa - (1 + iaa)}{Vac} VP + (1 + ia)
$$
  
CT = 349-(1+0.1487)/662.9\*615.4 + (1-0.0717)  
CT = \$ 323.0

Si se valoran en forma gráfica los resultados del año correspondiente al **anexo No. 17** que muestra la totalidad de este análisis, se observa el siguiente resultado.

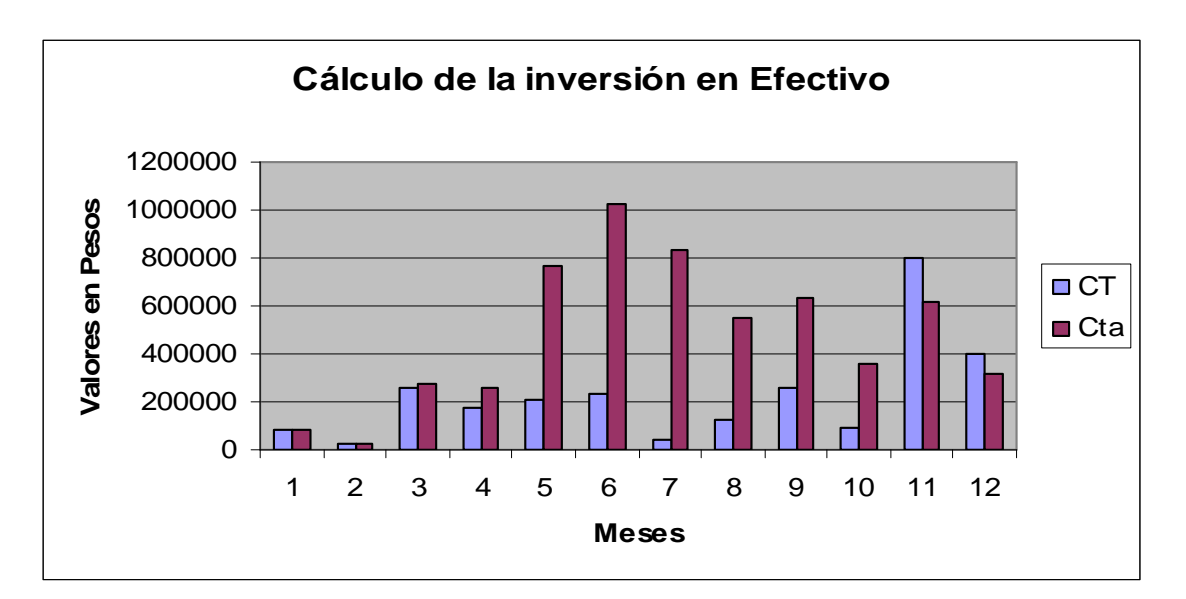

**Cuentas por cobrar:**

$$
CT = (\frac{CTa - (1 - iaa)}{Va})VP + 1 + ia
$$
  
CT = (1340-(1+0.1487)/662.9)\*615.4+1-0.0717  
CT = \$1243.0

NOTA: En la anterior formula es (1+iaa) en vez de (1-iaa) y Vac en vez de Va Valorando en forma grafica los resultados del año correspondiente al **anexo No. 18** que muestra la totalidad de este análisis, se observa el siguiente resultado.

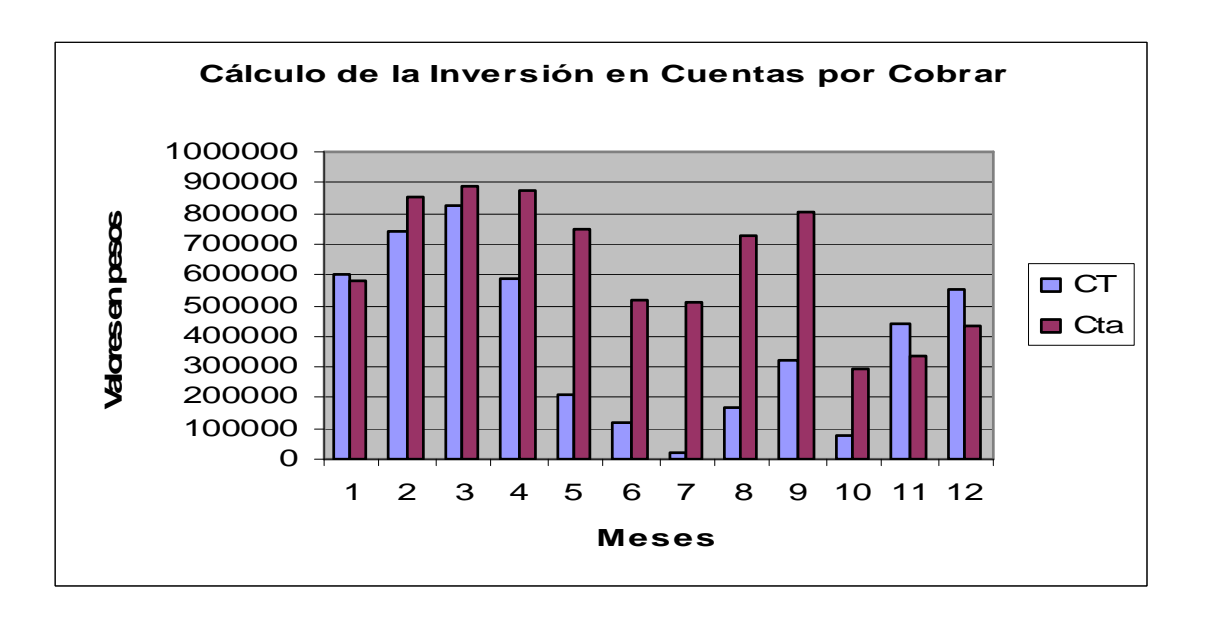

Inventario:  
\n
$$
CT = (\frac{CTa - (1 - iaa)}{Va})VP + 1 + ia
$$
\n
$$
CT = (726-(1+0.1487)/662.9)*615.4+1-0.071
$$
\n
$$
CT = $673.0
$$

Si se aprecia en forma grafica los resultados del año correspondiente al **anexo No. 19** que muestra la totalidad de este análisis, se observa el siguiente resultado. NOTA: En la anterior formula es (1+iaa) en vez de (1-iaa) y Vac en vez de Va

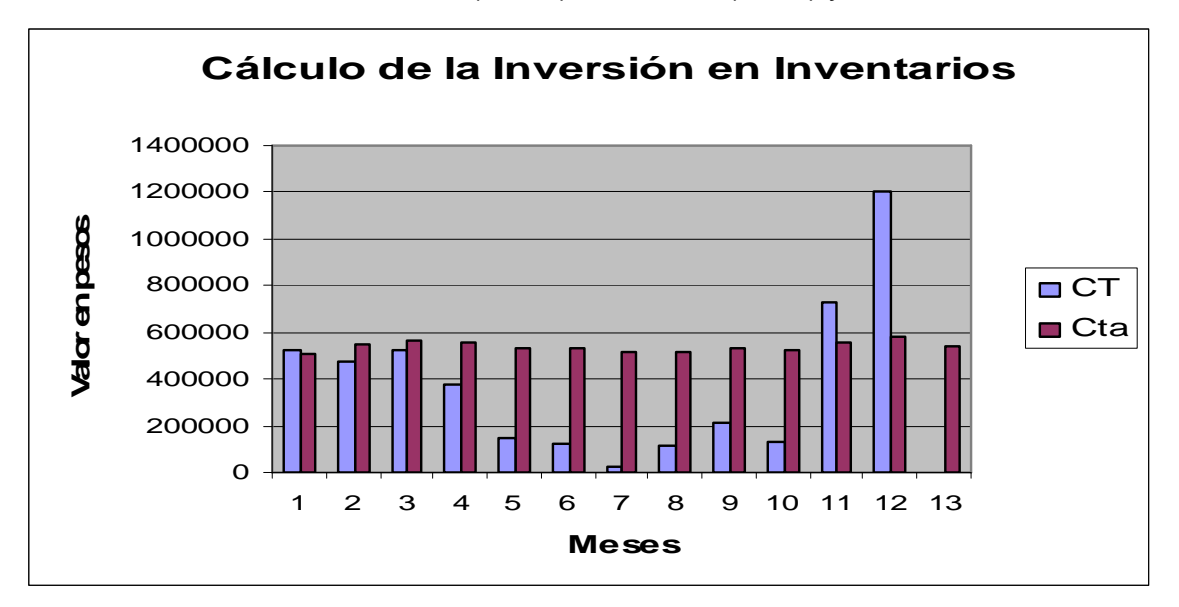

Conocido el Capital de Trabajo por meses se procede a su determinación total, lo que se logra mediante la siguiente expresión aritmética:

$$
CT total = \sum E + CxC + I
$$

*CTtotal* = 323+1243+673

$$
CT total = $2239.0
$$

Para un mejor conocimiento de lo referido al respecto ver el **anexo No. 21**

Sin embargo para tener una idea más clara de lo que se pretende expresar a continuación se presenta un gráfico que concluye esta situación:

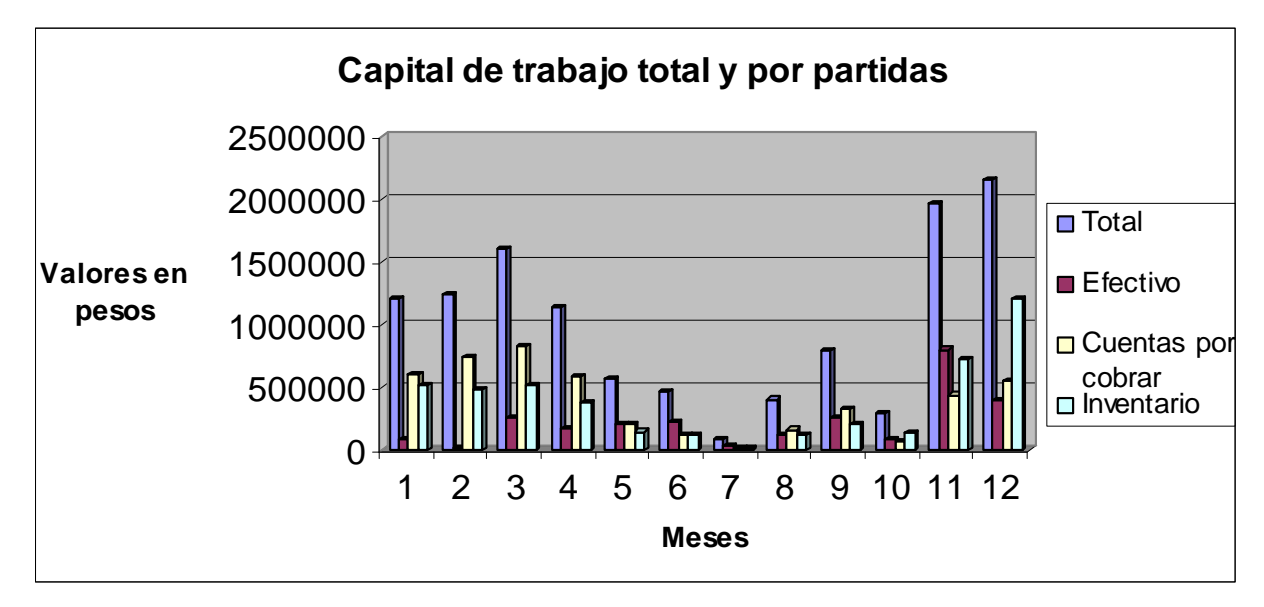

Conocido el monto de Capital de Trabajo a tenerse como inversión se necesita evaluar cuanto de este constituye un fondo precautorio de maniobra, el cual se determina mediante la siguiente expresión aritmética:

 $FM = CT - PC$  FM = 2239-2107  $FM = $131.0$ 

**Donde:**

**FM** = Fondo de Maniobra.

**CT** = Capital de Trabajo.

**PC** = Pasivo Circulante.

Un ejemplo de valuación al respecto se muestra a continuación utilizándose los datos del mes de enero que se muestra en el siguiente gráfico:

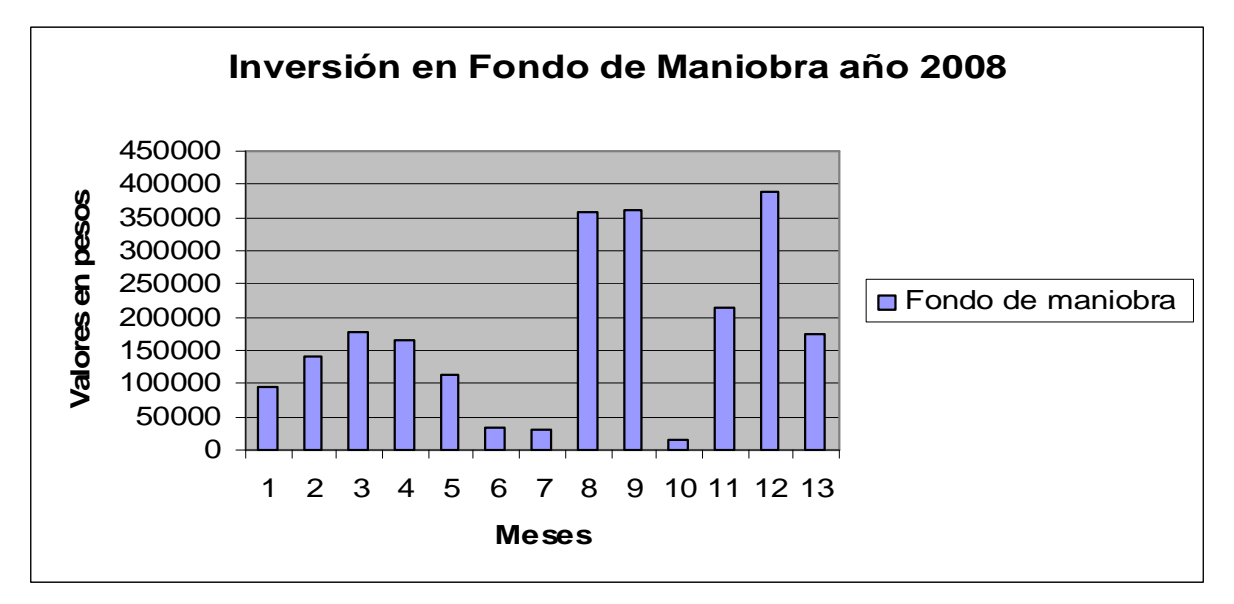

Finalmente en los **anexos No. 23 y 25** se presenta una comparación del Capital de Trabajo y fondo de maniobra calculado con los últimos tres años transcurridos, dado a que estos han sido lo que han aportado los elementos para la presente investigación.

# **Conclusiones:**

- 1. Se estableció un procedimiento de organización de elementos cognoscitivos que le permite al Hotel Brisas Trinidad del Mar determinar su inversión en capital de trabajo.
- 2. Se implementó de manera automatizada en hojas de cálculo sobre Excel, el modelo de organización de elementos cognoscitivos para determinar la inversión en capital de trabajo.
- 3. Se evaluó la implementación a través de la validación de la información disponible, lo cual permitió comprobar la funcionalidad y eficacia del procedimiento elaborado.

# **Recomendaciones:**

- 1. Aplicar y generalizar el procedimiento en las instituciones turísticas de la provincia.
- 2. Se debe continuar la investigación en cursos posteriores pues resulta de gran importancia utilizar el procedimiento utilizado en esta investigación

# **Bibliografía.**

AMAT SALAS, Oriol. (1997). Comprender la Contabilidad y las Finanzas. Barcelona: Ediciones Gestión, 2000. 268 p.

ABASCAL, S. El FRA de plazo fijo: La opción de liquidez. (s.l): Inversión y finanzas, 1989.

ADELL, R. La gestión de tesorería con futuros financieros. Barcelona: Gestión 2000, 1991.

ARAGONÉS, J.R. Economía financiera internacional. Madrid: Pirámide, 1990.

DRIGHAN, E; L. GAPENSKI. Financial Management. The Dryden Press. Nueva York, 1988.

BAUMOL, W. J. The Transactions Demand fort Cash: An Inventory Theoretic Approach. Quarterly Journal of Economics. SL, 1952. 556 p.

BOLTEN STEVAN E. Fundamentos de Administración Financiera I. México 1995. 368 p.

BENITEZ, MIGUEL A. Contabilidad y Finanzas para la formación económica de los cuadros de dirección. SL, 1997. 150 p.

BORRÁS ATIENZAR, F.; R. MARTÍNEZ RIVERÓN; A. CARVALLO ESPINOZA. Cuba: Banca y Seguros. Una aproximación al mundo empresarial. Alicante: Caja de ahorros del Mediterráneo, 1998. 110 p.

BREALEY, R.; S. MYERS. Fundamento de la financiación empresarial. Madrid: Editora Mc. Graw – Hill, 1993. 983 p.

BULLEN, H.; R. WILKINS; C. WOODS. The fundamental Financial Instrument Approach. En: Journal of Accountancy. SL, 1989. 85 p.

BURTON, J. Back to nature - The financial way. The Banker. SL, 1988. 68 p.

COSTA, L.; M. FONT. Nuevos Instrumentos Financieros. Madrid: ESIC, 1992.

Guide to Financial Innovation. Manhattan: Corporate Finance, 1989. 93 p.

CASTRO, FIDEL. Compilación de textos. Por el Camino Correcto. Ciudad Habana: Editora Política, 1987. 125 p.

CYERT, R.M.; J. G. MARCII. Teoría de las decisiones económicas en la empresa Herrero Hermanos. México, 1965. 150 p.

DOMÍNGUEZ MACHUCA, J.A. El subsistema de inversión y financiación de la empresa. Madrid: Pirámide, 1986. 110 p.

DAS, D. International Finance. Nueva York, 1993.

DICKINS. P. The Rating Game. Corporate Finance, 1989. 86 p.

ERTEMAN, D.; A. STONEHILL. Las Finanzas de las Empresas Multinacionales. SL: Willmington, 1992.

ESTÉVEZ, I.G. Recopilación de materiales sobre créditos bancarios. La Habana: SN, 1996. 122 p.

FERNÁNDEZ, M. Dirección financiera de la empresa. SL: Editora Pirámide, 1996. 166 p

FERRUZ, L. Dirección financiera. España: Universidad de Zaragoza, 1994. 165 p.

FONT VILALTA, M. Innovaciones e hibridaje en los instrumentos a tipo variable utilizado en la gestión financiera de la empresa. En: Actualidad Financiera. SL, 1989; núm. 28. 1892 p.

FONT VILALTA, M. Nuevos instrumentos para la gestión financiera de la empresa. En: Empresa y Sociedad. SL, SA; núm. 5-6. 65 p.

GARCÍA, PORTAL, P. Análisis e interpretación de los estados financieros. SL, SA. 236 p.

GILLMAN O. Fundamentos de administración financiera. 7ma ed. SL, 1996. 265 p. GUAJARDO, GERARDO. Contabilidad Financiera. México, 1984. 315 p.

GUEVARA, ERNESTO. Conferencia con los estudiantes de la facultad de tecnología, el 11 de mayo de 1962. El hombre y la economía en el pensamiento del Ché para hoteles y empresas del sector turismo en el polo turístico Trinidad. SL, SA. 195 p.

HOUNGREN, CT. Contabilidad financiera I. SL, SA. 334 p.

Revista del Instituto de Estudios Económicos. Nuevos Productos Financieros. SL: IEE, 1986; núm. 2. 56 p.

Alternativas para cubrir posiciones. En: Inversión y Finanzas. SL: SN, 1989. 74 p. FRED, J. TOMÁS. Fundamentos de administración financiera. México, 1996. 167 p.

KENNEDY, R.D.; MC. MULLEN. Estado Financiero, forma, análisis e interpretación. México: Noriega Editores, 1996. 275 p.

Las finanzas en las empresas: Información análisis, recursos y planeación. 4ta ed. SL: SN, SA. 146 p.

MASCAREÑAS, J. La Estructura Temporal de los tipos de Interés. En: Actualidad Financiera. SL: SN, 1991; núm. 20.

MORENO, JOAQUÍN. Las finanzas en la empresa. México, 1989. 321 p.

MORRISEY L. GEORGE. Construyendo los cimientos de la planeación estratégica. SL: SN, 1995 426 p.

MILLER, M. H.; D. ORR. A Model of Demand for Money by Firms. En: Querterly Journal of Economics. SL: SN, 1966. 435 p.

Microeconomía intermedia, un enfoque moderno. SL: SN, SA; 3ra ed. 213 p.

NAME, ALBERTO. Contabilidad. La Habana, 1975. 210 p.

PÉREZ CARVALLO. J. Principio de la gestión financiera empresarial. Madrid, 1978. 322 p.

PISKUNOV, N. Cálculo Diferencial e Integral. URSS: Editorial Mir, 1980.

Programa del PCC. La Habana: Editora Política. 77 p.

Resolución económica 5<sup>to</sup> Congreso del PCC. La Habana, 1997. 103 p.

ROSEN, H. S. Manual de Hacienda Publica I y II. SL, 1987.

SALAS FUMAS, V. Economía de empresa. Decisiones y organización. Barcelona, 1987. 223 p.

SAMUELSON, P. A. Economía. Partes I-II-III-IV 14ta ed. SL: SN, SA. 743 p.

SIMON, I. Technique Financières Internationales. París, 1986.

SUÁREZ SUÁREZ, A. Decisiones Optimas de Inversión y Financiación en la Empresa. Madrid: Pirámide, 1993.

SUÁREZ ALONSO, M. Matemática numérica. Ciudad de la Habana: Editorial Pueblo y Educación, 1983. 215 p.

TAMAYO FAJARDO, M.; M. BORGE TRENARD. Métodos numéricos en ecuaciones diferenciales y ajustes de curvas. La Habana: Editorial Pueblo y Educación, 1984. 115 p.

TABATONI, P. F. ROURE. La Dynamique Financière". París: Les Editions d'organisation, 1988.

URQUIJO DE LA PUENTE, J. L. Análisis para las decisiones financieras. Madrid: Duesto, 1991. 203 p.

VERGANZONES, J. Análisis del riesgo financiero. España: Confederación española de cajas de ahorro, S.A. 191 p.

WESTON, J.; TOMÁS COPELAND. Finanzas en la Administración. México, 1996. 281 p.

Martínez, José M. Consultor y Capacitación. VENTAS ¿QUIÉN TIENE LA ÚLTIMA PALABRA? [online]. [Argentina]. [Accedido el: 24 de enero de 2006]. Disponible en: [www.gestiopolis.com/canales3/mar/esfuventa.htm](http://www.gestiopolis.com/canales3/mar/esfuventa.htm)

57. WALD, ALEJANDRO. SOY NUEVO EN VENTAS... ¿POR DÓNDE EMPIEZO? [online]. [Argentina]. [Accedido el 16 de febrero de 2006]. Disponible en: <http://www.waldweb.com.ar>

Pronóstico de ventas [online]. [Accedido el 3 de febrero de 2006]. Disponible en: <http://www.gestiopolis.com/recursos/experto/catsexp/pagans/fin/36/pronventas.htm> LÓPEZ, CARLOS. El entorno de ventas [online]. [Accedido el 3 de febrero de 2006]. Disponible en:

<http://www.gestiopolis.com/canales/demarketing/articulos/no13/entornodeventa.ht>

 $\underline{\mathsf{m}}$ 

SÉLLER, MARTÍN E. Los 4 pilares de una venta exitosa [online]. [Accedido el 16 de febrero de 2006]. Disponible en: <http://www.gestiopolis.com/canales5/comerciohispano/50.htm>

LA IMPORTANCIA DE UN PLAN DE VENTAS [online]. WEXTER BOX Marketing Consulting. [Accedido el 3 de febrero de 2006]. Disponible en: [www.wexterbox.com](http://www.wexterbox.com)

Ventas y Administración de Ventas [online]. [Accedido el 25 de enero de 2006]. Disponible en: [www.gestiopolis.com/dirgp/mar/ventas.htm](http://www.gestiopolis.com/dirgp/mar/ventas.htm)

QUIJANO PORTILLA VÍCTOR MANUEL. ¿QUIERE VENDER MÁS? ¡CONSIENTA A SU FUERZA DE VENTAS! [online]. [México]. [Accedido el 3 de febrero de 2006]. Disponible en: <http://www.gestiopolis.com/canales/demarketing/articulos/69/confuerzaventa.htm>

 *Hotel Brisas Trinidad del Mar Cubanacan SA Unidad de medida: Miles de pesos*

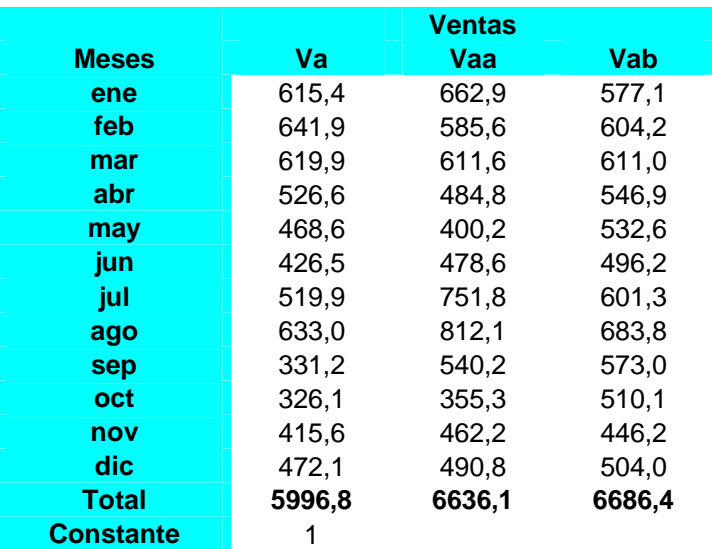

### **Fuente: Los datos provienen de los estados de resultado**

**Va** = Ventas del año 2008

**Vaa** = Ventas del año 2007

**Vab** = Ventas del año 2006

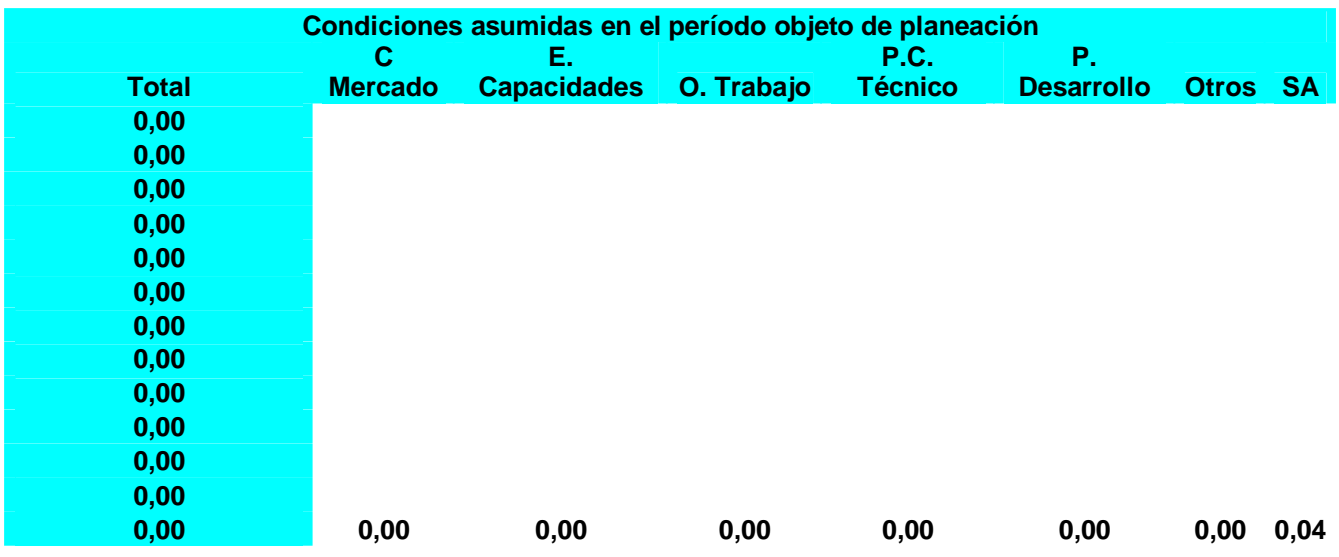

- **C. Mercado** = comportamiento del mercado
- **E. Capacidades** = nivel de explotación de las capacidades
- **O. Trabajo** = organización del trabajo
- **P. C. Técnico** = progreso científico técnico
- **P. Desarrollo** = políticas de desarrollo
- **Otros** = clasificaciones que no inserten en las denominadas anteriormente.
- **SA** = Total de condiciones sin análisis por tipo de causal

### *Hotel Brisas Trinidad del Mar Cubanacan SA Unidad de medida: Pesos y miles de pesos*

### **Determinación del valor de las condiciones por meses conocido su valor porcentual**

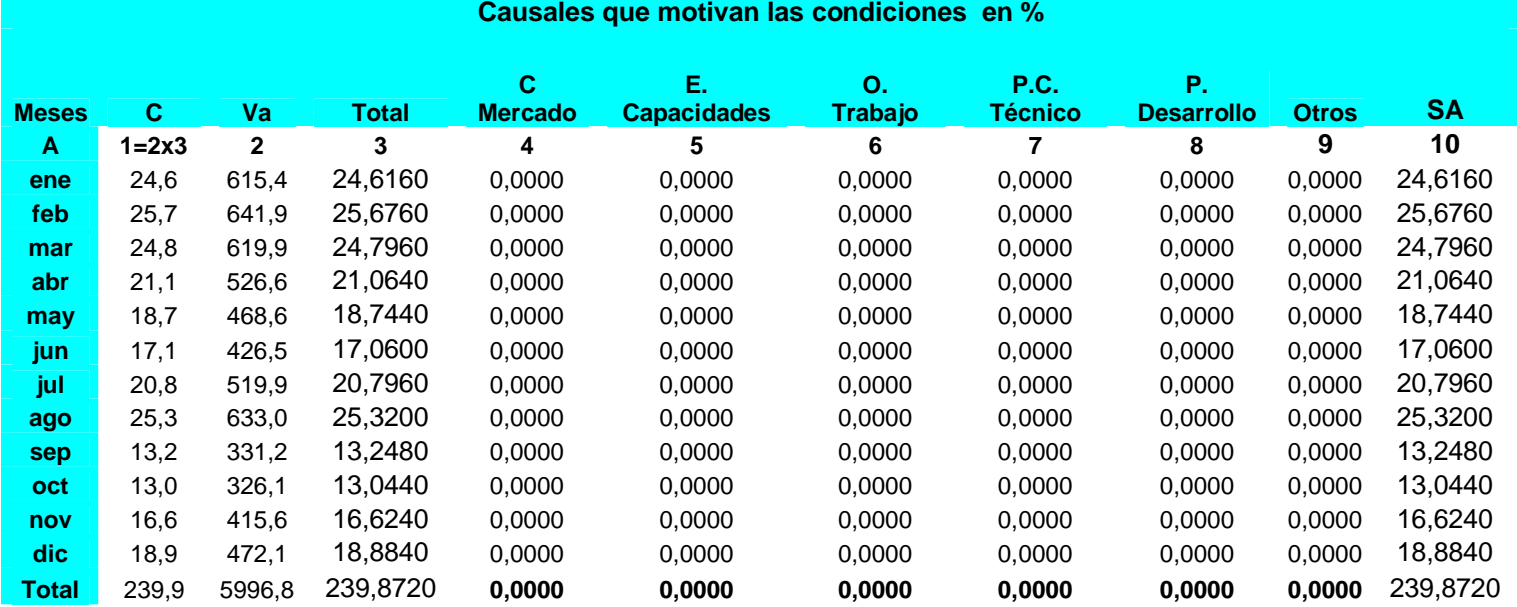

### **Fuente: Anexo 1 Y 2**

**C** = Valores monetarios mensuales de las condiciones obtenidos de su valor porcentual mensual conocido.

**Va** = Ventas de 2008

- **C. Mercado** = comportamiento del mercado
- **E. Capacidades** = nivel de explotación de las capacidades
- **O. Trabajo** = organización del trabajo
- **P. C. Técnico** = progreso científico técnico
- **P. Desarrollo** = Políticas de desarrollo
- **Otros** = clasificaciones que no inserten en las denominadas anteriormente.
- **SA** = Total de condiciones sin análisis por tipo de causal

 *Hotel Brisas Trinidad del Mar Cubanacan SA Unidad de medida: Pesos y miles de pesos*

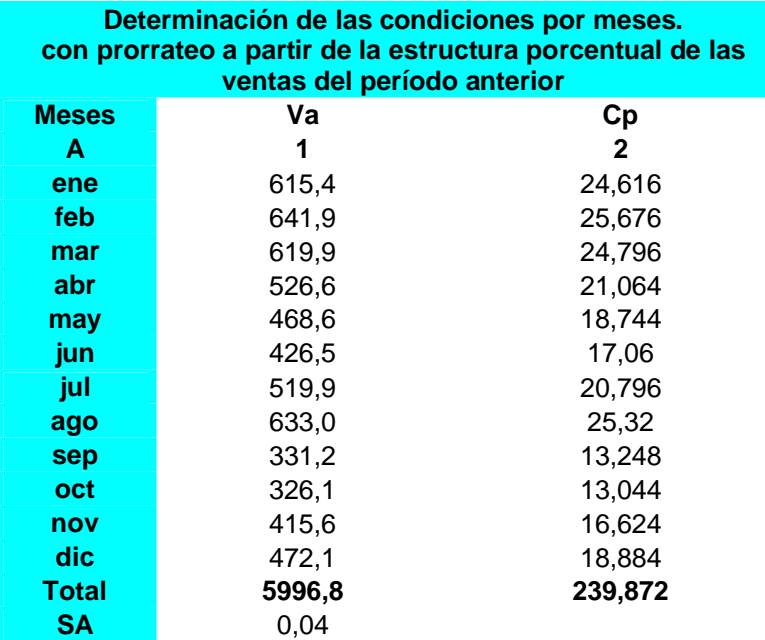

### **Fuente: Anexo 1**

**Cp** = condiciones mensuales calculadas a partir del prorrateo de las condiciones anuales (0.04 por cada Va mensual) mediante la estructura porcentual de las ventas mensuales con relación a las ventas anuales

**Va** = Ventas de 2008

 *Hotel Brisas Trinidad del Mar Cubanacan SA Unidad de medida: Miles de pesos*

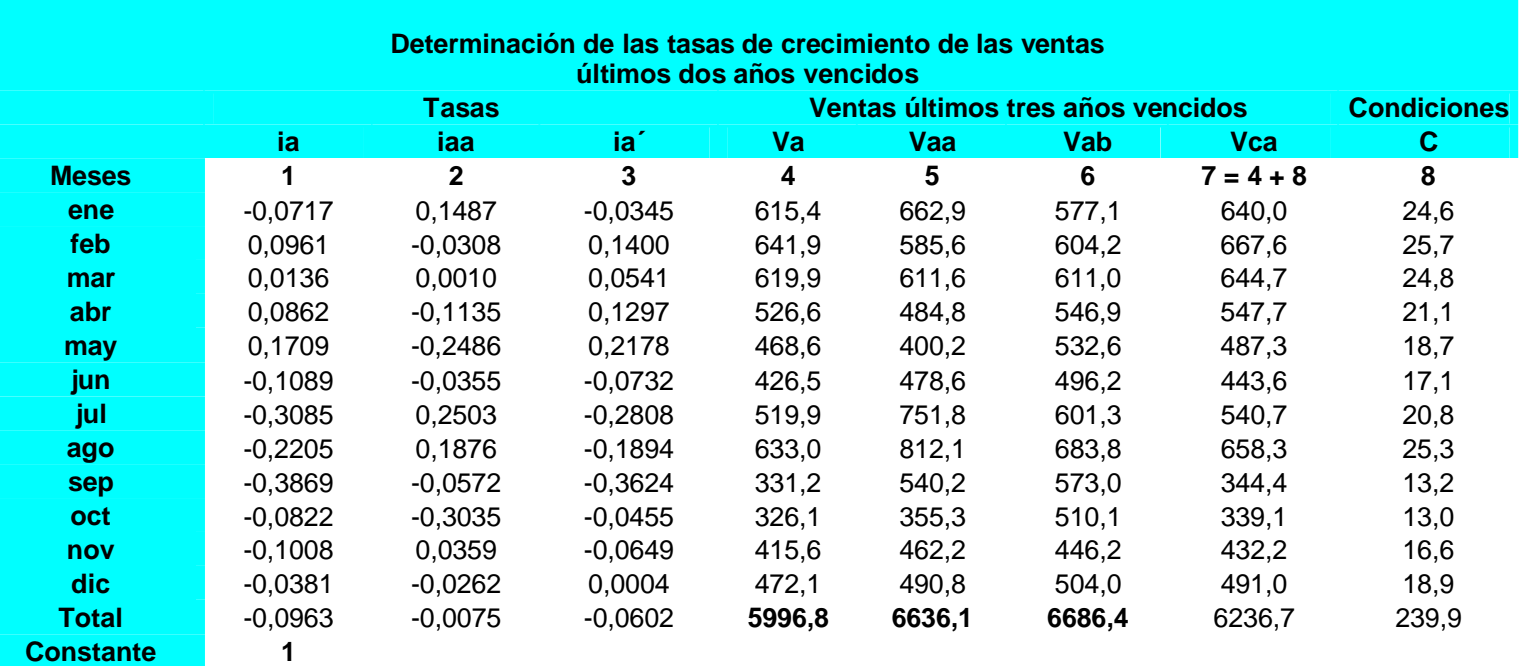

**ia** = tasa de crecimiento de las ventas del último año vencido, para esta investigación año 2008 **iaa** = tasa de crecimiento de las ventas del año anterior al último año vencido, para esta investigación año 2007

**ia´**= tasa de crecimiento del último período vencido considerando las condiciones para el nuevo período.

**Va** = Ventas de 2008

**Vaa** = Ventas de 2007

**Vab** = Ventas de 2006

### *Hotel Brisas Trinidad del Mar Cubanacan SA Unidad de medida: Miles de pesos*

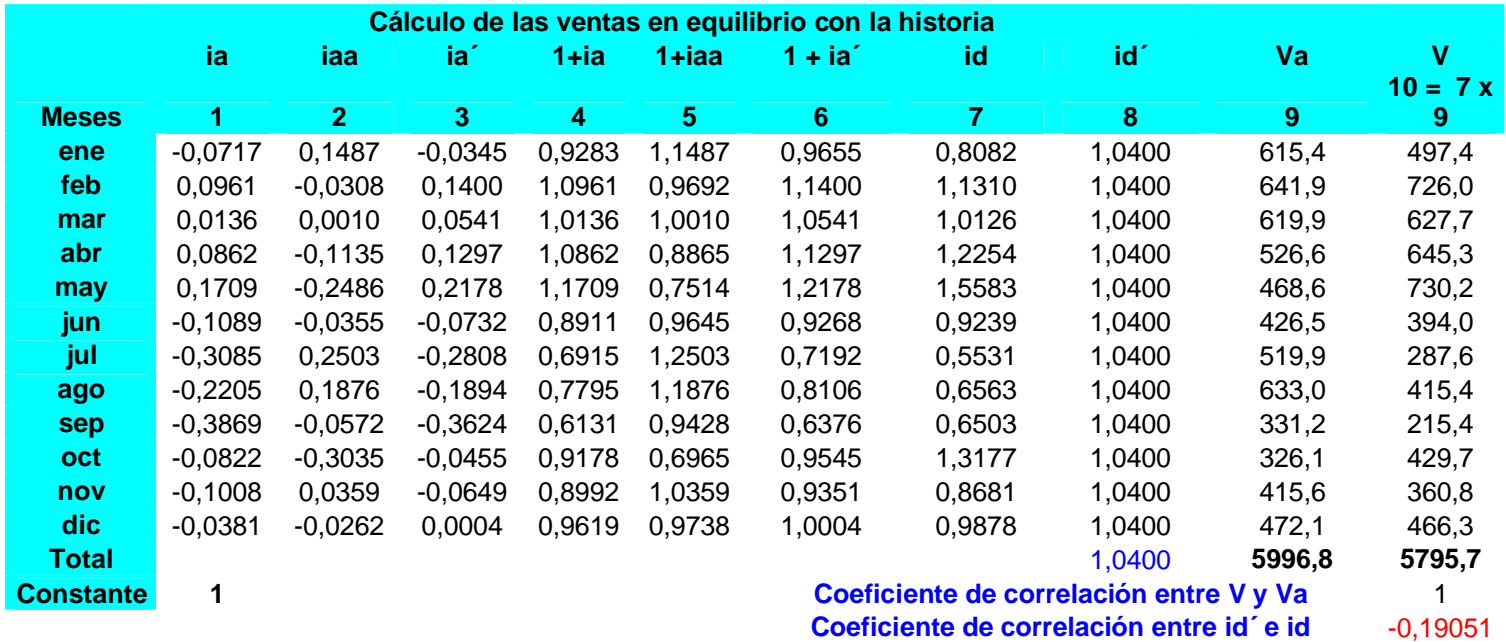

**ia** = tasa de crecimiento de las ventas del último año vencido, para esta investigación año 2008 **iaa** = tasa de crecimiento de las ventas del año anterior al último año vencido, para esta investigación año 2007

**id** = tasa diferencial de crecimiento de las ventas en los últimos tres años transcurridos, para esta

investigación años 2006, 2007 y 2008

**Va** = Ventas de 2008

**V** = a las ventas en equilibrio con la historia (últimos tres años transcurridos)

 *Hotel Brisas Trinidad del Mar Cubanacan SA Unidad de medida: Miles de pesos*

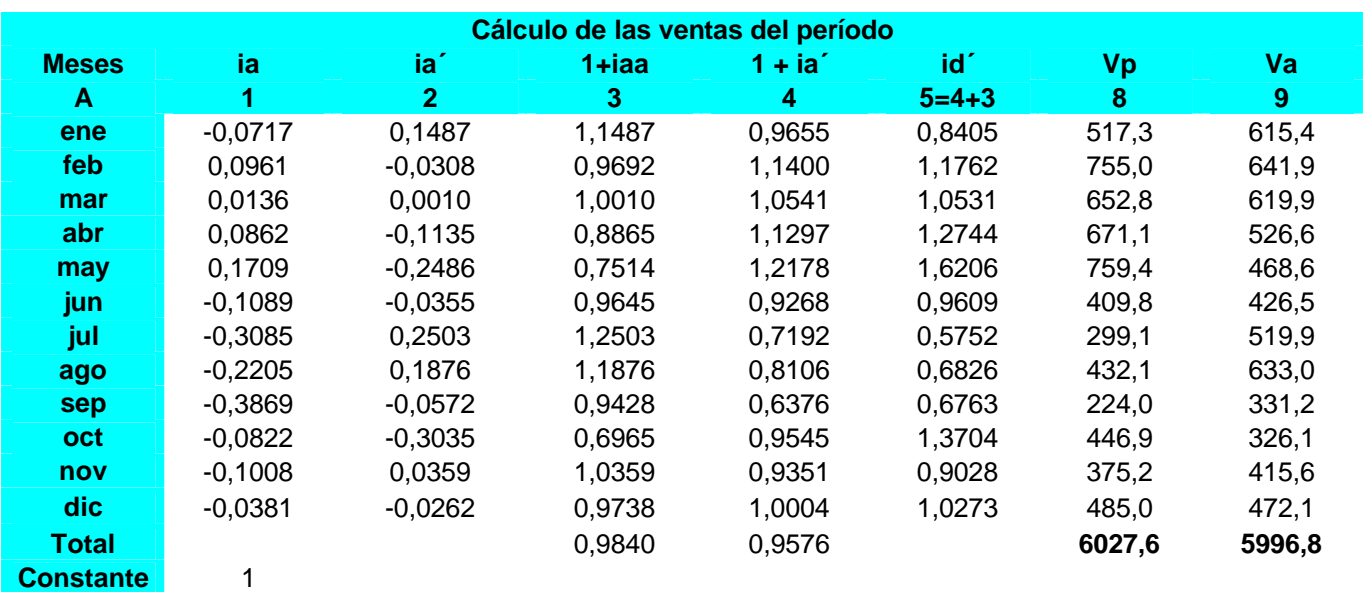

### **Fuente: Anexo 1, Anexo 2 y Anexo 3**

**id** = tasa diferencial de crecimiento de las ventas en los últimos tres años transcurridos, para esta investigación años 2006, 2007 y 2008

**Va** = Ventas del período objeto de análisis (2008)

**C** = Valores monetarios de las condiciones del período objeto de análisis que hacen que este difiera del último vencido

**Vca** = Es un valor que se obtiene ajustando las ventas del período anterior mediante las

condiciones y que constituye la variable independiente para calcular las ventas del período objeto de análisis

**Vp** = Ventas del período objeto de análisis

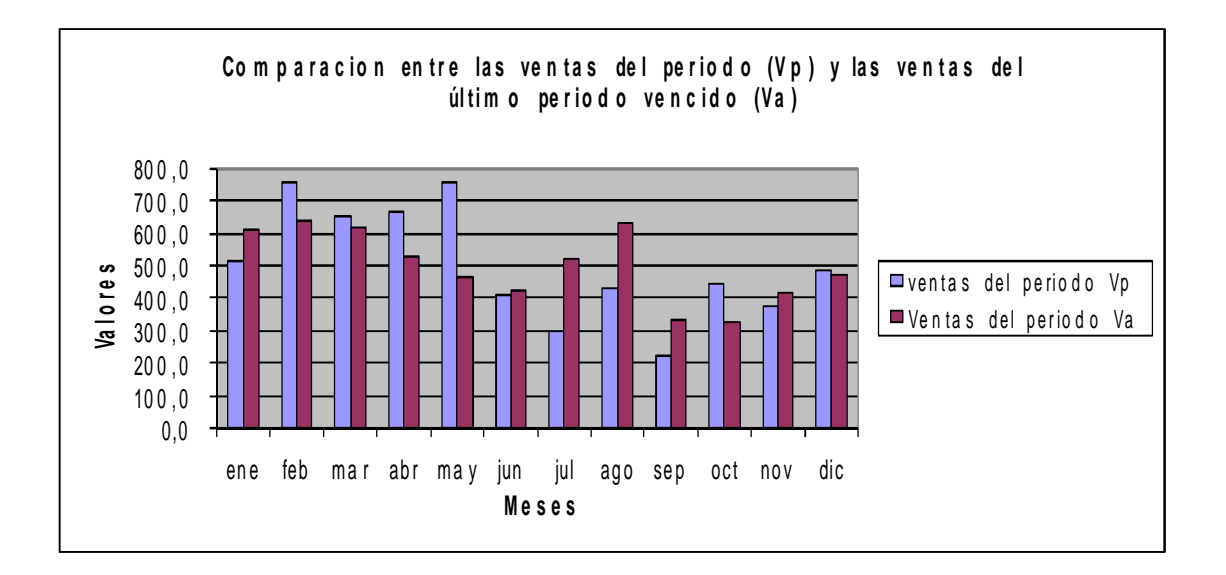

 *Hotel Brisas Trinidad del Mar Cubanacan SA Unidad de medida: Miles de pesos*

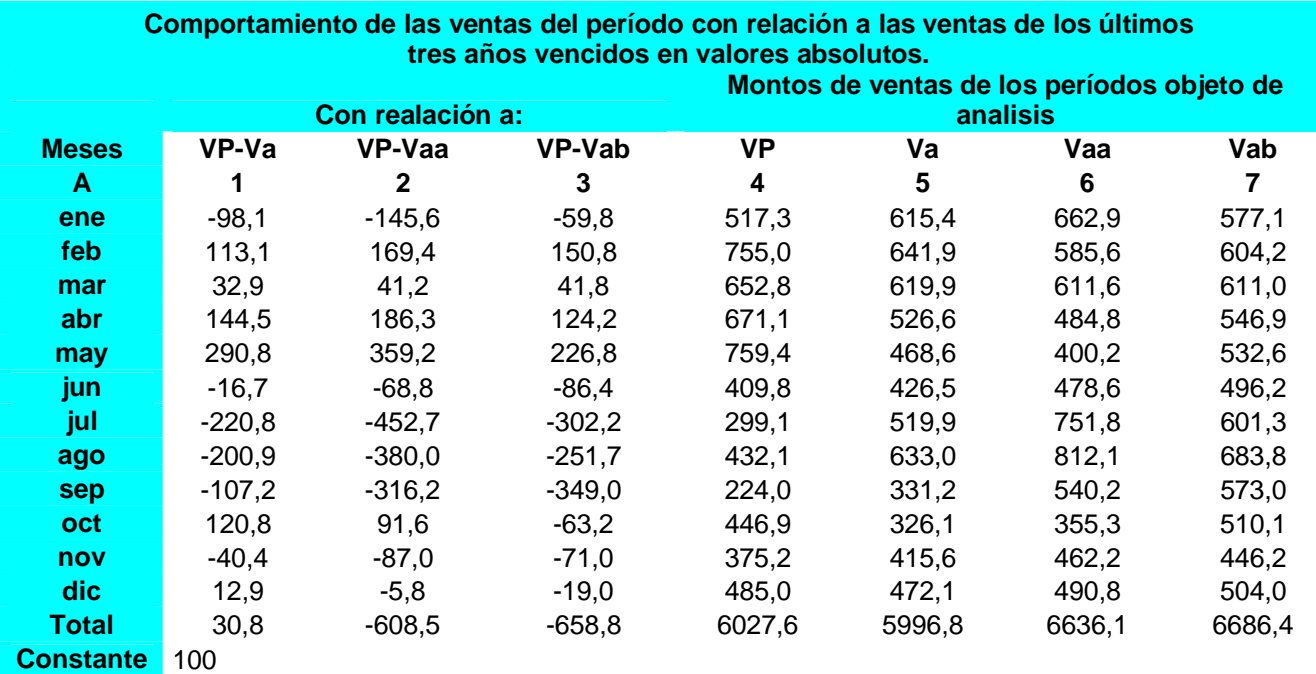

### **Fuente: Anexo 1 y Anexo 4**

**Va** = Ventas de 2008

**Vaa** = Ventas de 2007

**Vab** = Ventas de 2006

**VP**=Ventas del Período

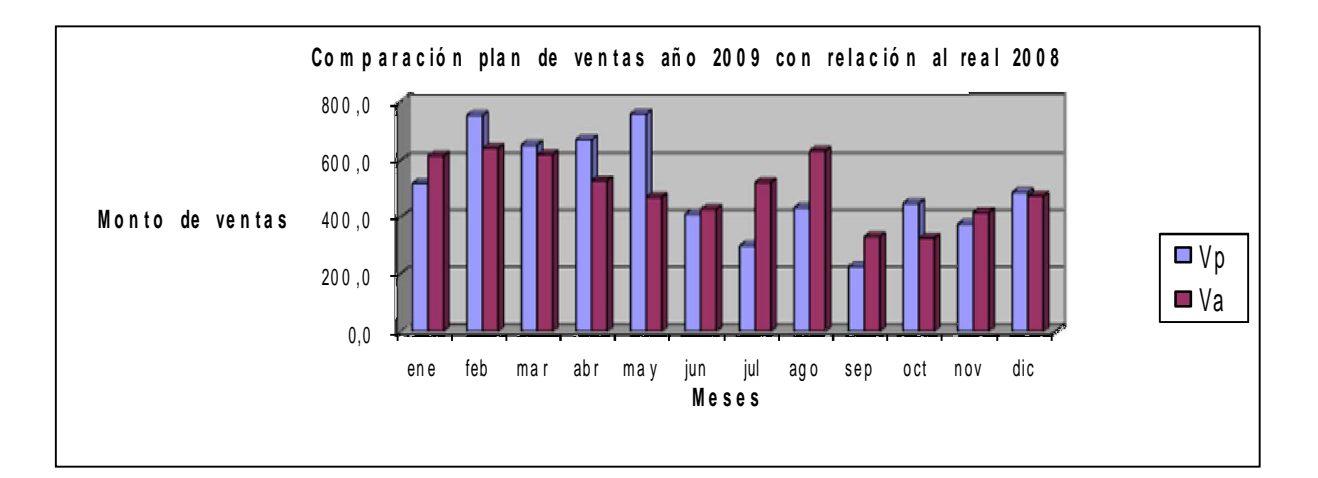

**Hotel Brisas Trinidad del Mar Cubanacan SA** *pesos*

*Anexo #8*

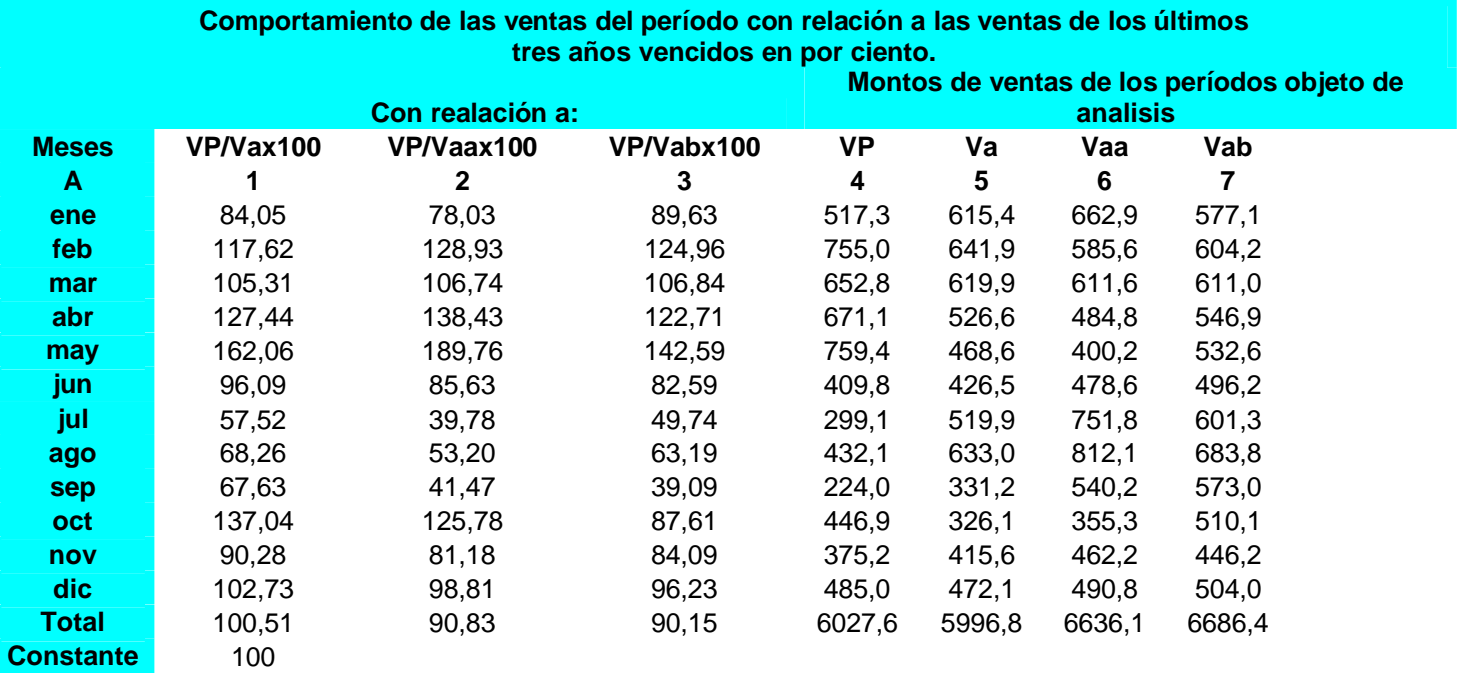

**Fuente: Anexo 1**

**Va** = Ventas de 2008

**Vaa** = Ventas de 2007

**Vab** = Ventas de 2006

**Vp** = Ventas del período objeto de análisis

 *Hotel Brisas Trinidad del Mar Cubanacan SA Unidad de medidas: Miles de pesos*

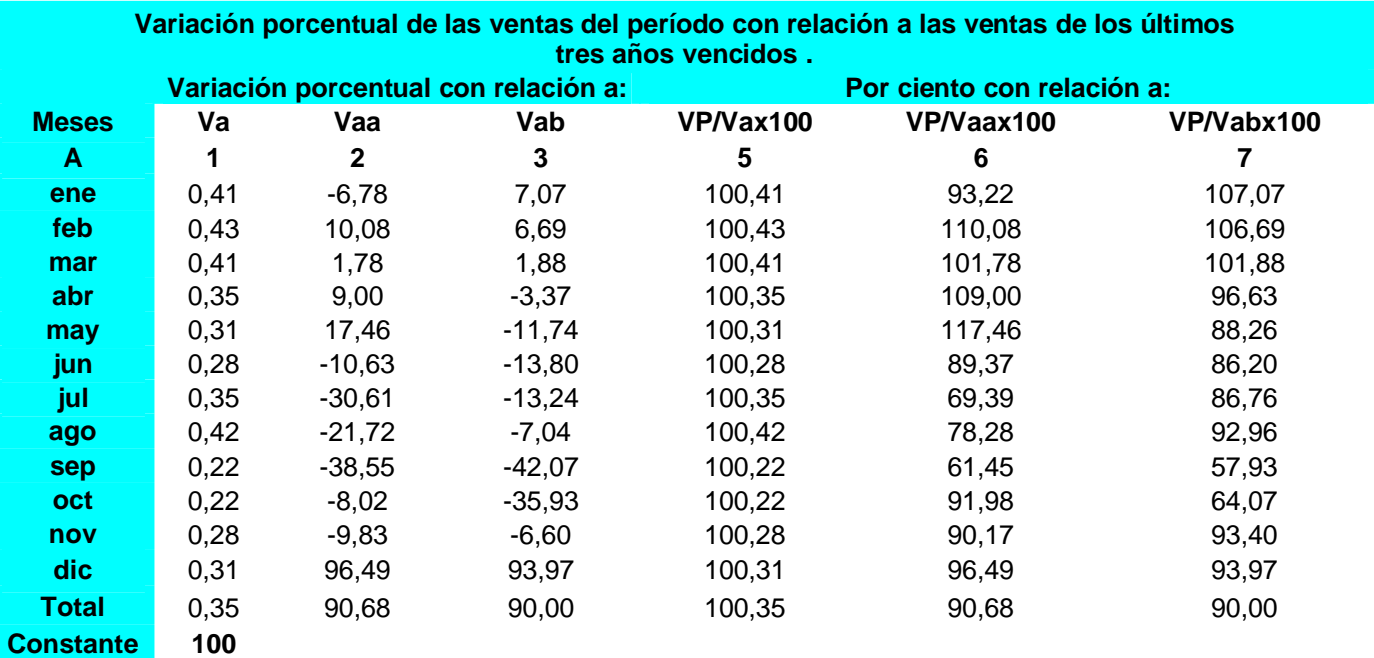

**Va** = Ventas de 2008

**Vaa** = Ventas de 2007

**Vab** = Ventas de 2006

**Vp** = Ventas del período objeto de análisis

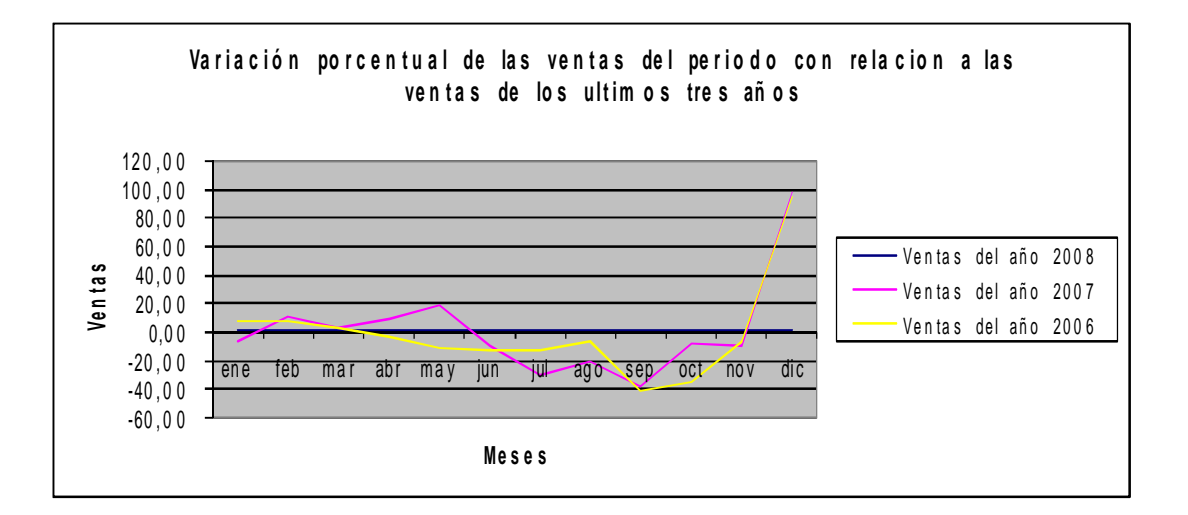

 *Hotel Brisas Trinidad del Mar Cubanacan SA Unidad de medidas: Miles de pesos*

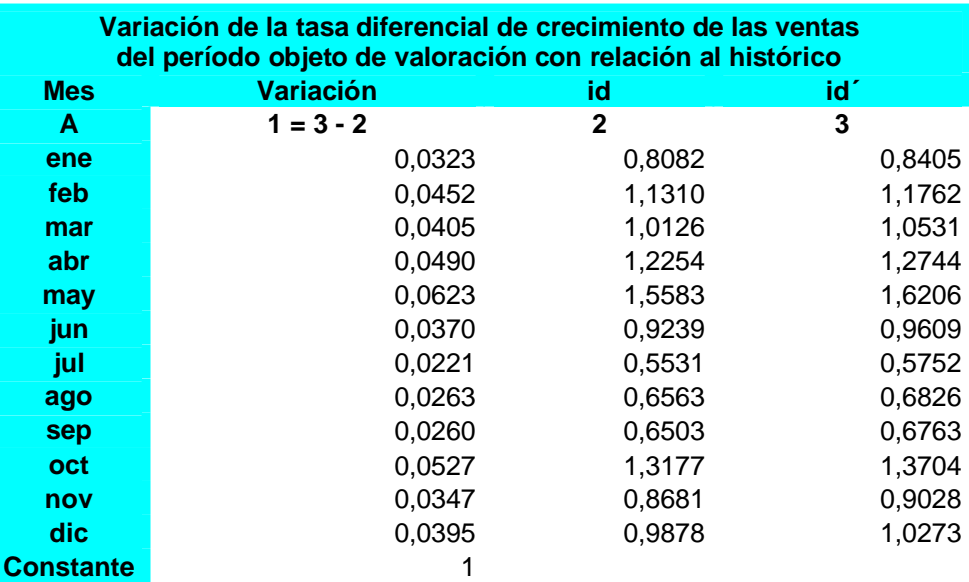

### **Fuente: anexos 5**

**id** = tasa diferencial de crecimiento de las ventas en los últimos tres años transcurridos, para esta investigación años 2006, 2007 y 2008

**id´** = tasa diferencial de crecimiento de las ventas obtenida para el período objeto de planeación

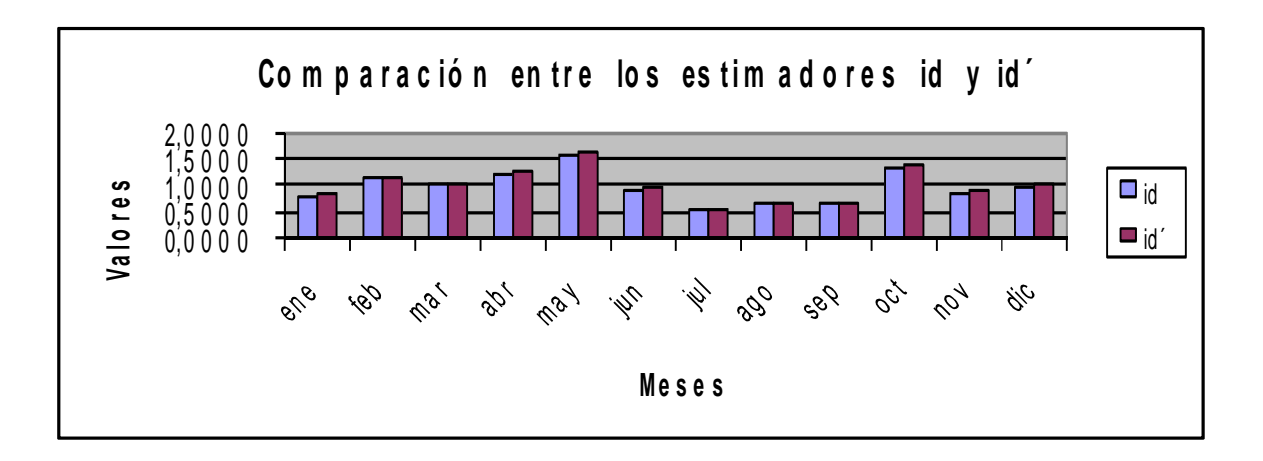

 *Hotel Brisas Trinidad del Mar Cubanacan SA Unidad de medida: Miles de pesos*

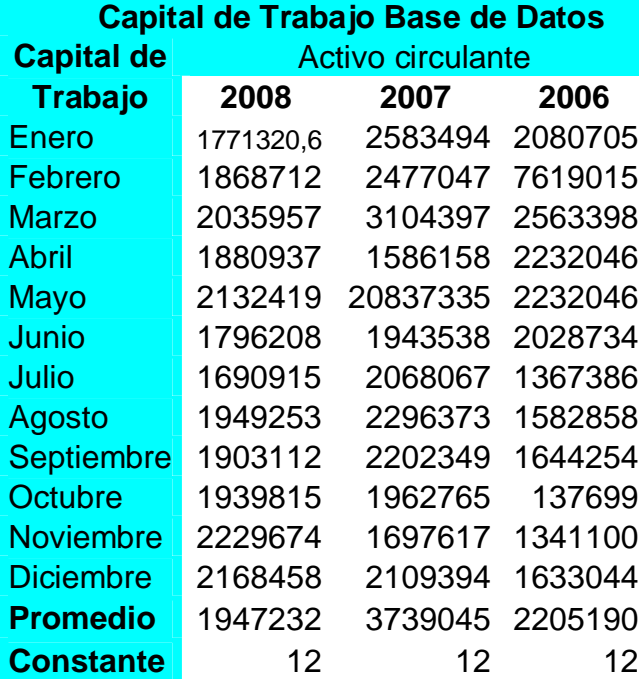

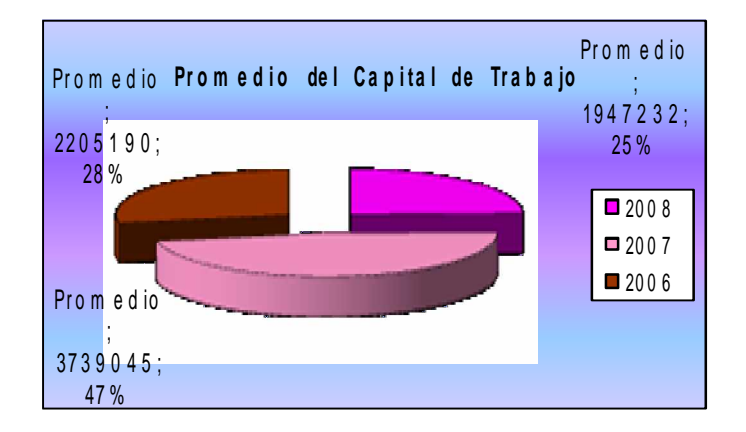
*Hotel Brisas Trinidad del Mar Cubanacan SA Unidad de medida: Miles de pesos*

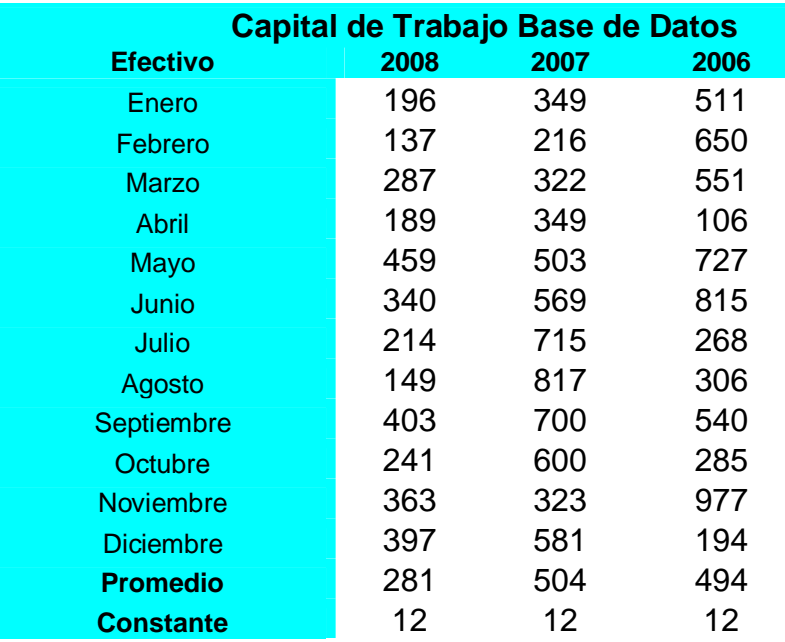

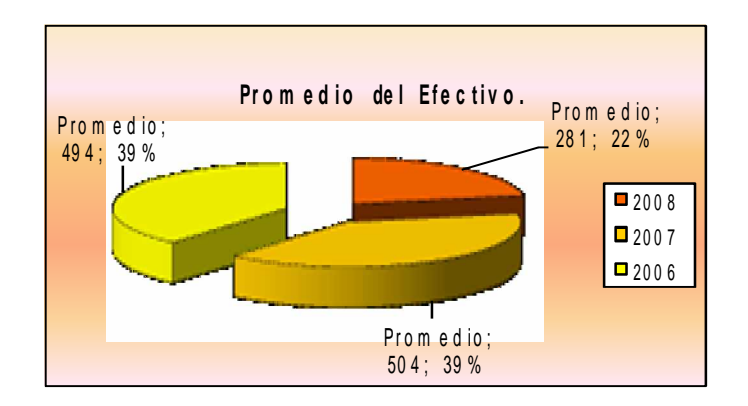

 *Hotel Brisas Trinidad del Mar Cubanacan SA Unidad de medida: Miles de pesos*

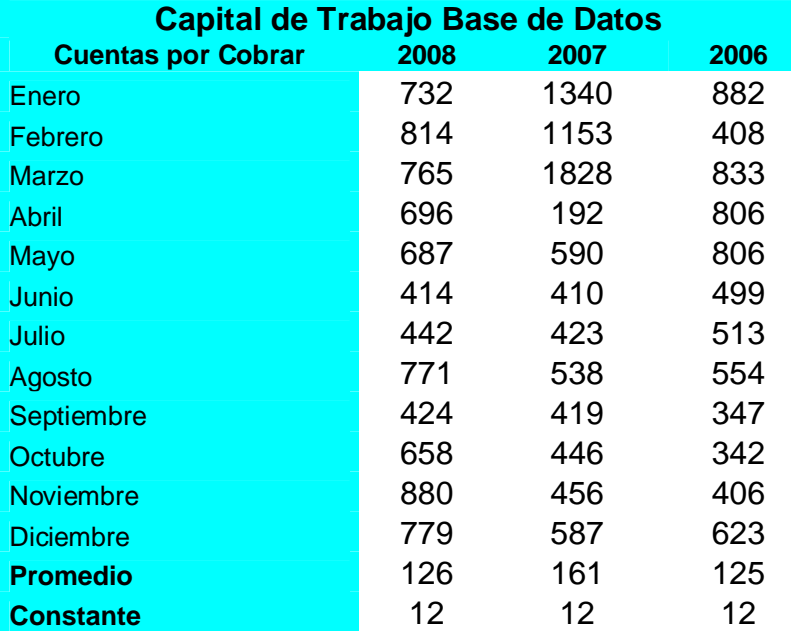

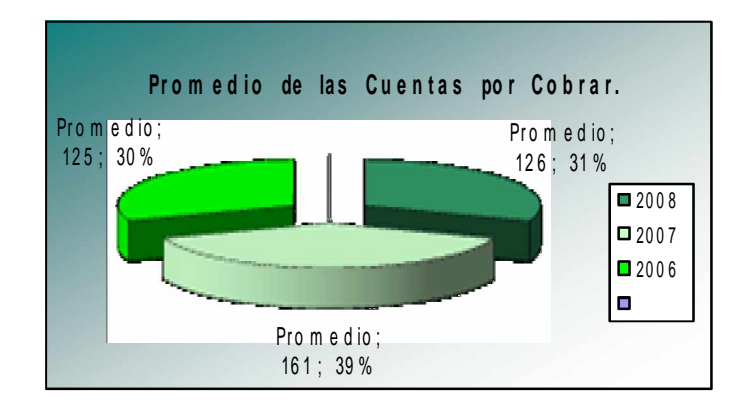

 *Hotel Brisas Trinidad del Mar Cubanacan SA Unidad de medida: Miles de pesos*

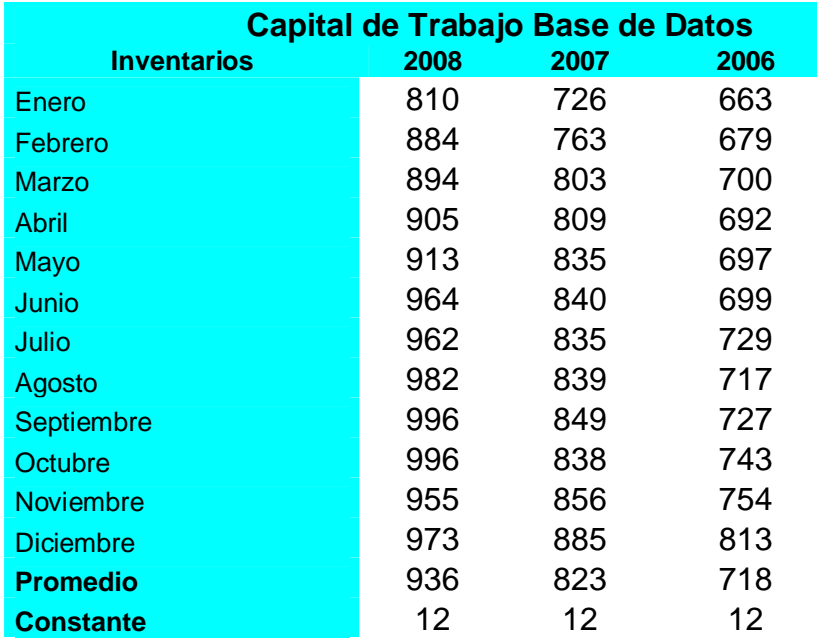

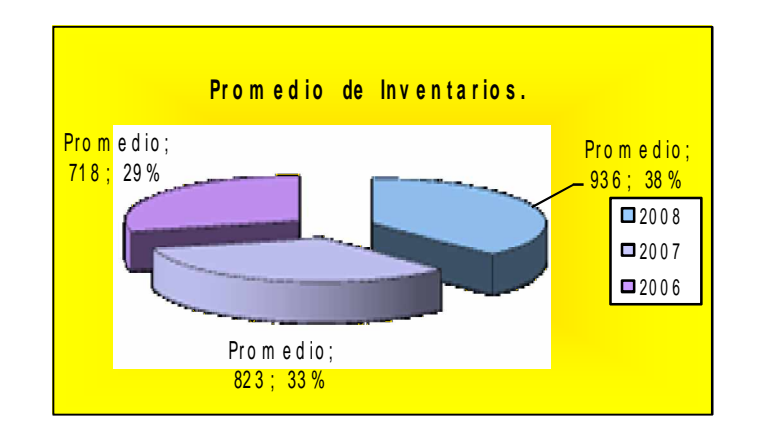

 *Hotel Brisas Trinidad del Mar Cubanacan SA Unidad de medida: Miles de pesos*

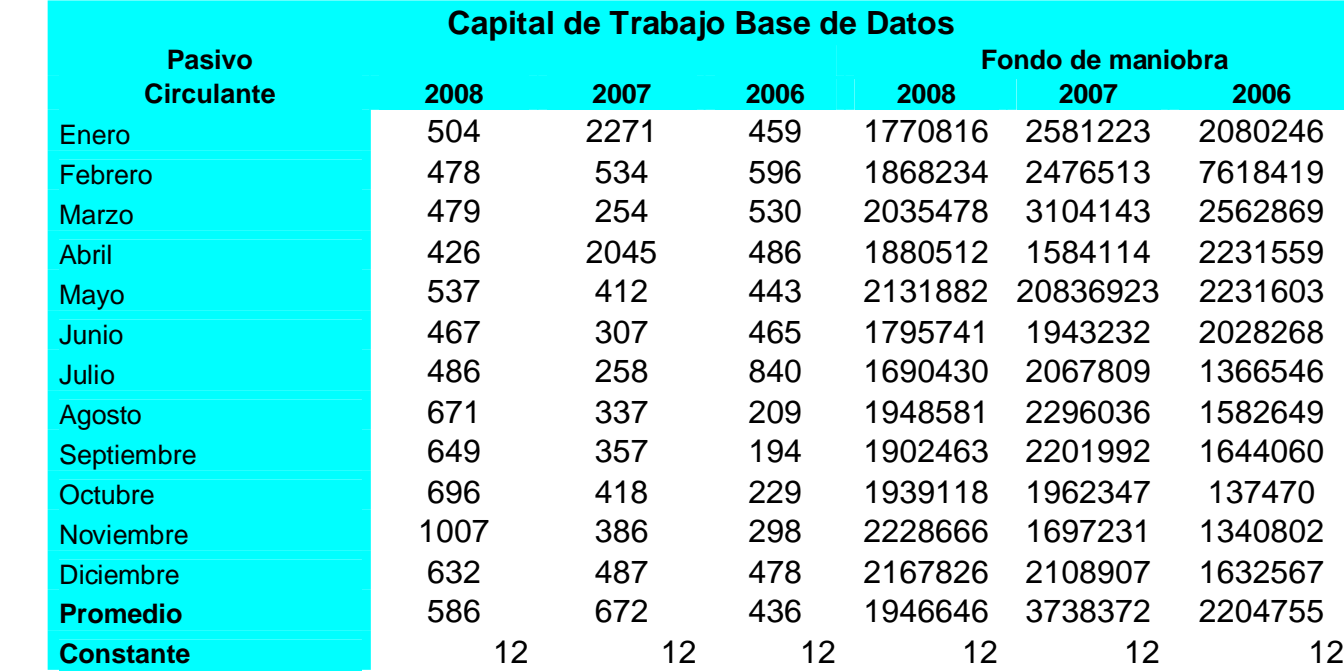

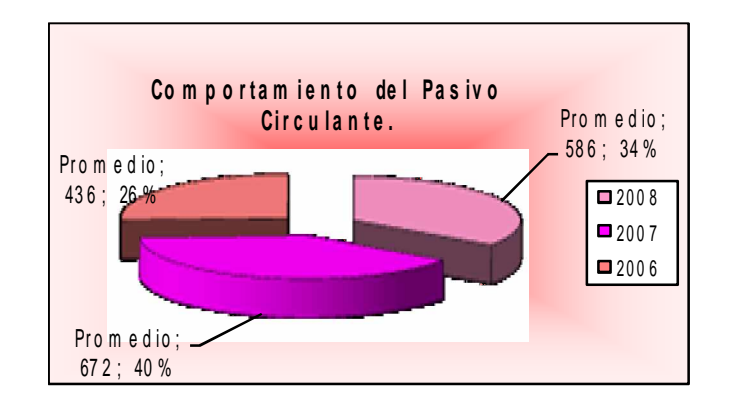

106

 *Hotel Brisas Trinidad del Mar Cubanacan SA Unidad de medida: Miles de pesos*

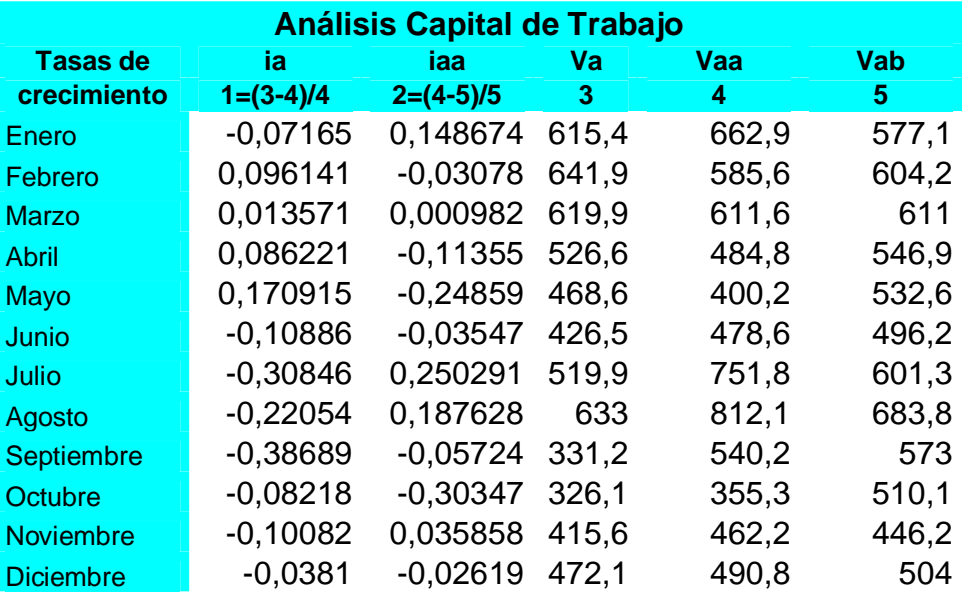

#### **Donde**

**ia-**Tasa de crecimiento del 2008**: iaa-**Tasa de crecimiento del 2007 **Va**-Ventas del 2008 **Vaa-**Ventas 2007 **Vab**-Ventas del 2006 **VP**-Ventas del 2009

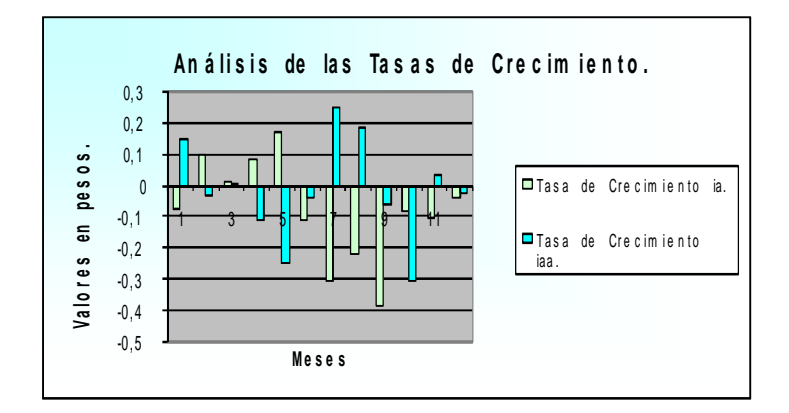

### *Hotel Brisas Trinidad del Mar Cubanacan SA Unidad de medida: Miles de pesos*

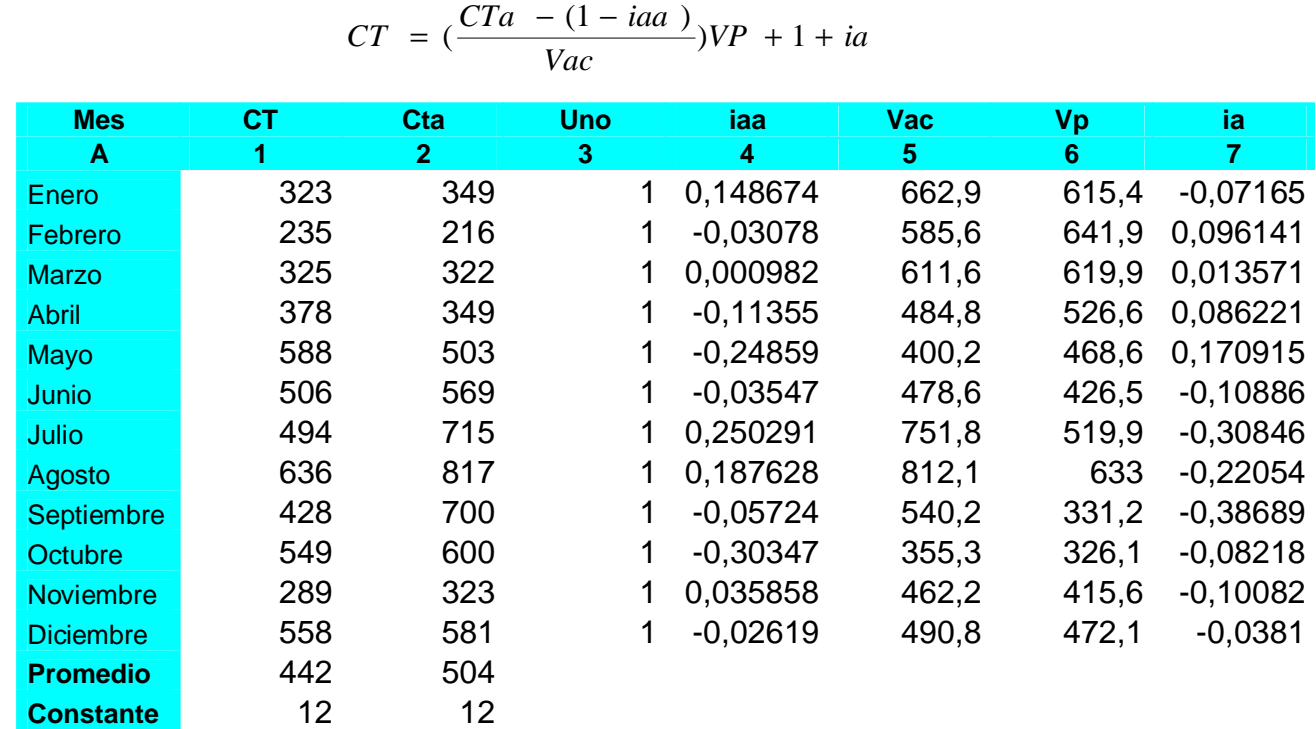

### **Calculo de la inversión en efectivo**

#### **Donde:**

 **CT**-Capital de Trabajo del 2008  **Cta-**Capital de Trabajo del 2007  **Uno**-Constante  **ia-**Tasa de crecimiento del 2008 respecto al 2007  **iaa**-Tasa de crecimiento del 2007 respecto al 2006  **Va**-Ventas del 2008  **VP**-Ventas del 2009

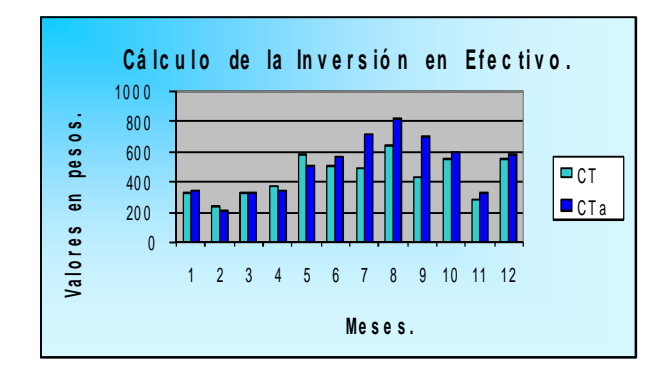

 *Hotel Brisas Trinidad del Mar Cubanacan SA Unidad de medida: Miles de pesos*

### **Calculo de la inversión en cuentas por cobrar CT**

$$
CT = \frac{CTa - (1 - iaa)}{Vac})VP + 1 + ia
$$

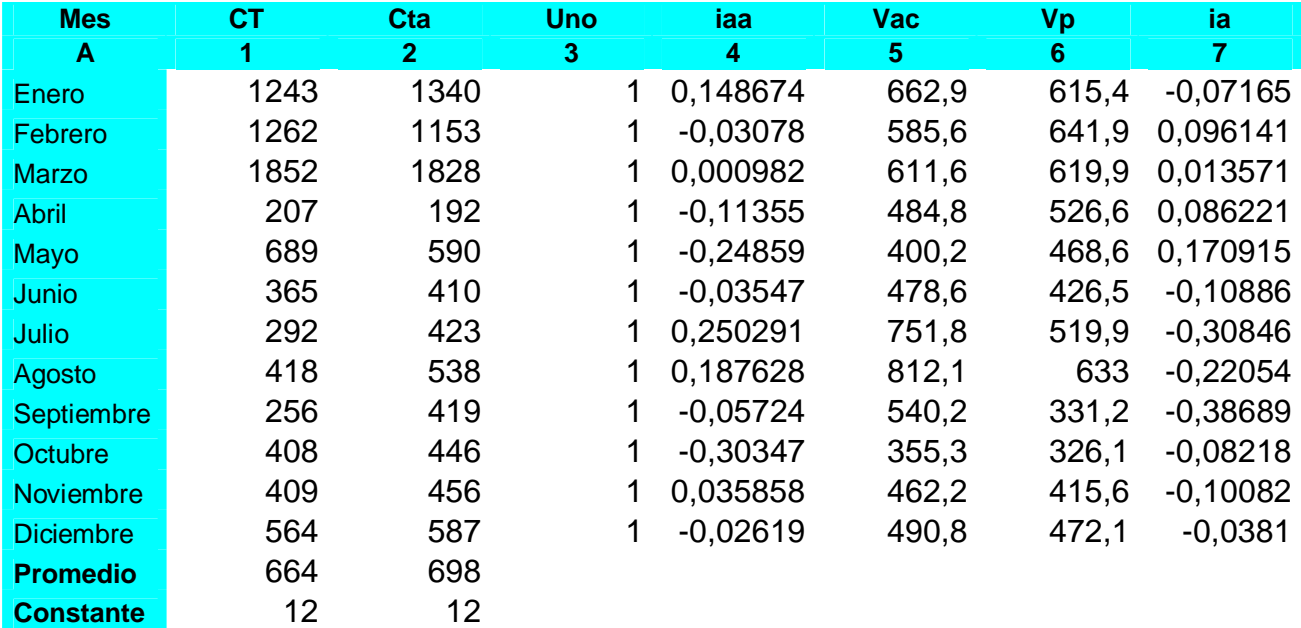

### **Donde:**

 **CT**-Capital de Trabajo del 2008  **Cta-**Capital de Trabajo del 2007  **Uno-**Constante  **ia-**Tasa de crecimiento del 2008 respecto al 2007  **iaa-**Tasa de crecimiento del 2007 respecto al 2006  **Va**-Ventas del 2008  **VP**-Ventas del 2009

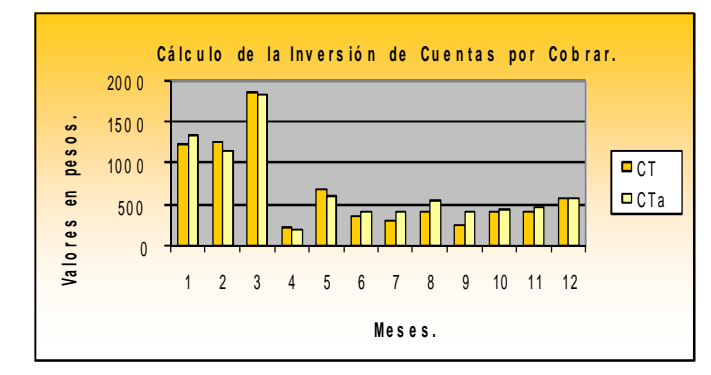

### *Hotel Brisas Trinidad del Mar Cubanacan SA Unidad de medida:*

*Miles de pesos*

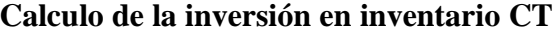

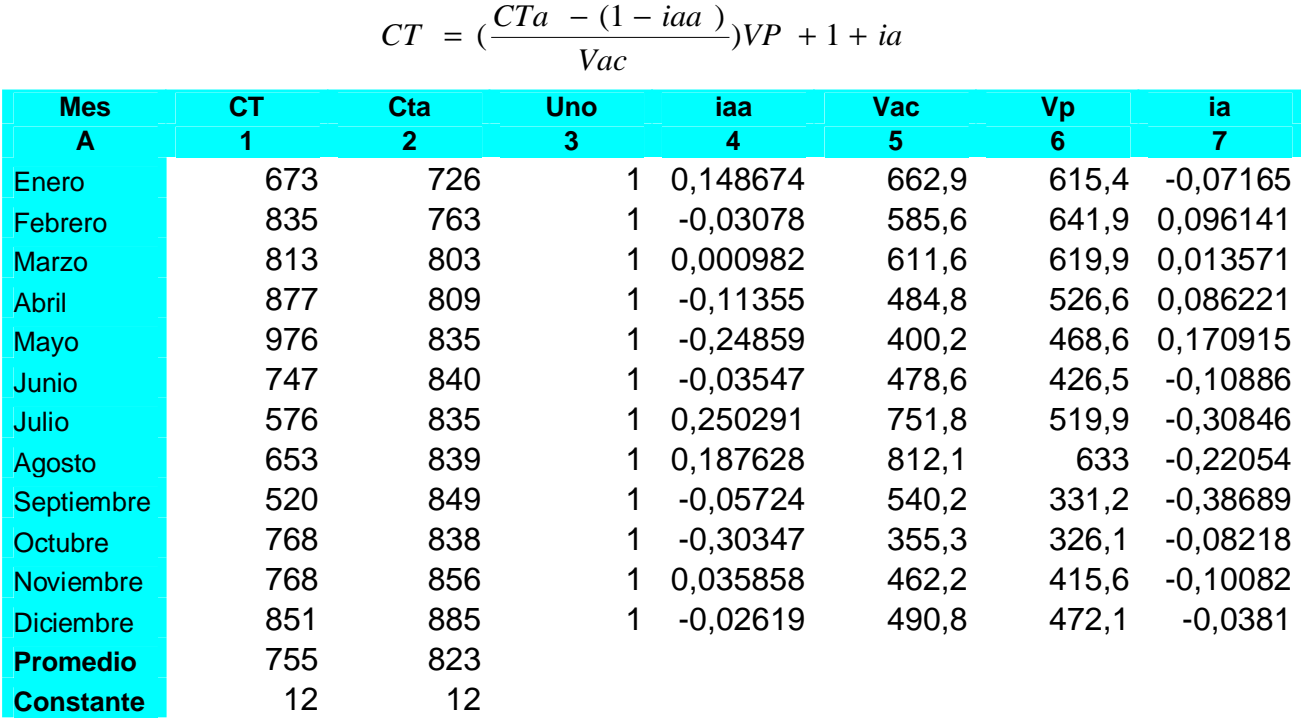

#### **Donde:**

 **CT**-Capital de Trabajo del 2008  **Cta**-Capital de Trabajo del 2007  **Uno**-Constante  **ia-**Tasa de crecimiento del 2008 respecto al 2007  **iaa**-Tasa de crecimiento del 2007 respecto al 2006  **Va**-Ventas del 2008  **VP-**Ventas del 2009

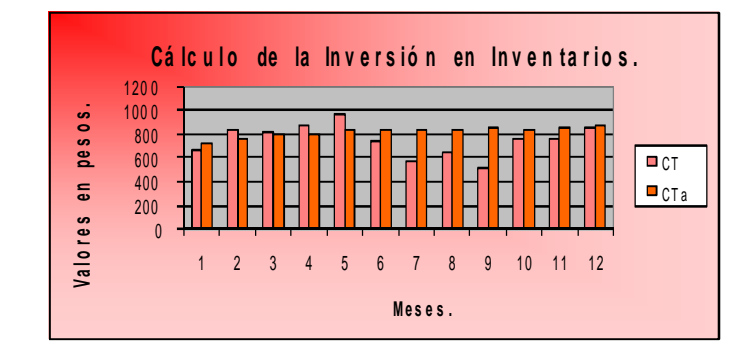

 *Hotel Brisas Trinidad del Mar Cubanacan SA Unidad de medida: Miles de pesos*

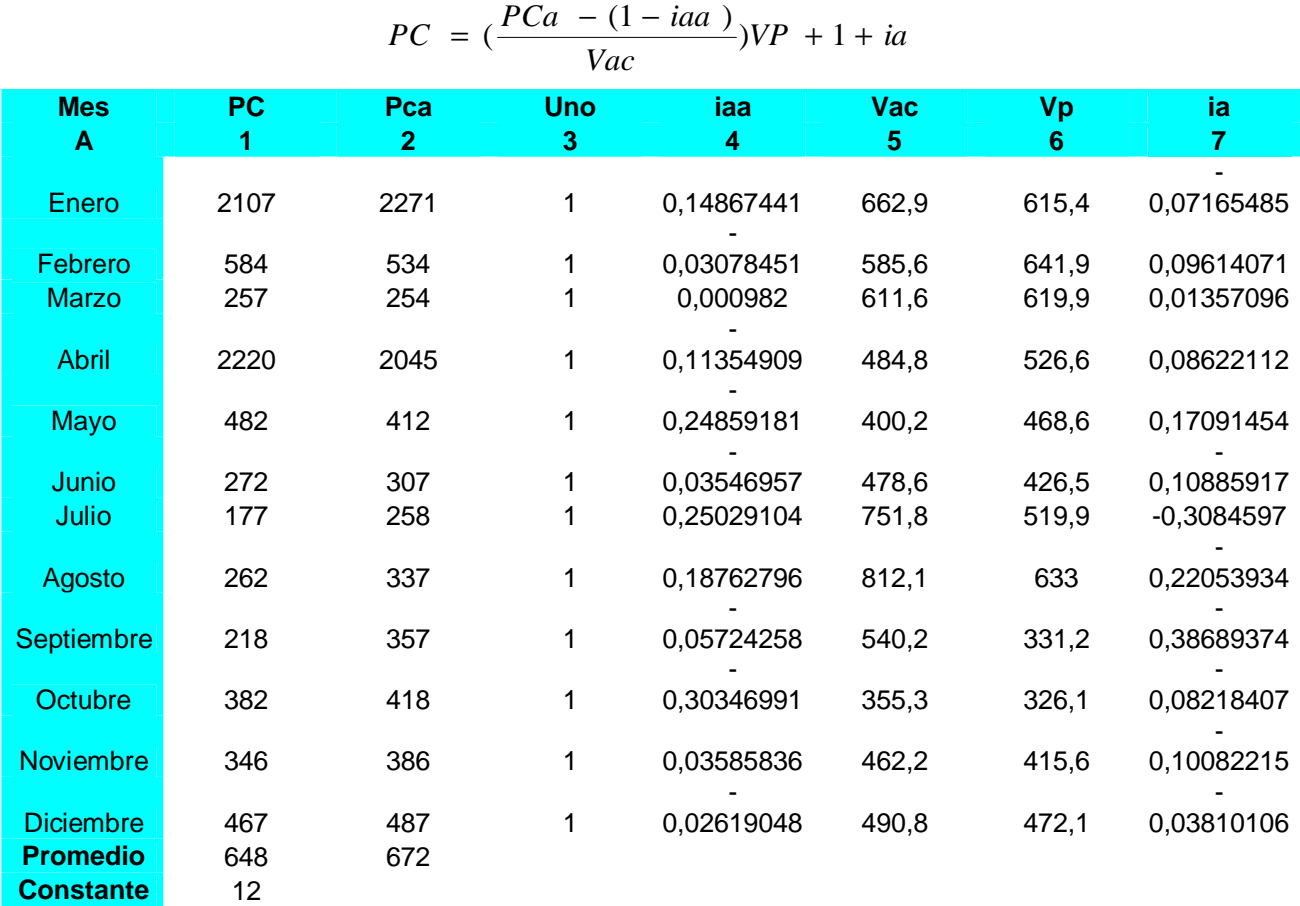

### *Calculo del pasivo circulante PC*

 *Hotel Brisas Trinidad del Mar Cubanacan SA Unidad de medida: Miles de pesos*

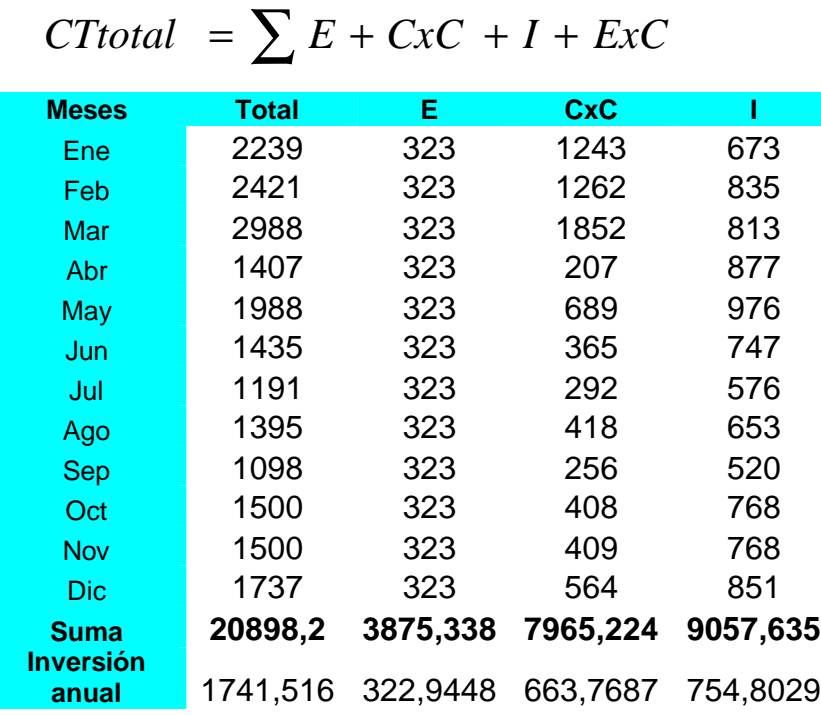

**Determinación de la inversión total en capital de trabajo**

#### **Donde**

**E** = Inversión total en Efectivo

 **CxC** = Inversión total en Cuentas por Cobrar

 **I** = Inversión total en Inventario

**Constante =12**

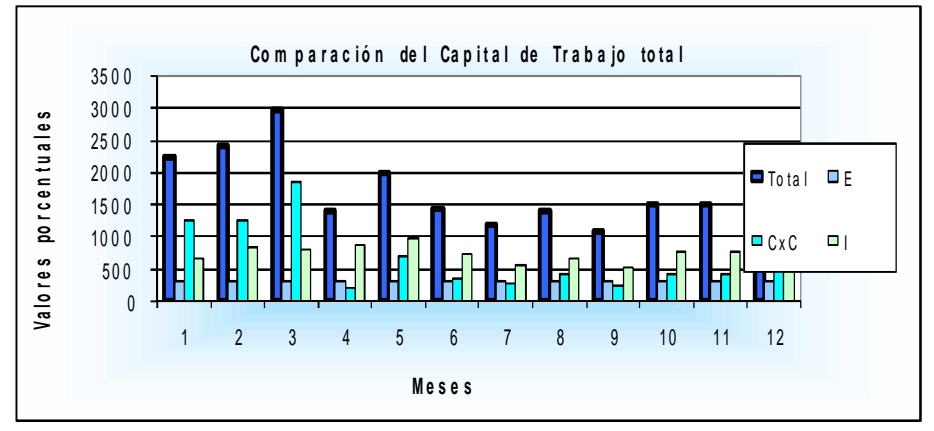

### *Hotel Brisas Trinidad del Mar Cubanacan SA Unidad de medida: Miles de pesos*

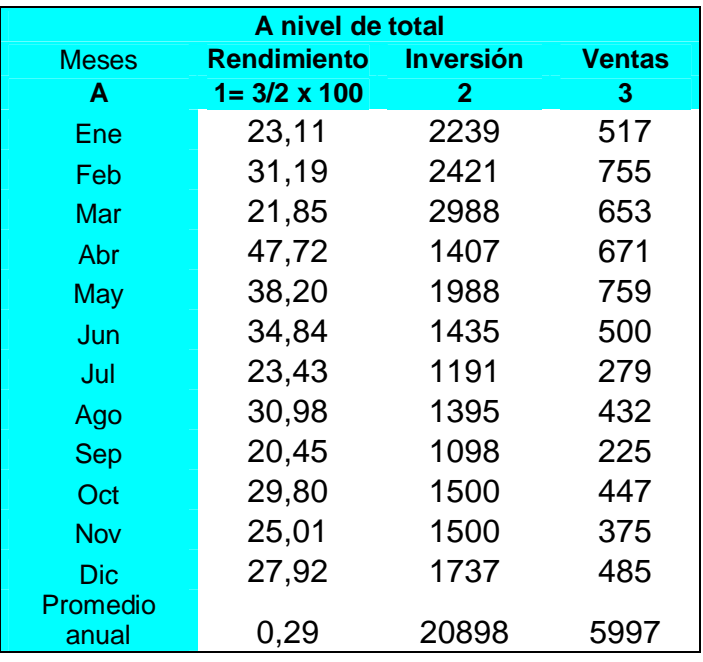

**Rendimiento en por ciento sobre las ventas de la inversión en capital en trabajo**

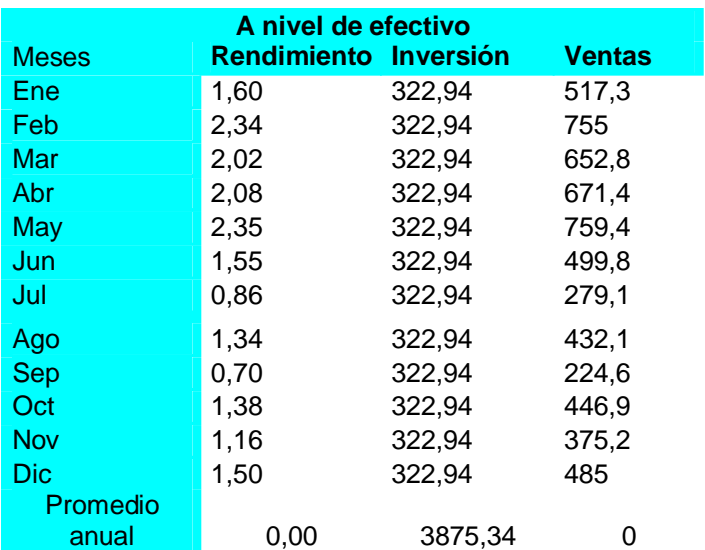

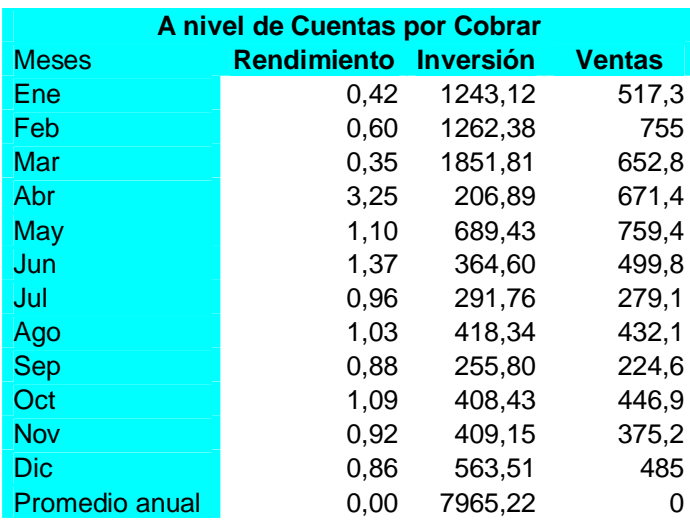

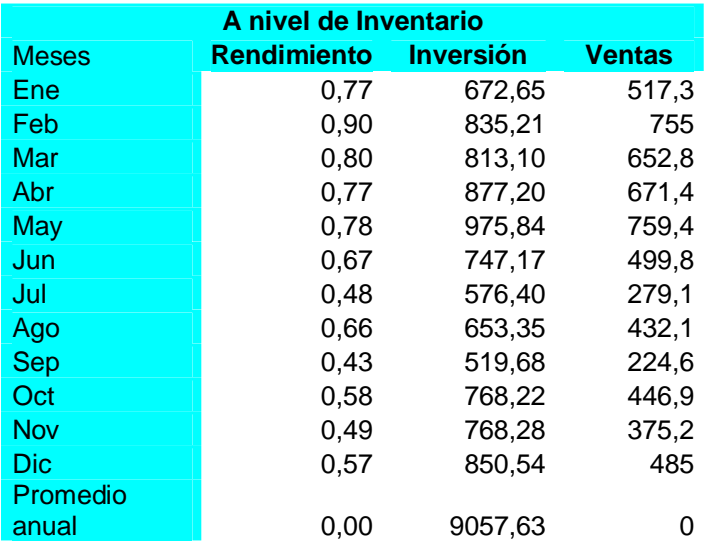

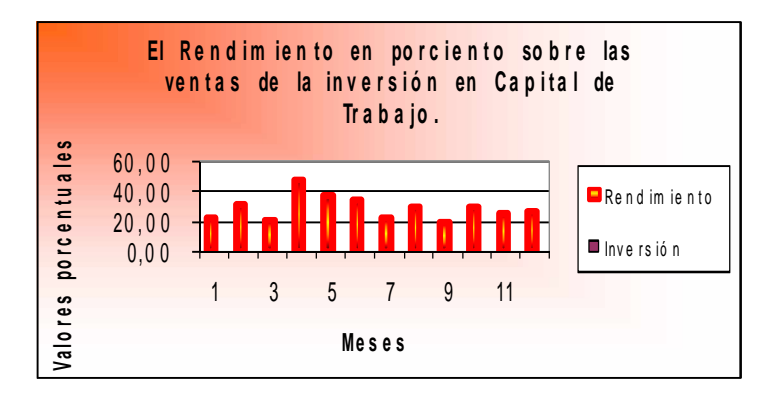

 *Hotel Brisas Trinidad del Mar Cubanacan SA Unidad de medida: Miles de pesos*

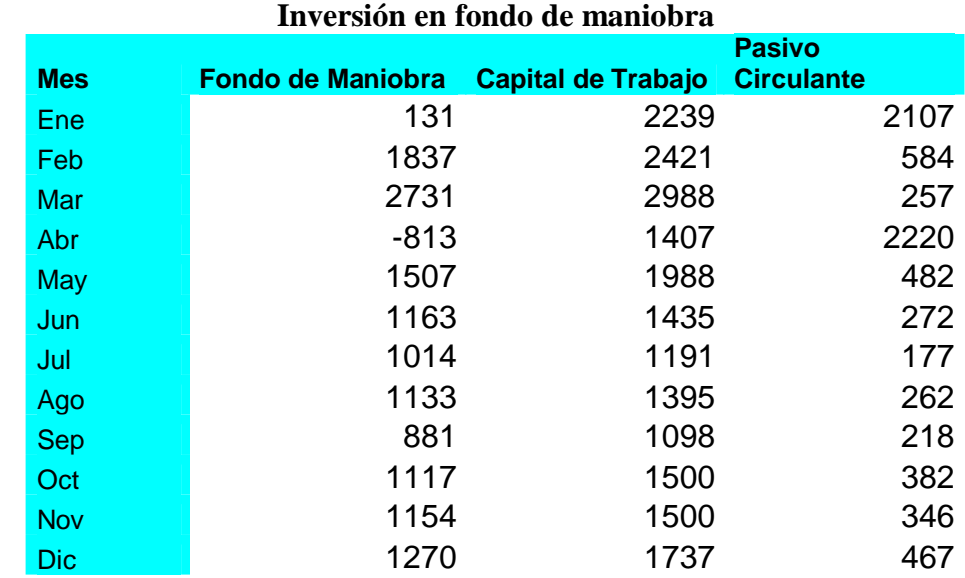

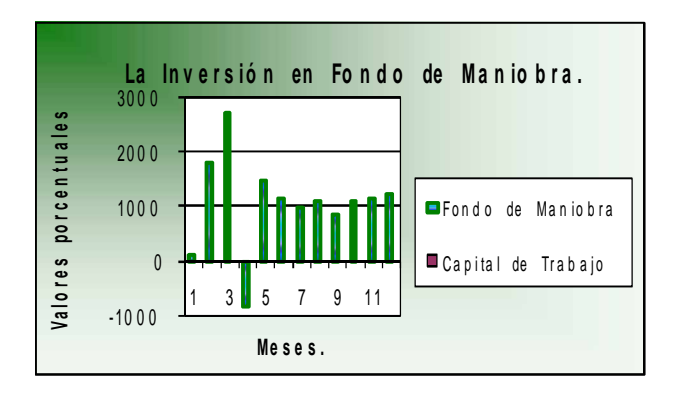

 *Hotel Brisas Trinidad del Mar Cubanacan SA Unidad de medida: Miles de pesos*

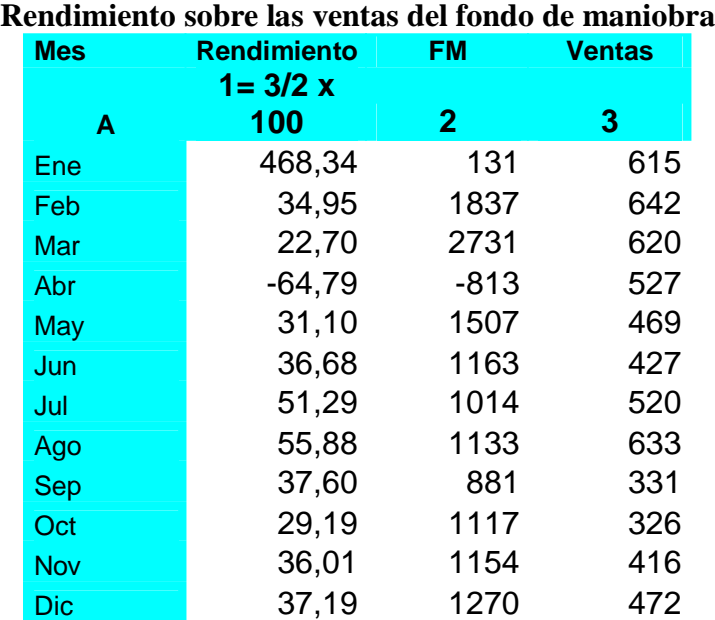

FM = Inversión en fondo de maniobra

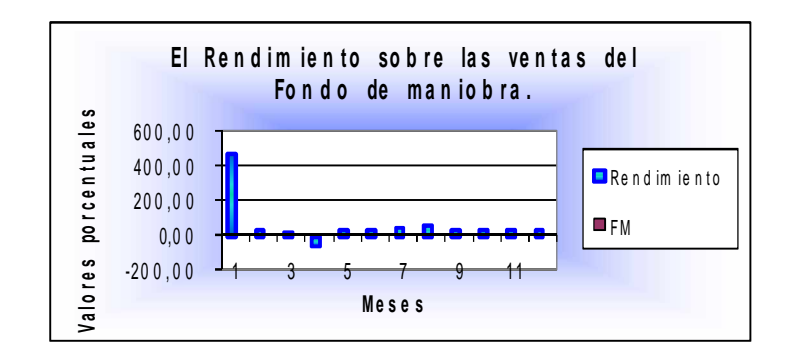

 *Hotel Brisas Trinidad del Mar Cubanacan SA Unidad de medida: Miles de pesos*

**Comparación del capital de trabajo del año 2009 con los últimos tres años vencidos**

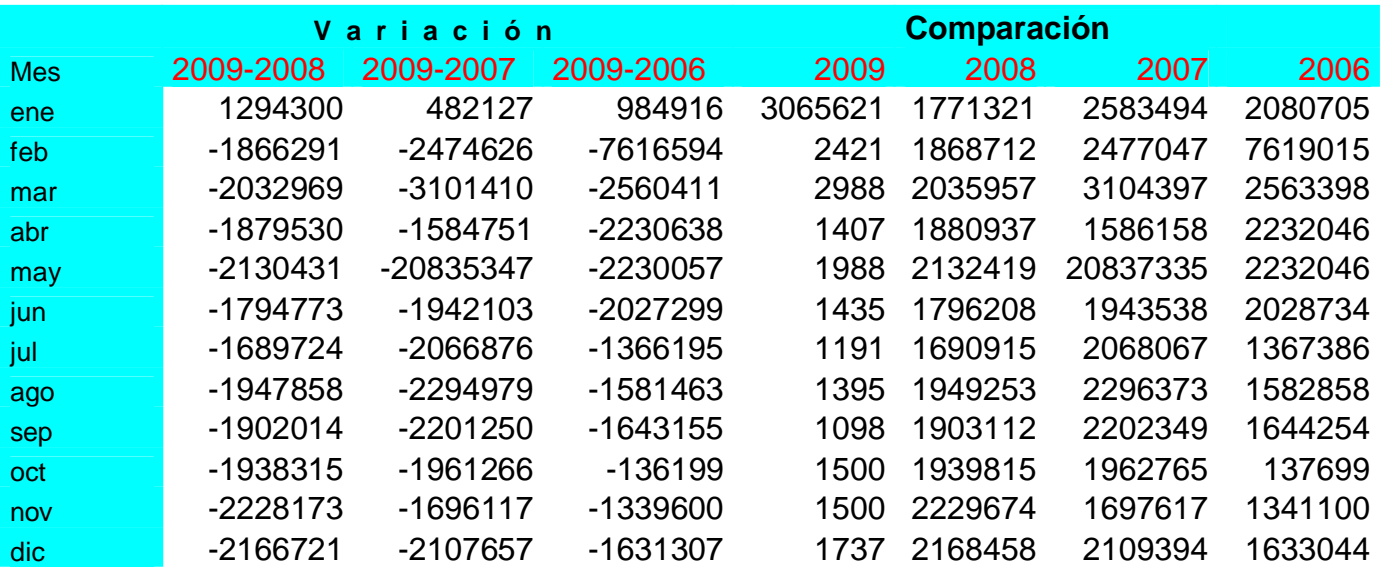

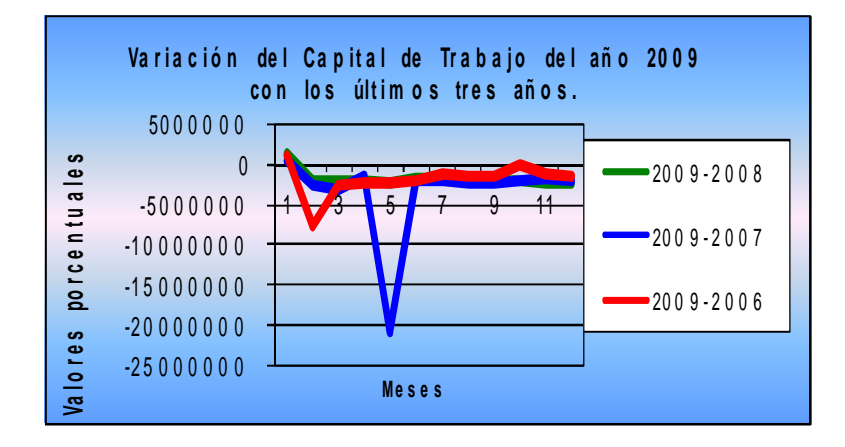

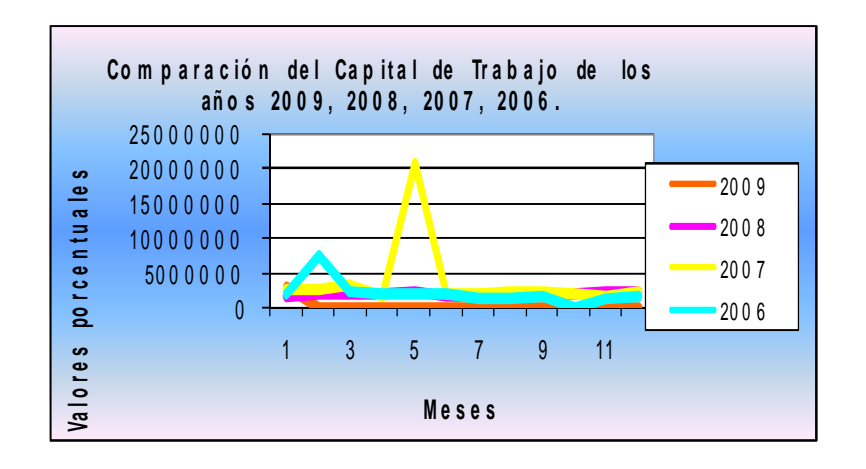

**Unidad de medida: Miles** 

### Hotel Brisas Trinidad del Mar Cubanacan SA de pesos

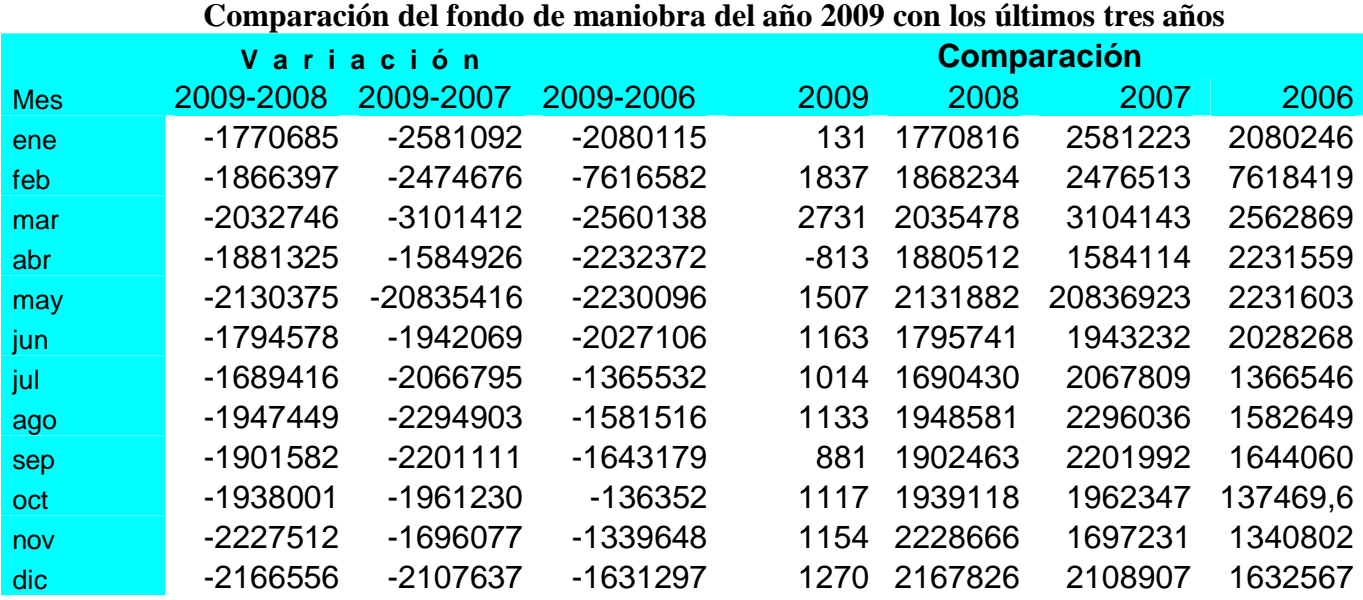

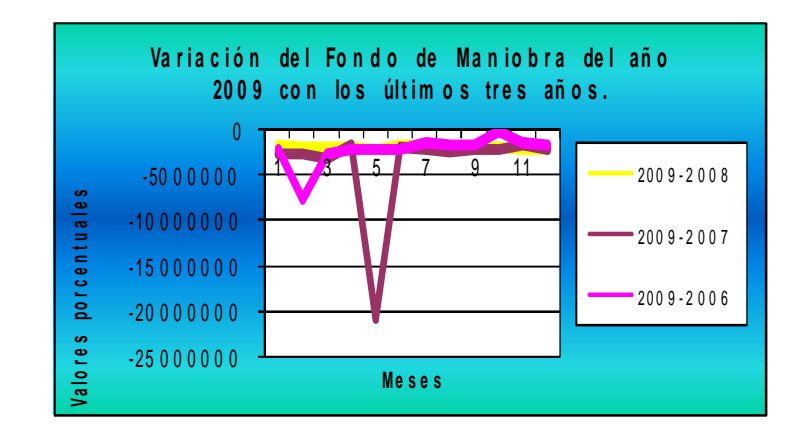

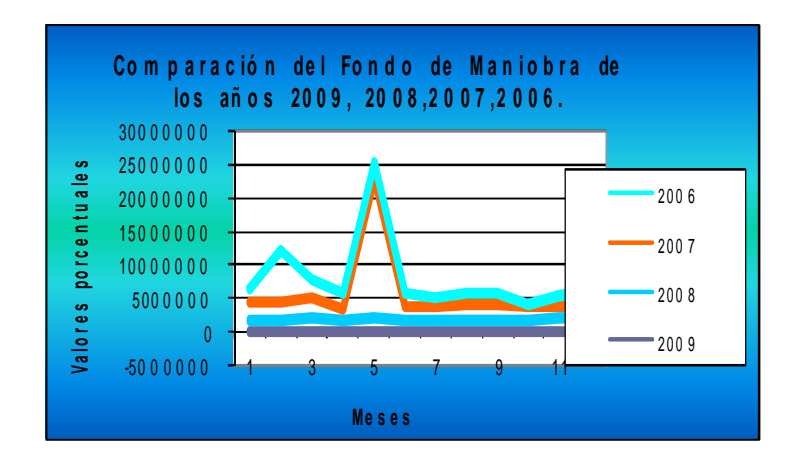